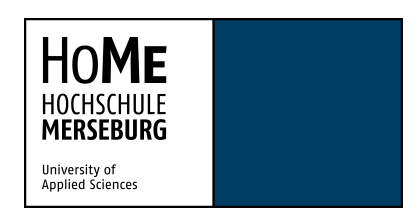

## HOCHSCHULE MERSEBURG

# Bachelorarbeit

Aufbau eines Praktikumsstands zum Einfangen von geschleuderten Tischtennisbällen mit dem Parallelkinematik-Roboter ABB-IRB 360

> Erstbetreuer Prof. Dr. Achim Merklinger Zweitbetreuer M.Eng. Konrad Mehle

> > *Jonas Dahl Matrikel 25110*

*Merseburg, den 28. September 2021*

## Inhaltsverzeichnis

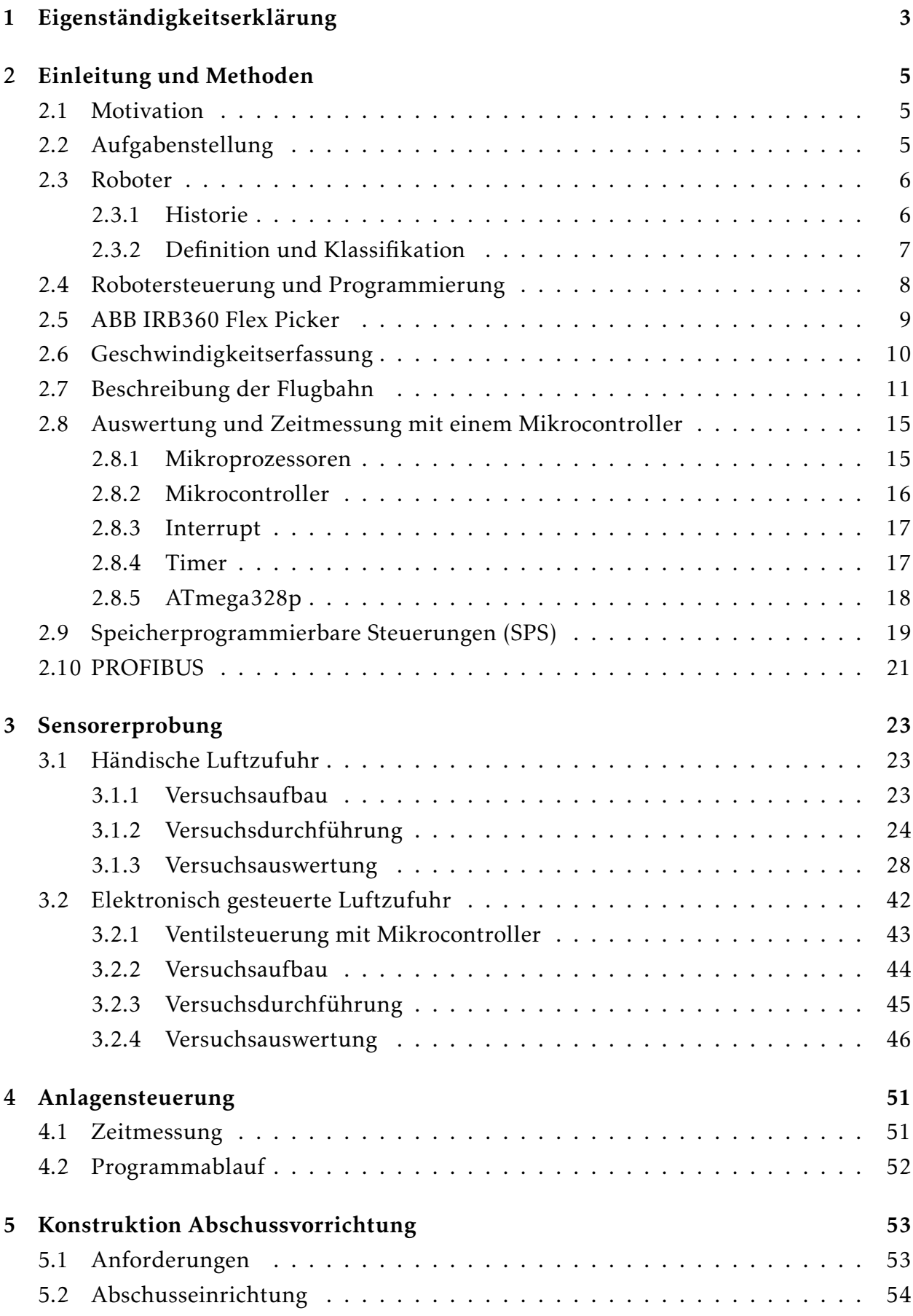

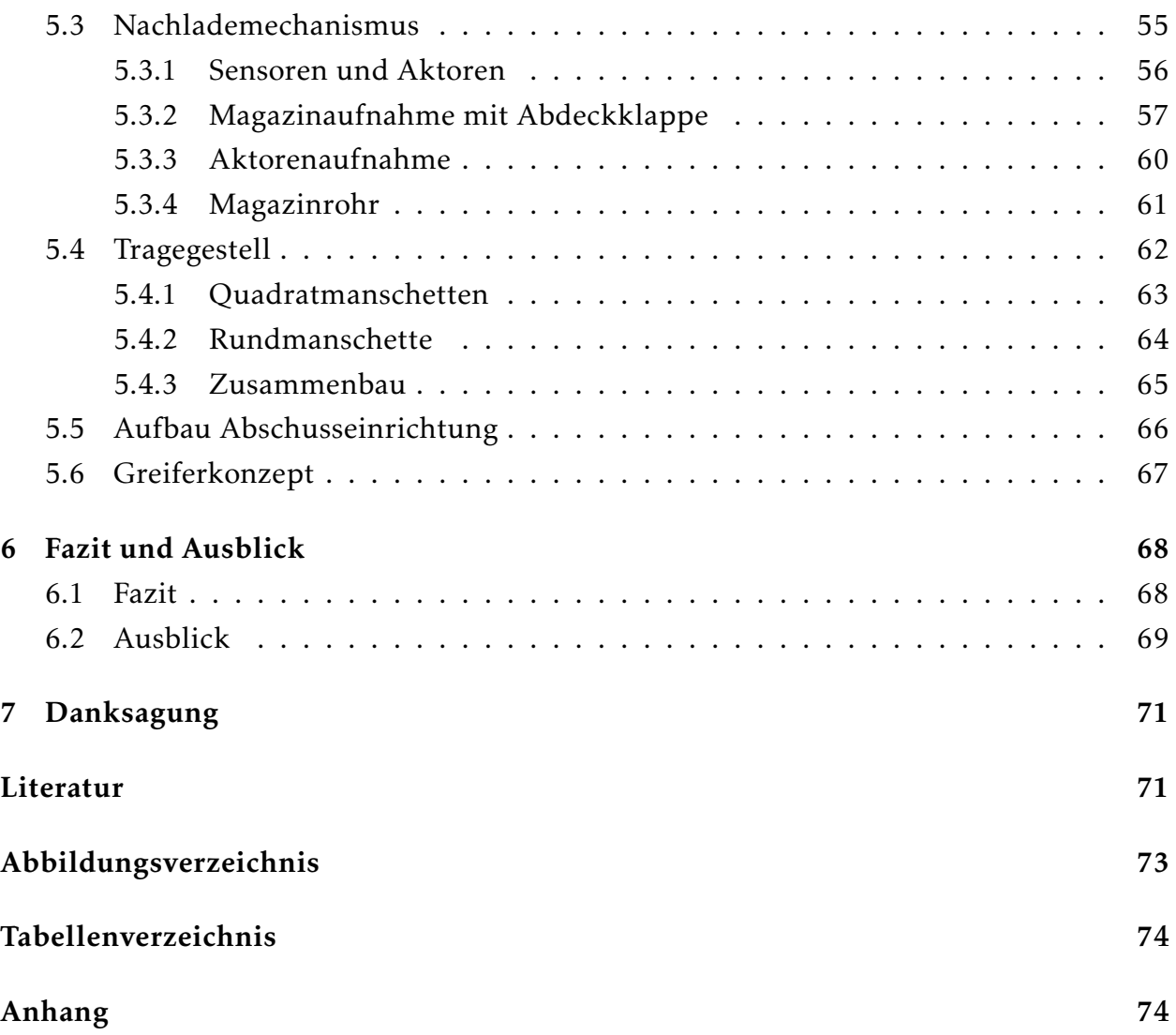

## 1 Eigenständigkeitserklärung

Hiermit erkläre ich an Eides statt, dass ich die vorliegende Arbeit selbstständig und nur unter Verwendung der angegebenen Literatur und Hilfsmittel angefertigt habe.

Merseburg, den 28. September 2021

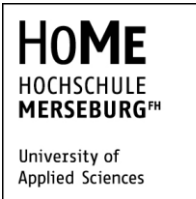

**Aufgabenstellung für die Bachelorarbeit (B.Eng.) von Herrn Jonas Dahl (16 BMMP-ME, Matr.-Nr. 25110)**

Prof. Dr. A. Merklinger Robotik und Handhabungstechnik Eberhard-Leibnitz-Str. 2 06217 Merseburg

**Thema: Aufbau eines Praktikumsversuchsstands zum Einfangen von geschleuderten Tischtennisbällen mit dem Parallelkinematik-Roboter ABB-IRB 360** 

**Betreuer:** Prof. Dr.-Ing. Achim Merklinger Konrad Mehle, M.Eng.

#### **Aufgabenstellung**

Die Anwendung einer Parallelkinematik zur schnellen Positionierung von leichten Gütern wird industriell mittlerweile sehr häufig angewendet. Der an der Hochschule vorhandene ABB-IRB 360 ist für genau solche Anwendungen ausgelegt. Daher soll ein Praktikumsversuch damit aufgebaut werden, der auf der Studienarbeit von Herrn David Voth basiert und den IRB dazu einsetzt, mit Druckluft geschleuderte Tennisbälle im Flug aufzufangen und in einem Magazin abzulegen. Dabei ist die Wurfparabel anhand der gemessenen Abschußgeschwindigkeit und der Neigung des Abschußrohres zu berechnen und der IRB soll damit den Ball im Fluge greifen und ihn im Magazin ablegen.

Folgende Arbeitsschritte ergeben sich daraus:

#### **Arbeitsschritte**

- Konstruktive Ausgestaltung der Abschußvorrichtung incl. der erforderlichen sensorischen Ausstattung
- Aufbau der Abschußvorrichtung für Tischtennisbälle incl. der erforderlichen sensorischen Ausstattung
- Konstruktion und Aufbau des Greifsystems zum Griff der Tischtennisbälle im Fluge
- Konstruktion und Aufbau des Magazins zum Ablegen der Tischtennisbälle
- Dokumentation und Präsentation der Ergebnisse

Abzugebende Exemplare: 3 + PDF-Datei

Prof. Dr. M. Staiger Prof. Dr.-Ing. A. Merklinger Vorsitzender des Prüfungsausschusses

## 2 Einleitung und Methoden

## 2.1 Motivation

Das Beschäftigungsfeld der Robotik ist ebenso vielfältig wie interessant. Zur Realisierung eines Roboterprojektes ist Wissen aus vielen technischen Fachrichtungen notwendig. Ein solches Vorhaben fordert Kenntnisse der Sensorik, Elektronik und Informationstechnik zur Messwerterfassung, deren Übertragung und Auswertung, sowie der Speicherung. Die Beschreibung der Roboterbewegung setzt Kenntnisse in Mechanik insbesondere der Kinematik voraus und zu guter Letzt erfordert die Programmierung von Robotern und Mikroprozessoren ein Verständnis für Informatik, insbesondere der Programmierung. Diese Elemente aus der Mechanik, Elektronik und Informatik machen die Robotik zu einem Paradebeispiel für deren Zusammenspiel, auf dem das Hauptaugenmerk der Mechatronik liegt. Beim Entwurf eines Industrierobotersystems werden also genau die Fähigkeiten trainiert, welche ein Mechatronik-Ingenieur in seinem späteren Berufsleben benötigt.

## 2.2 Aufgabenstellung

Das Ziel dieses Projektes ist die Fertigstellung eines Praktikumsversuchsstandes im Industrieroboterlabor der Hochschule Merseburg. An diesem Versuchsstand sollen Studierenden die besonderen Eigenschaften und Stärken eines Parallelkinematik -Roboters vorgeführt werden. Dafür wird ein Roboter der Firma ABB verwendet, bei diesem handelt es sich um den Typ "ABB-IRB-360", auch "Flex Picker" genannt. Dessen einzigartige Bauweise ermöglicht, extrem hohe Beschleunigungen zu erreichen. Um diese Eigenschaft hervorzuheben, soll der Roboter in diesem Projekt einen Tischtennisball aus der Luft fangen können. Dieser Ball soll aus einer eigens dafür konstruierten Abschussvorrichtung geschossen kommen, vom Roboter eingefangen und zurück in ein Magazin gelegt werden (siehe 1). Die Abschussvorrichtung soll dafür eigens konstruiert werden. Die gestellte Aufgabe wird schrittweise realisiert, angefangen bei der Konstruktion und dem Aufbau der Abschussanlage mit den Wechselmagazinen. Zu dieser zählt auch der Sensor für die Geschwindigkeitsmessung an der Mündung sowie dessen Messumformer, welche ausgewählt und eingerichtet werden sollen. Daraufhin wird ein Greiferkonzept für die Aufgabe ausgewählt und entsprechend am Roboter montiert, bevor der Roboter schlussendlich für seine Aufgabe programmiert werden kann.

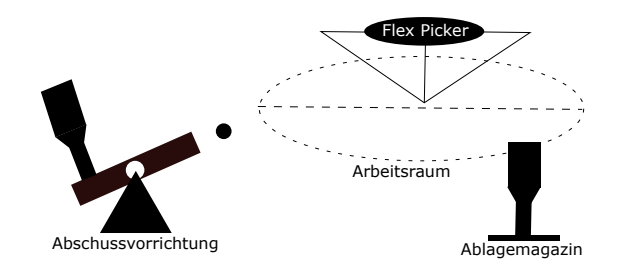

Abbildung 1: Skizze des Praktikumsversuches

#### 2.3 Roboter

#### 2.3.1 Historie

Es musste viel geschehen, bis die Menschheit in der Lage war, Roboter zu erschaffen. Doch schon in der Antike waren die Erzähler der Mythen und Sagen fasziniert von der Vorstellung, Menschen könnten in der Lage sein, Maschinen zu erschaffen, welche selbstständig handeln, vielleicht sogar denken könnten. Mathias Haun beschreibt in der Einleitung seines Buches: "Handbuch Robotik"[4] einige dieser mythischen Erfinder und deren Erfindungen. Diese mythischen Maschinen zeichneten sich durch menschliche Züge aus und wurden gebaut um dem Menschen zu dienen oder ihn zu verteidigen. Um Roboter, wie wir sie heute kennen, zu konstruieren, benötigte der Mensch allerdings noch einige Jahrhunderte. Die Entdeckung, welche den Anstoß für die Roboterentwicklung gab, war das von G.C. Devol entwickelte Steuergerät, welches elektrische Signale magnetisch abspeicherte, um sie anschließend abzuspielen und eine mechanische Maschine zu steuern. Auf diese Weise entstand das erste Maschinensteuerprogramm. Industriepionier Ford, welcher schon mit der Einführung des Fließbandes Schlagzeilen machte, installierte in seinen Fabrikhallen 1961 den Roboter Unimate als weltweit ersten Industrieroboter. Ebenfalls von George Devol konstruiert, wurde dieser zum Schweißen von Druckgussteilen für Kfz-Karosserien eingesetzt. [4] Bis heute werden die meisten Industrieroboter in der Automobilindustrie eingesetzt, wo sie genau die Aufgaben erledigen, welche für Menschen zu schwer oder unangenehm wären, wie das Schweißen, Bewegen von schweren Teilen, oder Verkleben von Karosserieteilen. Diese Roboter sehen, ganz im Gegensatz zu vielen Science Fiction Modellen, ganz und gar nicht menschlich aus. Von denen übrig geblieben ist oft nur ein Arm. Beine oder gar einen Kopf sucht man indes vergebens. Dieser Arm jedoch ist in der Lage sich soweit zu verdrehen, wie es einem menschlichen Arm gar nicht möglich wäre und Lasten zu tragen, die ein Mensch nicht heben könnte,und das so präzise, wie es vermutlich nur Chirurgen mit einem Skalpell könnten. Um beim Beispiel eines Automobilwerkes zu bleiben, zeigt ein Rundgang durch ein solches eine beeindruckende Sammlung der verschiedensten Robotern mit den unterschiedlichsten Aufgaben. Auffallend ist, dass die Zahl der eingesetzten Roboter abnimmt, je näher man der Fertigstellung des Fahrzeuges kommt. Sind im Karosseriebau und der Lackiererei kaum noch Menschen zu sehen, so findet man in der Endmontage oft nur noch

unterstützende Maschinen, welche den Mitarbeitern beim Handling der schwereren Teile helfen. Insgesamt waren im VW Stammwerk in Wolfsburg bereits im Jahr 2007 ca. 760 Industrieroboter eingesetzt.[4] Inzwischen hat ihre Anzahl durch Werkserweiterungen die 1000er Marke passiert. Weltweit führend in Sachen Industrieroboter-Markt ist China mit einer Anzahl von ca 140500 Robotern , wohingegen Deutschland als Spitzenreiter der Europäischen Roboternutzung mit gerade einmal 20500 Einheiten aufwarten kann.[Ringel] Der verstärkte Einsatz von Robotersystemen in der Industrie stellt innerhalb der Gesellschaft ein polarisierendes Thema dar, wo der eine, die größte Chance in der Entwicklung der Wirtschaft sieht, dort fürchtet ein anderer den massiven Verlust von Arbeitsplätzen. Doch was können Industrieroboter eigentlich und was macht sie aus?

#### 2.3.2 Definition und Klassifikation

Die Frage, was genau ein "Roboter" eigentlich ist, kennt keine eindeutige Antwort. Die Definition nach Nitzan [2] lautet zum Beispiel:

"*Ein Roboter oder Robotersystem ist ein Mehrzweckgerät, das, ähnlich wie ein Mensch, eine Vielzahl unterschiedlicher Aufgaben erledigen kann, die nicht vorher bekannt sind"*.

Diese zugegeben sehr alte Definition von 1985 zeigt, dass der Roboter seit je her als "menschenähnlich" gesehen wurde. Er sollte können, was ein Mensch kann und ihm so ein Maximum an Arbeit abnehmen. Die Welt der Roboter ist inzwischen weit gefächert. Sie erfreuen sich in immer mehr Gebieten des menschlichen Lebens immer größer werdender Beliebtheit. Früher eine Spielerei einiger weniger, steigt heute die Anzahl Roboter in häuslichem Gebrauch immer stärker an. Vor allem die an fahrende Untertassen erinnernden Staubsaug- und Rasenmähroboter haben ihren Weg in die Haushalte gefunden und erfüllen ihren Zweck nicht nur als Spielgefährten der Haustiere. Sie erleichtern inzwischen das Leben derjenigen, welche sich an einem ordentlich gemähten Rasen oder einem staubfreien Wohnzimmer erfreuen und nicht ihre Zeit dafür aufbringen wollen, selbst dafür zu sorgen. Doch sind diese Geräte auch richtige Roboter? Vom humanoiden Aussehen keine Spur, lässt auch die universelle Einsetzbarkeit zu wünschen übrig. Anhand dieser Beispiele kann man erkennen, dass der Begriff Roboter in der freien Wirtschaft ein sehr dehnbarer Begriff ist. Nicht so in der industriellen Robotik. Die VDI Richtlinie 2860 definiert den Industrieroboter folgendermaßen:

"[*Industrieroboter sind universell einsetzbare Bewegungsautomaten mit mehreren Achsen, deren Bewegungen hinsichtlich Bewegungsfolge und Wegen bzw. Winkeln frei programmierbar (d.h. ohne mechanischen Eingriff vorzugeben bzw. veränderbar) und ggf. sensorgeführt sind. Sie sind mit Greifern, Werkzeugen oder anderen Fertigungsmitteln ausrüstbar und können Handhabe- oder Fertigungsaufgaben ausführen.]"*

Innerhalb dieser Definition gibt es viel Spielraum für das Design und die Funktionalität verschiedenster Robotermodelle. Entsprechend viele Möglichkeiten gibt es auch diese einzuteilen. Doch über die Zeit haben sich doch 5 Bauweisen durchgesetzt.

- 1. Gelenkarmroboter Verfügen über 2 oder mehr drehbare Gelenke. Diese verleihen ihm Präzision und Schnelligkeit sowie einen runden Arbeitsraum. Ihre Stärke ist das präzise Heben von schweren Lasten sowie das Manövrieren in einem Arbeitsraum mit Hindernissen
- 2. Die Hauptachsen von Portalrobotern sind durch Linearachsen realisiert, welche einen großen Arbeitsraum garantieren. An ihnen sind häufig auch Gelenkarmroboter montiert, damit diese mehrere Werkzeugmaschinen erreichen können.
- 3. SCARA-Roboter kombinieren Schub und Drehachsen für eine schnelle Bewegung in der horizontalen Ebene sowie präzises vertikales Einfügen von Bauteilen oder Werkstücken.
- 4. Leichtbauroboter verfügen über eine größere Nutzlast als Eigengewicht. Durch zusätzliche Kraftsteuerung werden schwere Kollisionen verhindert, was ihm die Arbeit mit Menschen ermöglicht.
- 5. Parallelroboter haben mehrere parallel laufende Achsen, deren Eigenmasse sehr gering gehalten wird. Auf diese Weise erreicht ein solcher Roboter Beschleunigungen von bis zu 10g.

[11]

## 2.4 Robotersteuerung und Programmierung

Der Roboter selbst bildet lediglich den aktiven Teil eines Robotersystems. Mit ihm allein kann man noch keine Aufgaben bewältigen. Er benötigt weitere Elemente um zu funktionieren, wie die Kabel und Leitungen, welche ihn mit Energie und Daten versorgen, er benötigt einen Effektor zur Handhabung von Objekten, Sensoren zur Wahrnehmung der Umwelt und vor allem benötigt er eine Steuerung. Diese findet man zumeist in einer separaten Einheit beherbergt, welche an einen Schaltschrank erinnert und genau die richtigen Energiesignale abgibt, damit die Elektromotoren die Aufgabe korrekt ausführen können. Die Steuerungseinheit beherbergt den Steuerungsrechner, der die korrekten Steuersignale aus den Eingangssignalen, beispielsweise von Sensoren, errechnet und entsprechend ausgibt. Zur Kommunikation mit dem Menschen verfügen die meisten Industrieroboter über ein externes Bediengerät zur Überwachung, Programmierung und zum manuellen Verfahren.

Bei der Roboterprogrammierung unterscheidet man zwischen Online und Offline Programmierung. Für die Online Programmierung wird das eingeschaltete Robotersystem während des gesamten Programmiervorgangs benötigt. Sie findet zumeist auf dem Roboter eigenen Bediengerät statt, während die Offline Programmierung das Steuergerät lediglich zum Test der erstellten Programme benötigt. Für die Offline Programmierung stellt jeder Systemhersteller seine eigene Programmierumgebung mitsamt Programmiersprache zur Verfügung. ABB verwendet beispielsweise das hauseigene Programm "Robot-Studio" mit der Programmiersprache "RAPID". Dieses Programm beinhaltet außerdem eine Simulationsumgebung mit integrierter CAD Plattform für die Erstellung von Objekten. Auf diese Weise lassen sich Bewegungsabläufe und Sensordaten im voraus simulieren und entsprechend planen, bevor sie am eigentlichen Roboter getestet werden.[9][11]

### 2.5 ABB IRB360 Flex Picker

Bei dem eingesetzten ABB-IRB360 handelt es sich um einen Parallelkinematik Roboter. Er verfügt über 3, jeweils im Winkel von 120 Grad versetzte, Bewegungsachsen, von denen jede mittels eines Elektromotors bewegt wird. Im Buch von Wolfgang Weber [11] wird diese Art der Roboterausführung auch als "Delta"-Roboter bezeichnet, was vermutlich an der Ausrichtung dieser Achsen liegt, welche aus der richtigen Perspektive an ein Großes Delta (∆) erinnert. Der Vorteil dieser Bewegungsart sind die hohen Beschleunigungswerte, welche der Werkzeugarbeitspunkt erfahren kann, weil die Massenträgheit der Achsen, gegenüber dem verfügbaren Drehmoment der 3 Gleichstrommotoren sehr gering ausfällt. In Zahlen ausgedrückt beschleunigt ein IRB360 je nach Ausführung mit 100 bis 150  $\frac{m}{s^2}$  und erreicht Geschwindigkeiten von bis zu 10  $\frac{m}{s}$ . Allerdings resultiert aus der leichten Ausführung der Bewegungsachsen auch eine entsprechende Begrenzung der Traglast. Diese liegt bei dem verwendeten Modell bei einem Kilogramm. Das macht den Parallelkinematik Roboter vor allem bei kleinen zu bewegenden Objekten beliebt. Die 3 Elektomotoren des IRB360 liegen ebenfalls um 120 Grad versetzt in der Basis des Roboters. Sie treiben jeweils eine kurze Achse an, die an einen Arm erinnert und nach außen gerichtet ist. Über einfache Kugelgelenke, ist daran diejenige Achse befestigt, welche mit dem Werkzeugmittelpunkt verbunden ist. Eben jene Kugelgelenke sind es auch, welche die maximale Traglast des Roboters auf 1kg begrenzen. Wird diese überschritten, gehen diese Gelenke als erstes auf. Gesteuert wird der FlexPicker von einer Steuerungseinheit der Familie IC5, die von ABB intern für verschiedene Robotersysteme angewendet werden kann. Bedient wird hierbei mit dem sogennanten FlexPendant, einem Handgerät mit Touchscreen, auf dem alle wichtigen Informationen eingesehen werden können und auf dem der Roboter online programmiert werden kann. Weiterhin befinden sich auf dem FlexPendant wichtige Steuerknöpfe, wie den Notausschalter oder die Schaltflächen zum manuellen Verfahren. An der Steuerungseinrichtung IRC5 selbst befinden sich Anschlüsse wie ein Ethernet Anschluss, ein USB Anschluss sowie ein Wahlschalter für die Wahl des Betriebsmodus. Von diesen stehen drei verschiedene zur Verfügung.[7]

#### 2.6 Geschwindigkeitserfassung

Die Messung von Geschwindigkeiten wird aus vielerlei Gründen praktiziert. Beispielsweise um Temposündern auf der Straße Herr zu werden, sportliche Leistungen zu beziffern oder Positionen zu bestimmen. Genauso zahlreich wie die Gründe zur Messung von Geschwindigkeiten sind die Wege dies zu erreichen. Die Polizei verwendet auf der Jagd nach Rasern beispielsweise Lasergeräte, welche die Laufzeit eines Laserstrahls messen. Aus dieser Laufzeit kann direkt auf die Entfernung des Objektes zum Lasergerät geschlossen werden. Diese Art der Geschwindigkeitsmessung steht exemplarisch für die Vorgehensweise mit der die meisten Geschwindigkeitsmessverfahren funktionieren. Die Position eines Objektes wird zu zwei unterschiedlichen Zeitpunkten bestimmt und mittels dieser Positionsdifferenz und dem Zeitunterschied kann auf die Bewegungsgeschwindigkeit geschlossen werden. Die optimale Methode zur Bestimmung der Geschwindigkeit hängt im Wesentlichen von der geforderten Reaktionszeit, der erzielten Genauigkeit und den räumlichen Gegebenheiten ab. Fürdie Aufgabenstelung dieser Arbeit ist die Anforderung an die Reaktionszeit besonders hoch, da die Flugzeit des Tischtennisballes weniger als eine Sekunde betragen wird. Die Messdaten müssen unverzüglich zur Verfügung stehen, um vom Programm in eine Flugbahn umgewandelt werden zu können. Die schnellsten Ergebnisse liefern optische Sensoren, welche sowohl eine hohe Genauigkeit liefern, als auch einen Geschwindigkeitsvorteil gegenüber akustischen Sensoren haben, welcher auf die höhere Ausbreitungsgeschwindigkeit zurückzuführen ist. Auch die Präzision der Positionsmessung kann optisch wesentlich verbessert werden, da Laserstrahlen wesentlich genauer zu platzieren sind als Ultraschallwellen, welche sich nicht nur nach vorne ausbreiten. Doch auch optisch lässt sich die Messgröße Geschwindigkeit auf mehr als eine Weise ermitteln. Die bereits beschriebene Messmethode ist in diesem Fall kaum anwendbar, da solche Messgeräte, zum einen nicht schnell genug und zum andern sehr preisintensiv sind. Günstiger wäre hierbei eine Positionsbestimmung mittels einer Lichtschranke. Um die Geschwindigkeit des Balles auf Höhe der Lichtschranke zu bestimmen, ist lediglich eine Lichtschranke notwendig, welche registriert, wann der Ball die Lichtverbindung trennt und wann der Ball den Bereich des Lichtstrahls wieder verlässt. Durch die Wahl eines standardisierten Tischtennisballs ist die Breite eines solchen Balles bekannt. Auf diesem Wege lässt sich mit der Formel:

$$
v = \frac{\Delta s}{\Delta t} = \frac{d_{Ball}}{t_{Austritt} - t_{Eintritt}}
$$
(1)

die Durchschnittsgeschwindigkeit des Balls zwischen diesen beiden Punkten berechnen. Die Einfachheit dieses Messprinzip legt es nahe, den teuren Einkauf eines solchen Sensors und dessen Messumformers zu umgehen, indem ein solcher Sensor selbst zusammengebaut und mithilfe eines Mikrocontrollers ausgewertet wird.

#### 2.7 Beschreibung der Flugbahn

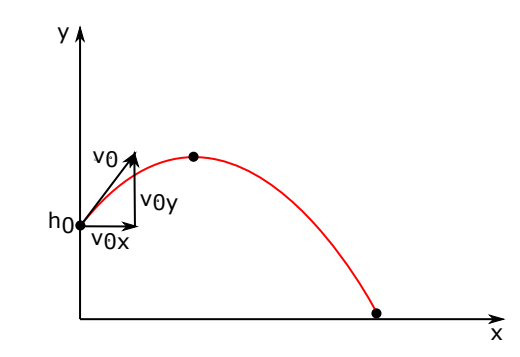

Abbildung 2: Flugbahn eines Balles bei schrägem Wurf

Die Flugbahn eines Balles zu beschreiben ist auf mehr als nur auf eine Weise möglich. In der Physik wird diese Aufgabe gern gestellt um Studenten die Grundlagen der Kinetik vorzuführen. Diese Bewegung wird als "Schräger Wurf" bezeichnet und stellt das beste Beispiel für eine zusammengesetzte Bewegung dar. Die Bewegung des Balles wird in 2 Bewegungsanteile (x- und y-Richtung) zerlegt.

$$
v_{0,x} = v_0 \cdot \cos(\alpha) \tag{2}
$$

$$
v_{0,y} = v_0 \cdot \sin(\alpha) \tag{3}
$$

$$
v_x(t) = v_{0,x} \tag{4}
$$

$$
v_y(t) = v_{0,y} - g \cdot t \tag{5}
$$

Die Integration der Gleichung liefert die Koordinaten des Balles zu jedem beliebigen Zeitpunkt. Die Integrationskonstanten repräsentieren hierbei jeweils die Startposition des Wurfs.  $x_0$  ist hier 0 und  $y_0$  ist die Höhe der Mündungsöffnung, die Höhe in der der Ball abgeworfen wird.

$$
x(t) = \int v_x(t)dt = v_{0,x} \cdot t + x_0 \tag{6}
$$

$$
y(t) = \int v_y(t)dt = v_{0,y} \cdot t - \frac{1}{2}g \cdot t^2 + y_0 \tag{7}
$$

Diese Methode ist durchaus ausreichend für überschlägige Berechnungen zur Enstellung des Abwurfwinkels des Wurfgerätes. Allerdings erfordert das Experiment extrem genaue Vorhersagen über die Flugbahn des Balles. Als Anhaltspunkte stehen dabei nur die Abschussgeschwindigkeit sowie Abwurfhöhe und Anstellwinkel der Kanone zur Verfügung. Bei der eben erklärten Vorgehensweise wird eine wichtige Störgröße bewusst ignoriert, da ihr Einfluss relativ gering ist und für die meisten Anwendungen ohne schlechtes Gewissen ignoriert werden kann. Die Rede ist natürlich von der Widerstandskraft des Windes. Für die Millimetergenaue Positionierung des Sauggreifers über dem fliegenden Ball, kann diese auf keinen Fall vernachlässigt werden. Allerdings verkompliziert sie das Aufstellen einer allgemeingültigen Formel sehr. Die Luftwiderstandskraft berechnet sich folgendermaßen:

$$
F_w = \frac{1}{2} \cdot \rho_L \cdot c_w \cdot A_{Ball} \cdot v^2 \tag{8}
$$

$$
F_w = \frac{1}{2} \cdot \rho_L \cdot c_w \cdot \frac{\pi \cdot d_B^2}{4} \cdot v^2 \tag{9}
$$

Im Großen und Ganzen hängt die Größe der Luftwiderstandskraft also von 4 Faktoren ab: Von der Luftdichte, der Querschnittsfläche des Balles, dem *cw*- Wert des Balls und dessen gegenwärtiger Geschwindigkeit. Beim *c<sup>w</sup>* Wert handelt es sich um einen Parameter, der von der Form des Objektes abhängt. Er wird beispielsweise in einem Windkanal experimentell ermittelt, indem die Widerstandskraft mittels Sensoren gemessen und in die nach dem *c<sup>w</sup>* Wert umgestellte Formel (9) eingesetzt wird. Die Luftdichte kann anhand von existierenden Tabellen anhand von Raumtemperatur und aktueller Höhenlage festgelegt werden. Das größte Hindernis stellt in dieser Formel jedoch die Geschwindigkeit dar. Die Größe der Luftwiderstandskraft hängt von der Gesamtgeschwindigkeit des Balles ab und muss ebenfalls in ihre Komponenten zerlegt werden. In x-Richtung muss sie also mit cos(*α*) multipliziert werden und in y-Richtung mit sin(*α*). Wie schon beim einfachen schrägen Wurf werden nun die Bewegungsgleichungen aufgestellt. Nur handelt es sich dieses Mal um Differentialgleichungen. Um die Bewegung des Balls zu jedem Zeitpunkt korrekt abzubilden, wird der Ball im folgenden als Punktmasse betrachtet, an der alle Kräfte im Zentrum angreifen. Vorgegangen wird nach dem Prinzip von d'Alambert, welches ermöglicht, Bewegungen in Gleichungen zu fassen, indem die der Bewegung entgegengesetzte Trägheitskraft eingeführt wird. Diese Kraft und alle weiteren angreifenden Kräfte ergeben sich zu 0, also zu einem Gleichgewicht. Mithilfe dieser Methode lassen sich die Bewegungsdifferenzialgleichungen aufstellen.

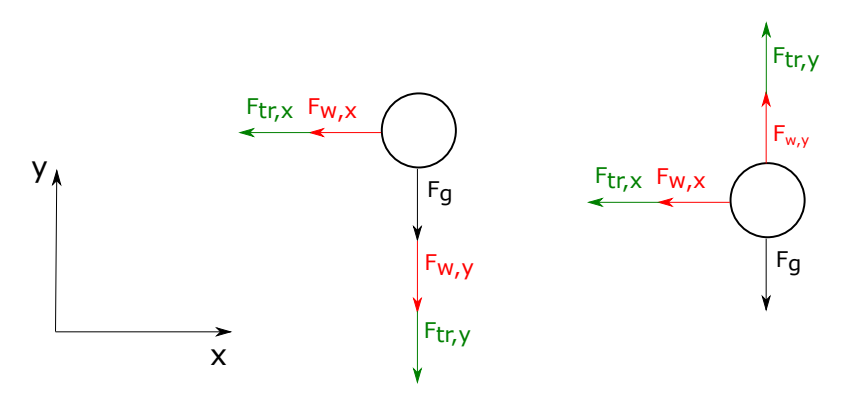

Abbildung 3: Kräfte am Ball während des Fluges

Abbildung 3 zeigt bildlich die während des Fluges am Ball wirkenden Kräfte zu verschiedenen Zeiten des Fluges. Auf der linken Seite dargestellt ist die Aufwärtsbewegung des Balles vom Abschusspunkt bis zum oberen Umkehrpunkt. Auf der linken Seite sind die Kräfte während der Abwärtsbewegung zu sehen. Auffallend hierbei ist die Umkehrung der Luftwiderstandskraft *Fw,y* und der Massenträgheitskraft *Ftr,y*. Die Kräfte *Fw,x* und *Fw,y* sowie die Kräfte *Ftr,x* und *Ftr,y* stellen die in die Koordinatenrichtungen wirkenden Kraftanteile der Gesamtluftwiderstandskraft *F<sup>w</sup>* und der Gesamtträgheitskraft *F<sup>t</sup>* dar. Beide zeigen immer entgegen der momentanen Bewegungsrichtung und ändern somit ihre Wirkrichtung, sobald sich die Bewegungsrichtung ändert. Um die Luftwiderstandskraft und Ihre Komponenten zu berechnen, müssen jedoch zunächst die Gesamtgeschwindigkeit in ihre Komponenten aufgesplittet werden. Diese werden dann in die Gleichung 9 eingesetzt und entsprechend gekürzt.

$$
v = \sqrt{x^2 + y^2} \tag{10}
$$

$$
\sin(\alpha) = \frac{\dot{y}}{\sqrt{\dot{x}^2 + \dot{y}^2}} \tag{11}
$$

$$
\cos(\alpha) = \frac{\dot{x}}{\sqrt{\dot{x}^2 + \dot{y}^2}} \tag{12}
$$

$$
F_{w,x} = F_w \cdot \sin(\alpha) \tag{13}
$$

$$
F_{w,x} = \frac{1}{2} \cdot \rho_L \cdot c_w \cdot \frac{\pi * d_B^2}{4} \cdot (\dot{x}^2 + \dot{y}^2) \cdot \frac{\dot{x}}{\sqrt{\dot{x}^2 + \dot{y}^2}}
$$
(14)

$$
F_{w,x} = \frac{1}{2} \cdot \rho_L \cdot c_w \cdot \frac{\pi * d_B^2}{4} \cdot \dot{x} \cdot \sqrt{\dot{x}^2 + \dot{y}^2}
$$
(15)

$$
F_{w,y} = F_w \cdot \cos(\alpha) \tag{16}
$$

$$
F_{w,y} = \frac{1}{2} \cdot \rho_L \cdot c_w \cdot \frac{\pi * d_B^2}{4} \cdot \dot{y} \cdot \sqrt{\dot{x}^2 + \dot{y}^2}
$$
 (17)

Nun da die Formel für den Betrag der Luftwiderstandskräfte aufgestellt ist, fehlt noch der Betrag der jeweiligen Trägheitskräfte, welcher bei translationalen Bewegungen durch das Produkt aus der Masse des Objektes und dessen Momentanbeschleunigung gebildet wird. In x- und y- Richtung sehen die Bildungsvorschriften folgendermaßen aus:

$$
F_{t,x} = m \cdot \ddot{x} \tag{18}
$$

$$
F_{t,y} = m \cdot \ddot{y} \tag{19}
$$

Mithilfe dieser Gleichungen und der Abbildung 3 können nun, nach d'Alambert die Bewegungsdifferenzialgleichungen aufgestellt werden. Um diese numerisch lösen zu können, werden diese Differentialgleichungen nach der Ableitung der höchsten Ordnung umgestellt. In x-Richtung entsteht dadurch diese Gleichung:

$$
0 = -F_{t,x} - F_{w,x} \tag{20}
$$

$$
0 = -\frac{\rho_L \cdot d_B^2}{8} \cdot \pi \cdot c_w \cdot \dot{x} \cdot \sqrt{\dot{x}^2 + \dot{y}^2} - m \cdot \ddot{x} \tag{21}
$$

$$
\ddot{x} = -\frac{\rho \cdot d_B^2}{8*m} \cdot \pi \cdot c_w \cdot \dot{x} \cdot \sqrt{\dot{x}^2 + \dot{y}^2}
$$
\n(22)

Das negative Vorzeichen der horizontalen Beschleunigung macht deutlich dass der Ball während des Fluges ausschließlich langsamer wird. In vertikaler Richtung wird die Bewegungsdifferenzialgleichung zweigeteilt sein. Es müssen also zwei Kräftegleichgewichte aufgestellt werden. Zuerst das für die Aufwärtsbewegung:

$$
0 = -F_g - F_{w,y} - F_{t,y} \tag{23}
$$

$$
0 = -m \cdot g - \frac{1}{2} \cdot \rho_L \cdot c_w \cdot \frac{\pi * d_B^2}{4} \cdot \dot{y} \cdot \sqrt{\dot{x}^2 + \dot{y}^2} - m \cdot \ddot{y}
$$
 (24)

$$
\ddot{y} = -g - \frac{\rho_L \cdot d_B^2}{8 \cdot m} \cdot c_w \cdot \pi \cdot \dot{y} \cdot \sqrt{\dot{x}^2 + \dot{y}^2}
$$
\n(25)

Während der Aufwärtsbewegung wirken alle angreifenden Kräfte in die gleiche Richtung, nämlich in negative Koordinatenrichtung. Bei der Abwärtsbewegung jedoch wirkt nur noch die Gewichtskraft in diese Richtung. Das Kräftegleichgewicht sieht also wie folgt aus:

$$
0 = -F_g + F_{w,y} + F_{t,y}
$$
 (26)

$$
0 = -m \cdot g + \frac{1}{2} \cdot \rho_L \cdot c_w \cdot \frac{\pi * d_B^2}{4} \cdot \dot{y} \cdot \sqrt{\dot{x}^2 + \dot{y}^2} + m \cdot \ddot{y}
$$
 (27)

$$
\ddot{y} = -g + \frac{\rho_L \cdot d_B^2}{8 \cdot m} \cdot c_w \cdot \pi \cdot \dot{y} \cdot \sqrt{\dot{x}^2 + \dot{y}^2}
$$
\n(28)

Zusammenfassend lässt sich die Flugbewegung des Tischtennisballes also mit den folgenden Gleichungen beschreiben:

$$
\ddot{x} = -\frac{\rho \cdot d_B^2}{8 \cdot m} \cdot \pi \cdot c_w \cdot \dot{x} \cdot \sqrt{\dot{x}^2 + \dot{y}^2}
$$
\n(29)

$$
\ddot{y} = \begin{cases}\n-g - \frac{\rho_L \cdot d_B^2}{8 \cdot m} \cdot c_w \cdot \pi \cdot \dot{y} \cdot \sqrt{\dot{x}^2 + \dot{y}^2} & \text{für } \dot{y} \ge 0 \\
-g + \frac{\rho_L \cdot d_B^2}{8 \cdot m} \cdot c_w \cdot \pi \cdot \dot{y} \cdot \sqrt{\dot{x}^2 + \dot{y}^2} & \text{für } \dot{y} < 0\n\end{cases} \tag{30}
$$

Zur numerischen Lösung dieser Gleichungen müssen nun Anfangsbedingungen aufgestellt werden. Dazu wird betrachtet, welchen Wert die Zustandsgrößen zum Zeitpunkt t = 0 annehmen. So ist zuerst die Höhe y zu diesem Zeitpunkt gleich der installierten Höhe der Mündungsöffnung des Rohres  $h_0$ . Die Geschwindigkeit in x und in y- Richtung entsprechen wiederum anteilig der gemessenen Mündungsgeschwindigkeit des Balles. Einzig und allein die Beschleunigung des Balles zu diesem Zeitpunkt ist unbekannt. In Gleichungen ausgedrückt sind die Anfangsbedingungen die Folgenden:

$$
x(t=0) = 0 \tag{31}
$$

$$
y(t=0) = h_0 \tag{32}
$$

$$
\dot{x}(t=0) = v_{0,x} = v_0 \cdot \sin(\alpha) \tag{33}
$$

$$
\dot{y}(t=0) = v_{0,y} = v_0 \cdot \cos(\alpha) \tag{34}
$$

#### 2.8 Auswertung und Zeitmessung mit einem Mikrocontroller

#### 2.8.1 Mikroprozessoren

Im digitalen Zeitalter gehören Prozessoren zum Alltag, so benutzt der durchschnittliche Mensch mindestens 3 davon regelmäßig. Ohne Prozessoren sind Handys, Fernseher aber vor allem Computer der heutigen Zeit nicht realisierbar. Dabei schreitet die Entwicklung nach wie vor rasant voran. Das Mooresche Gesetz besagt, dass sich die Anzahl von Transistoren pro Fläche eines Mikrochips alle 2 Jahre verdoppelt. Dabei handelt es sich um eine Aussage, welche aus dem Jahre 1965 stammt und dennoch hat sich diese Entwicklung bis heute nur geringfügig verlangsamt, da die Grenzen des physikalisch machbaren inzwischen immer weiter ausgereizt werden. Doch nicht nur die Anzahl der Transistoren und Schaltoperationen auf engem Raum bestimmt die Leistung eines Prozessors. Alles in allem wird diese von vier Faktoren bestimmt. Neben der eben angesprochenen Komplexität (der Anzahl von Transistoren pro Fläche) entscheiden der Integrationsgrad (Anzahl der Logikoperationen pro Chip), der Arbeitstakt (die Frequenz mit der Rechenoperationen ausgeführt werden), sowie die Verarbeitungsbreite (Anzahl der Bits, die parallel verarbeitet werden können) über die Leistungsfähigkeit eines Mikroprozessors. Die Hauptbestandteile eines Mikroprozessors in Tabelle 1 beschrieben.[14]

Ein Mikroprozessor bietet ein universell einsetzbares Werkzeug zur Datenverarbeitung, doch wie kann ein solcher Mikroprozessor eingesetzt werden, um die Geschwindigkeit eines Balles zu messen? Ein einzelner Prozessor ist dazu keines Weges in der Lage, denn dazu ist es notwendig, diesen Prozessor mit den notwendigen Daten zu füttern und ihm zu sagen, was er damit tun soll. Kurz gesagt, werden noch einige Peripheriebaugruppen benötigt, um einen solchen Prozessor nutzbar zu machen. Im wohl geläufigsten Beispiel für den Gebrauch eines Prozessors, dem PC, werden Komponenten wie Arbeitsspeicher, Festplatten, Grafikkarten und Schnittstellen zusammen mit der CPU auf ein Motherboard gesteckt um den PC für den Menschen optimal nutzbar zu machen. Im

| Hauptbaugruppe         | Funktion                                                      |
|------------------------|---------------------------------------------------------------|
| Rechenwerk             | Sitz der Arithmetisch Logischen Einheit (ALU) und deren Re-   |
|                        | gistern.                                                      |
| Registersatz           | In mehreren Registern Daten über den Zustand, auszuführen-    |
|                        | de Operationen und Datenadressen zwischengespeichert          |
| Steuerwerk             | Entschlüsselt die Operationsanweisungen und koordiniert die   |
|                        | weiteren Baugruppen dementsprechend                           |
| Adresswerk             | Sorgt dafür, dass die Daten von der richtigen Baugruppe gele- |
|                        | sen werden                                                    |
| Systembusschnittstelle | Verbindung des Prozessors zu den Restlichen Baugruppen der    |
|                        | Platine                                                       |

Tabelle 1: Baugruppen eines Mikroprozessors und deren Funktion

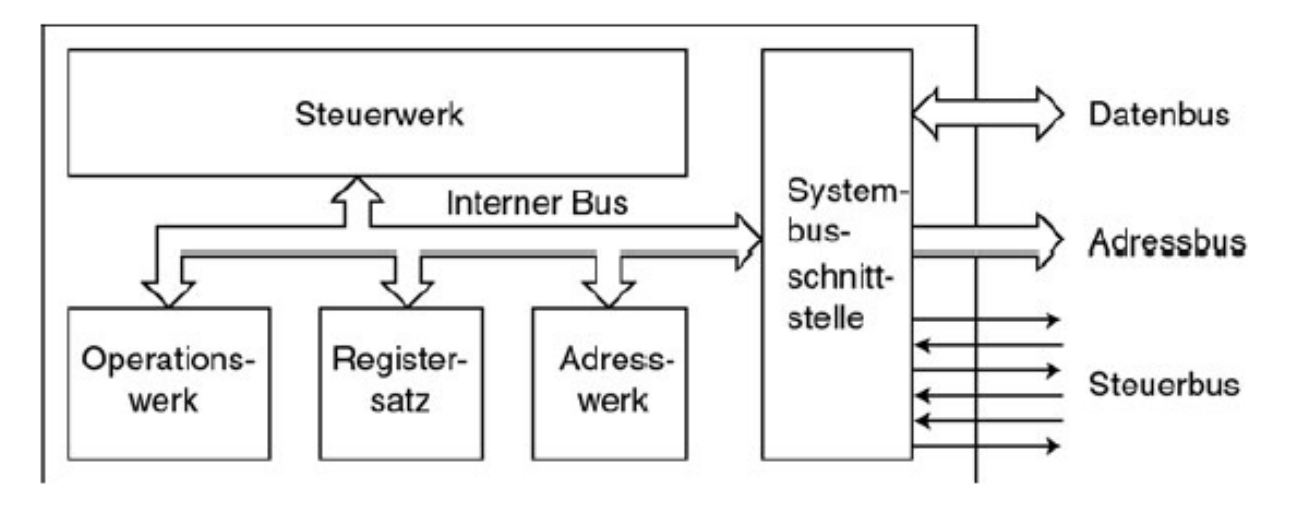

Abbildung 4: Aufbau eines einfachen Mikroprozessors[13]

Falle der Geschwindigkeitsmessung wird weder ein hochauflösender Bildschirm benötigt, der nach einer Grafikkarte verlangt, noch fallen große Mengen an Daten an, welche auf einer großen Festplatte gespeichert werden müssten. Die speziellen Anforderungen dieses Projektes verlangen nach einem System mit Ein- und Ausgängen, zur Signalerfassung, einem programmierbaren Programmspeicher und einer Einheit zur Verarbeitung von Zeit. Solche Geräte nennt man Mikrocontroller.

### 2.8.2 Mikrocontroller

Sie sind das Herzstück von Waschmaschinen, Digitaluhren, Fahrzeugen und sogar von Medizinischen Geräten. Mikrocontroller werden am häufigsten in sogenannten Eingebetteten Systemen verwendet. Diese Systeme zeichnen sich dadurch aus, dass man ihnen die Computersteuerung nicht direkt ansieht. Sie sind weltweit auf dem Vormarsch und lösen in einigen Fällen auch Speicherprogrammierbare Steuerungen ab.[15] Doch bis dahin war ein langer Weg zurückzulegen. Die Entwicklung der Mikrocontroller-Technik bestand im Wesentlichen aus 3 Stufen. In den 1960'er Jahren wurden sogar sequentielle Steuerungen noch durch die Verdrahtung von Logikeinheiten zueinander realisiert. Das

hatte vielerlei Nachteile, zum Beispiel nahm eine solche Steuerung Platz weg und einmal programmiert, brachte jede nachträgliche Änderung einen hohen Aufwand und die damit verbundenen Kosten mit sich. Erst als es, Anfang der 1970'er Jahre, möglich wurde, kleine Halbleiterspeicher herzustellen, konnten kleine Teile dieser Steuerung durch einfache Software ersetzt werden. Etwa im Jahre 1973 wurden bereits die ersten Mikroprozessoren und Mikrocontroller entwickelt. Ihr universeller Aufbau aus Logikfunktionen und Speicher machte es möglich, dass die Programmierung ausschließlich in der Software stattfinden konnte. Dadurch konnte nicht nur Zeit, sondern auch sehr viel Platz gespart werden. Die heutigen Modelle bieten, die Möglichkeit die Programme schnell testen und wieder anpassen zu können. [1] [15] Der Mikrocontroller zeichnet sich vor allem dadurch aus, dass er neben dem Mikroprozessor, noch Peripherieelemente wie Einund Ausgänge und ein Interrupt System auf dem gleichen Chip beherbergt. Aus diesem Grund wird ein Mikrocontroller auch als "Ein-Platinen-Computer" bezeichnet. Je nach Marke und Modell ist der Aufbau unterschiedlich. Hier und im Folgenden wird vor allem auf Mikrocontroller der Firma Atmel Bezug genommen, da auch im Versuchsaufbau ein solcher Controller eingesetzt wird. Im Speziellen kommt bei diesem Versuchsaufbau das Modell "Atmega328p" zum Einsatz.

#### 2.8.3 Interrupt

Um möglichst in Echtzeit auf Ereignisse von außen reagieren zu können, verfügt ein Mikrocontroller über eine Extra Einheit außerhalb des Prozessors, welche logische Spannungswechsel an den Interrupt Pins detektieren kann. Tritt eine solche Interruptbedingung auf, wird der Programmcounter abgespeichert, das Programm springt in die zugehörige Interrupt Routine, arbeitet diese ab und springt wieder zurück zur abgespeicherten Stelle im Hauptprogramm. Im Programm ist festgelegt, auf welche Signalflanke ein Interrupt ausgelöst werden soll, dabei ist es auch möglich, sowohl eine fallende, als auch eine steigende Flanke einen Interrupt auslösen zu lassen.

#### 2.8.4 Timer

Die wohl wichtigste Untereinheit des Mikroprozessors ist im Falle dieses Projekts der Timer. Bei diesem handelt es sich um eine besondere Form eines Interrupt Moduls. Der Timer verfügt über ein Zählregister, welches in immer gleichen Perioden aufwärts zählt. Als Taktgeber kann sowohl der Systemtakt verwendet werden oder auch externe Taktquellen. Einige Timer Module verfügen sogar über einen integrierten Quarzkristall, der als Taktgeber verwendet werden kann. Der eingehende Takt kann entweder direkt übernommen werden oder mithilfe des Prescalers(5) weiter unterteilt werden. Wird dieser Prescaler im Programm beispielsweise auf 8 konfiguriert, so zählt das Zählregister nur jeden achten Tick. Auf diese Weise kann die Zählperiode noch individueller eingestellt werden. Jeder Timer kommuniziert mit dem Prozessor über die Timer-Interrupts. Von diesen gibt es 3

verschiedene. Zuerst gibt es den sogenannten "Pin Change" Interrupt, welcher im Falle eines Spannungswechsels am entsprechenden Pin den Wert des Timer Registers in ein weiteres Register speichert. So lassen sich beispielsweise Signallängen von hochfrequenten Signalen ermitteln. Der zweite Timer-Interrupt ist der "Output Compare"-Interrupt. Dieser wird ausgelöst, sobald der Wert des Timer-Registers mit dem vorher definierten "Compare-Value" übereinstimmt. Der letzte Interrupt ist der "Overflow" Interrupt. Wie der Name bereits vermuten lässt, wird dieser ausgelöst, sobald das Timer-Register den maximalen Wert erreicht, also sprichwörtlich überläuft. Der Timer aktiviert in diesem Fall den Interrupt, bevor das Register zurückgesetzt wird und wieder von vorne beginnt. Diese Variante wird ebenfalls genutzt, um bestimmte Zeitperioden zu realisieren. Eine weitere Spezialität dieser Timer Module ist die sogenannte Pulsweitenmodulation, kurz PWM. Diese ermöglicht über das präzise Timing von High und Low Pegeln, die Ausgabe analoger Spannungswerte an einem digitalen Ausgang.

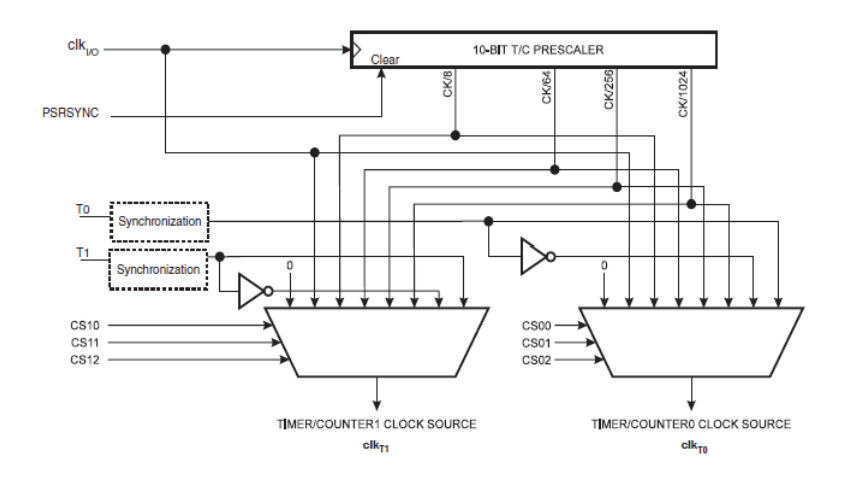

Abbildung 5: Blockschaltbild der Prescalereinheit des ATmega328P [10]

#### 2.8.5 ATmega328p

Für die Messung und Weiterverarbeitung der Geschwindigkeitswerte an der Mündung der Abschussvorrichtung wurde ein Atmel ATmega328P gewählt. Dieser ist relativ preisgünstig, jedoch leicht zu programmieren und verfügt über alle im Kapitel Mikrocontroller erwähnten Peripheriebaugruppen. Den Kern des Controllers bildet der 8-Bit AVR Mikroprozessor mit seinen 32 Arbeitsregistern, von denen 2 gleichzeitig beschrieben werden können. Das Modell 328P im Speziellen verfügt über 32 Kilobytes Flash Speicher, 1 Kilobyte EEPROM (electrically erasable programmable read-only-memory), sowie 2 Kilobyte Arbeitsspeicher. Neben einem externen Interrupt System beinhaltet der Controller zwei 8-Bit und einen 16-Bit Timer, von denen alle PWM fähig sind. Programmiert wird der Controller in der Programmiersprache C im Programm Atmel Studio 7.[10]

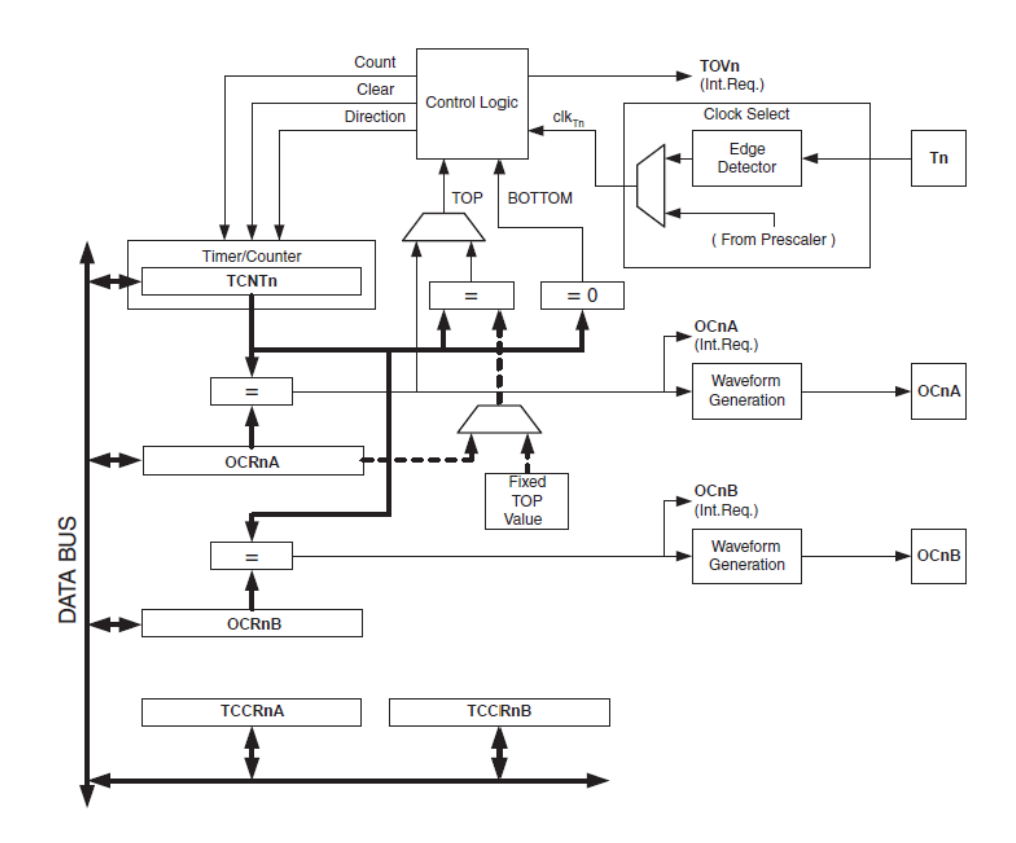

Abbildung 6: Blockschaltbild des Timers [10]

### 2.9 Speicherprogrammierbare Steuerungen (SPS)

Unter einer SPS oder Speicherprogrammierbaren Steuerung versteht man im allgemeinen einen Prozessor, der um verschiedenste Baugruppen ergänzt werden kann und sowohl die Datenverarbeitung als auch die Steuerung von Ein- und Ausgangssignalen übernimmt. Neben einer SPS besteht die Möglichkeit eine solche Steuerung über eine Reihen oder Parallelschaltung von Öffnern und Schließern zu realisieren. Diese Form der Steuerung wird "Verbindungsprogrammierte Steuerung" genannt. Die Funktionen der Öffner und Schließer werden bei einer speicherprogrammierbaren Steuerung vom Prozessor übernommen, welche die Eingänge auswertet und die entsprechenden Signale an die Verbraucher weiterleitet. Die Programmierung dieser Steuerung kann dabei sowohl über Bedienfelder oder Handterminals als auch über einen Rechner erfolgen. Es existieren vielerlei Vorteile gegenüber einer Verbindungsprogrammierten Steuerung. Unter anderem die leichte Veränderbarkeit des Programmes sowie die Möglichkeit zur Programmierung von Fehlererkennungen, welche die Fehlersuche erleichtern können. Die Funktionen einer SPS lassen sich in mehrere Gruppen einteilen. Die Stromversorgungsfunktionen regeln die Stromzufuhr zum Prozessor, den Anbaugruppen und letztendlich auch die Stromversorgung der Ausgänge. Unter den Signalverarbeitungsfunktionen versteht man sämtliche Softwaretechnischen Funktionen, vom Betriebssystem bis hin zur Datenund Programmspeicherung. Weiterhin übernimmt eine SPS viele Schnittstellenfunktionen, indem sie beispielsweise als Schnittstelle zwischen Mensch und Maschine agiert, mit

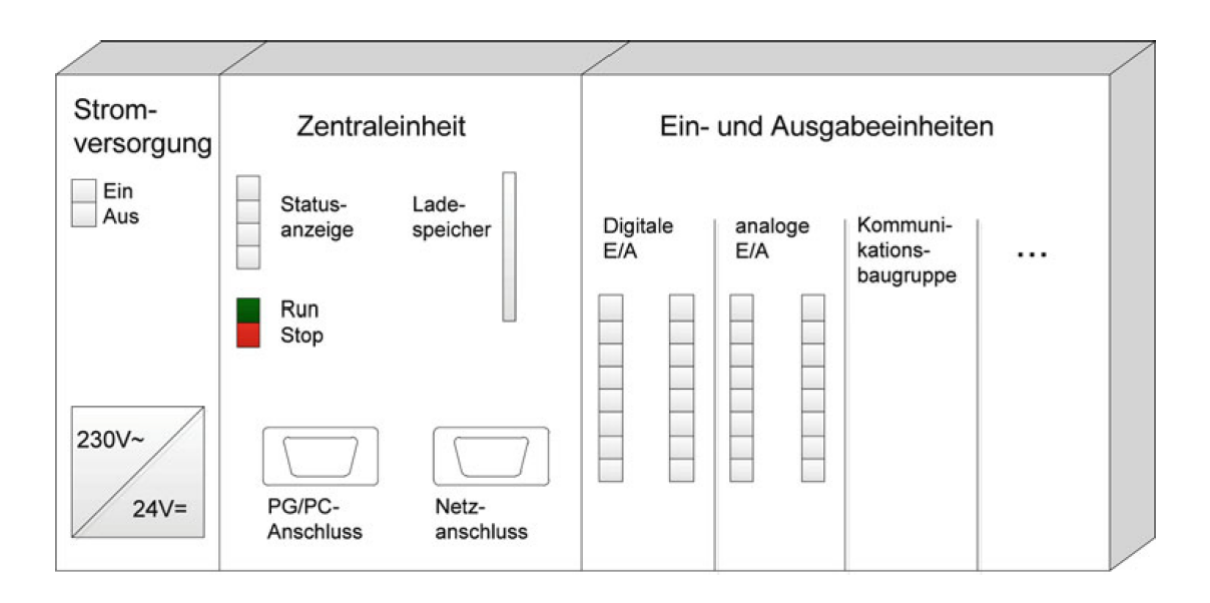

Abbildung 7: Aufbau einer SPS [6]

anderen Geräten kommuniziert und letztendlich als Schnittstelle zu sämtlichen Sensoren und Aktoren des Systems fungiert. Prinzipiell besteht eine SPS aus 3 Baugruppen. Zunächst versorgt das Netzteil, die ganze SPS mit Strom und formt die Netzspannung von 230V Wechselstrom (AC) in die 24V Gleichstrom (DC) um, die von den restlichen Baugruppen verwendet wird. Daneben steckt häufig das CPU Modul, welches mit Schnittstellen zum Laden des Programmes und einer Netzwerschnittstelle für eventuellen Fernzugriff ausgerüstet ist. An diese Zentraleinheit werden alle weiteren Baugruppen angeschlossen. Die wichtigsten Peripheriebaugruppen sind die Ein- und Ausgangsbaugruppen sowie die Kommunikationsbaugruppen, beispielsweise für Feldbussysteme. Es gibt allerdings auch Baugruppen, die anderen Zwecken dienen wie Zähler- oder Timerbaugruppen. Die wichtigste Baugruppe hierbei ist in diesem Fall die E/A- Baugruppe, da sie die Verbindung zu Aktoren und Sensoren bildet. Hierbei wird zwischen digitalen und analogen Ein- bzw. Ausgängen unterschieden. Da eine CPU letztendlich nur digitale Informationen in Form von 1 und 0 verarbeiten kann, ist bei analogen Eingangssignalen ein Analog-Digitalwandler und bei analogen Ausgangssignalen ein Digital-Analogwandler zwischengeschaltet. Digitale Ausgangssignale werden dabei mithilfe von Relais realisiert, deren zwei Zustände Ein und Aus mit den digitalen Werten 1 und 0 gekoppelt sind. Speicherprogrammierbare Steuerungen von der Firma Siemens können unter anderem mithilfe des sogenannten Funktionsplans (FUP) programmiert werden. In diesem werden Ein- und Ausgangssignale, sowie Merkerbytes mithilfe von Gattern verknüpft, die die Eingänge in einer ganz bestimmten Weise miteinander kombinieren und eines oder mehrere Ausgangssignale ausgeben. Diese Ausgangssignale können dann auf Merkerbits oder an die Ausgänge geschrieben werden. Jedes FUP Programm besteht aus mehreren Funktionsbausteinen, welche im OB1 zusammengefasst werden. Die Programmierung der SPS über den FUP stellt nur eine von 3 Möglichkeiten dar, eine Siemens SPS zu programmieren. Alternativ ist das auch über den sogenannten Kontaktplan oder die Anweisungsliste möglich. Der Kontaktplan erinnert mehr an eine softwaretechnisch nachgebildete Verbindungprogrammierte Steuerung wobei die Anweisungsliste wie einer Programmierhochsprache jede Zeile des Programmes sequentiell abarbeitet. [6][5]

#### 2.10 PROFIBUS

Ob nun in einer großen Automobilfabrik oder der Müllsortieranlage der örtlichen Recyclingfima, überall wo es automatisierte Maschinen gibt stehen Schaltschränke, von denen aus diese Maschinen gesteuert werden. Schaut man in einen solchen Schaltschrank hinein, dann kommen hunderte von schmalen Kabeln zum Vorschein die scheinbar Chaotisch die einzelnen Geräte miteinander Verbinden oder aus dem Schaltschrank hinaus zum Maschine führen. Vergleicht man diesen Anlage mit dem menschlichen Körper so ist der Schaltschrank das Gehirn mit seinen Zentren, welche untereinander verknüpft sind und miteinander sowie mit den Muskeln und Sinnen über die Nerven kommunizieren. Beim Schaltschrank sind diese Nerven die Kabel, welche zu den Sensore, den Maschinen und zu den anderen Steuergeräten führen. Plant man nun eine neue Industrieanlage, an der mehrere Maschinen beteiligt sind, so sollte der Weg zwischen Schaltschrank und Anlage möglichst gering sein, denn jeder Sensor und jeder Aktor muss einzeln mit dem Schaltschrank verbunden und verkabelt werden. Das summiert sich schnell zu einer beachtlichen Menge an Kupfer. Geht außerdem einmal etwas kaputt, muss ein Techniker zunächst einmal den Schaltplan verstehen um den Fehler zu finden. Dies kann mitunter mehrere Stunden in Anspruch nehmen und in der fertigenden Industrie bedeutet eine Minute Stillstand bereits den Verlust von barem Geld. Um die mögliche Distanz zwischen Schaltzentrale und Maschinerie, sowie vor allem den Verkabelungsaufwand zu verringern wurde eine Schnittstelle entwickelt, die die Funtionen all dieser Kabel auf einem sogenannten Feldbus vereint. Von diesen Feldbus-Systemen gibt es einige Varianten, in diesem Fall ist aber vor allem der "Process Field Bus", abgekürzt PROFIBUS, von Interesse. Dieses wurde in den 1980er Jahren in Deutschland entwickelt und öffentlich gefördert. Bei einem Feldbussystem werden die Kabel durch eine Datenleitung, den sogenannten "Bus" ersetzt. Auf dieser Leitung kommunizieren die Geräte untereinander über spezielle Protokolle, die für jedes Bussystem anders sind. Vom PROFIBUS gibt es die Varianten DP und PA, hierbei steht DP für "dezentrale Peripherie" und AP für "Prozess Automation". In dieser Arbeit wird jedoch ausschließlich auf die Variante DP eingegangen, da diese bei dem Versuch zum Einsatz kommen soll. Die DP Variante verwendet ein asynchrones Übertragungsverfahren und wird am häufigsten in der Fertigungstechnik verwendet. Der PROFIBUS Standard teilt Geräte in Master und Slave ein. Mastergeräte bestimmen sozusagen über den Datenstrom und fragen Informationen von den Slaves ab oder übergeben sie an diese. Ein Slave kann nur Daten über den Bus senden, wenn er von einem Mastergerät dazu aufgefordert wird, beispielsweise um Diagnosedaten vom

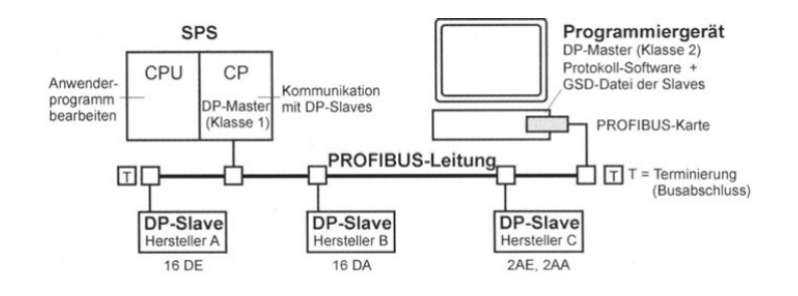

Abbildung 8: Aufbau eines typischen PROFIBUS-DP Netzwerks [12]

Slave zu erhalten. Besonders am PROFIBUS ist, dass in einem solchen Netzwerk mehrere Master angesiedelt sein können. Die Mastergeräte werden in 2 Klassen eingeteilt. Ein Master Klasse 1 ist dabei in der Regel eine SPS, während ein Master der Klasse 2 häufig durch einen PC bereitgestellt wird. Die Slaves sind zumeist, direkt an den Maschinen befindliche Ein-/Ausgangsmodule mit Sensoren oder Arbeitsmaschinen, wie in diesem Fall ein Industrieroboter. Jegliche Kommunikation, die über den PROFIBUS läuft unterliegt einem Protokoll, dem die Nachrichten entsprechen müssen um vom Empfänger richtig gelesen werden zu können. Mithilfe der Abbildung 9 wird der Aufbau einer solchen Beispielnachricht veranschaulicht. Im Folgenden zeigen die in Klammern geschriebenen Abkürzungen auf das betreffende Feld in der Abbildung. Es wird zwischen verschiedene Arten von Nachrichten, den sogenannten "Telegrammen" unterschieden. Diese Telegramme kommen in verschiedenen Formaten, je nachdem welchem Zweck die Nachricht dient. Einer Nachricht gehen dabei immer 33 Bits(SYN) Ruhe voraus, während derer die Datenleitung auf 0 bleibt und sich nicht ändert. Anschließend folgt ein Bitmuster, dass anzeigt um welche Art von Nachricht es sich handelt (SD). Als Solche anzuführen währen hier das Telegramm ohne Datenfeld, das Telegramm mit fester oder variabler Datenlänge, sowie das Token Telegramm und die Kurzquittung zu nennen. Jeder dieser Telegrammtypen hat ein eigenes Bitmuster, welches an dieser Stelle gesendet wird und diese Bitmuster unterscheiden sich immer in mindestens 4 Stellen um Verwechselungen auszuschließen. Bei einem Telegramm mit variabler Datenlänge folgt nun ein Bitmuster zur Ankündigung, wie lang der Datensatz letztendlich sein wird(LE). Auch hier werden Maßnahmen ergriffen um Fehler auszuschließen, indem das betreffende Byte zwei mal hintereinander versendet wird(LEr). Nun folgen zuerst die Zieladresse, des Gerätes, für das die Nachricht bestimmt ist(DA) und anschließend das Adressbit des Absenders(SA). Nach einem weiteren Bitmuster für den Funktionscode (FC) des Telegramms folgt nun der eigentliche Datensatz in der vorher festgelegten Länge. Nach dem Senden des Datensatzes folgt als weiteres Sicherheitstool, die Quersumme des Datensatzes (FCS), damit der Empfänger der Nachricht diese mit der Empfangenen Nachricht vergleichen kann um wiederum festzustellen ob die Nachricht korrekt empfangen wurde. Das letzte Bit der Nachricht stellt den End-Delimiter (ED) dar und markiert das Ende der Nachricht. [3][12]

#### SYN SD LE LEr SD DA SA FC DSAP SSAP Daten FCS ED

Abbildung 9: PROFIBUS Telegramm mit Variabler Länge[12]

## 3 Sensorerprobung

Um die Genauigkeit der Sensorik zu überprüfen und die Funktionsweise der Abschussanlage sicherzustellen, wird die Abschussanlage zunächst getestet. Dazu wird ein eigener Versuchsstand aufgebaut, der es erlaubt die theoretische Abschussgeschwindigkeit jedes Schusses aus dessen Schussweite zu ermitteln und mit der gemessenen Mündungsgeschwindigkeit zu vergleichen, um am Ende eventuelle systematische Messfehler ausgleichen zu können. Weiterhin sollen verschiedene Sensorkonzepte erprobt und deren Ergebnisse miteinander verglichen werden, um die optimale Lösung für diese Aufgabe weiterverwenden zu können.

## 3.1 Händische Luftzufuhr

### 3.1.1 Versuchsaufbau

Zunächst wird ein erster Prototyp des späteren Abschussrohres aufgebaut. Als solches findet ein PVC Rohr mit 400mm Länge, einem Innendurchmesser von 40,5mm, sowie einem Außendurchmesser von 47mm Verwendung. Mithilfe einer Drehmaschine wurde dafür eigens ein Stopfen hergestellt, der sogleich eine Aufnahme für den Drucklufteinlass beinhaltet. Diese Druckluftzufuhr wurde ebenfalls mithilfe der Drehmaschine aus einem Rundstab gedreht, mit einer Bohrung und einem Außengewinde versehen, um dieses mithilfe einer Mutter im Stopfen zu fixieren. Am äußeren Ende konnte dann ein Schlauch zum Einleiten der Druckluft angebracht werden. Die Druckluft wird von der im Labor anliegenden Leitung bereitgestellt und zunächst mithilfe einer manuellen Druckluftpistole gesteuert. Ein kurzes Schlauchstück zwischen Pistole und der Aufnahme am Stopfen leitet den Luftstrom ins Rohr. Der Anstellwinkel des Kanonenrohrs wurde mit einem aus Styropor gefertigten Stativ eingestellt, in welches das PVC Rohr lediglich eingeführt werden musste. Die verschiedenen Sensoren wurden an der Mündung positioniert. Verwendet wurde ein Einweg- Lichtsensor der Firma Waveshare, welcher eigens für Mikrocontroller entwickelt wurde und das vom Objekt reflektierte Licht erkennt und ein entsprechendes Signal ausgibt (Abbildung 10). Das zweite verwendete Sensorprinzip war das einer Einweglichtschranke mit getrenntem Sender und Empfänger, welches aus einem Lasermodul und einem Empfänger zusammengestellt wurde. Dieser Laser sendet dauerhaft einen roten Lichtstrahl aus und der Empfänger detektiert diesen entsprechend. Bei diesem Konzept jedoch ist Vorsicht geboten, denn dieser Empfänger detektiert auch das gewöhnliche Tageslicht, was weiterer Maßnahmen bedarf diesen vom restlichen Licht abzuschirmen. Realisiert wurde das mit einem selbst gebastelten Röhrchen aus schwarzem Tonpapier, an dessen Ende der Empfänger positioniert ist.

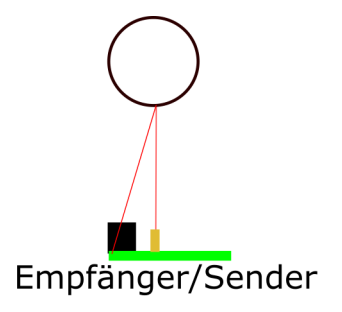

Abbildung 10: Messprinzip Lichtsensor der Firma Waveshare

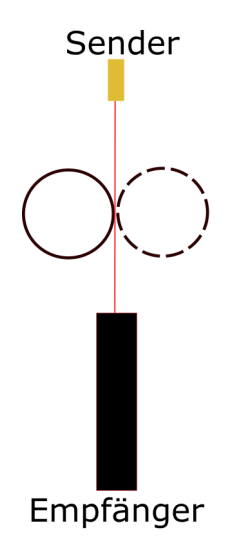

Abbildung 11: Messprinzip Einweglichtschranke

#### 3.1.2 Versuchsdurchführung

Die erzielte Wurfweite wird mithilfe eines auf dem Tisch platzierten Gliedermaßstabes ermittelt und die gemessene Sensorzeit kann sowohl auf der vierstelligen 7-Segment Anzeige des Mikrocontrollers abgelesen werden, als auch auf dem Display des Laptops. Letzteres wird durch das Senden der Daten über das serielle Protokoll einer RS-232 Schnittstelle an den Computer übermittelt und kann auf diesem im Programm "PUTTY" ausgelesen werden. Die gemessenen Zeiten werden dann mithilfe einer Excel Tabelle in eine Abschussgeschwindigkeit umgerechnet. Im Fall des Einweglichtsensors muss diese Geschwindigkeit ein weiteres Mal konvertiert werden, da der Sensor lediglich die Teilgeschwindigkeit des Balles in horizontaler Richtung misst. Diese muss ihrerseits noch mithilfe der folgenden Formel, in eine Gesamtgeschwindigkeit umgerechnet werden:

$$
v_0 = v_{0x} * \frac{1}{\tan(\alpha)}\tag{35}
$$

Damit die Sensoren ihr volles Potential entfalten können, wurden diese Versuche ebenfalls genutzt, um die Sensoren bestmöglich zu positionieren. Das gilt vor allem für das Messprinzip 1, denn bei diesem spielt die Position des Sensors, vor allem die Entfernung

zwischen Objekt und Sensor eine Rolle bei der Funktionalität. Pro Versuchsaufbau wurden mindestens 10 Schüsse dokumentiert. Als erstes wurde das Messprinzip des Sensors von Waveshare erprobt. Die Abschussvorrichtung für 15 Grad hat eine Abschusshöhe von 0,102 Metern. Die gemessenen Abschussgeschwindigkeiten und Schussweiten lauten folgendermaßen:

| Versuch        | Sensorzeit [s] | $v_0$ [m/s] | $s_{mess}$ [m] |
|----------------|----------------|-------------|----------------|
|                | 0,0084         | 4,761904762 | 0,9            |
| $\overline{2}$ | 0,0088         | 4,545454545 | 0,77           |
| 3              | 0,0089         | 4,494382022 | 0,85           |
| $\overline{4}$ | 0,0089         | 4,494382022 | 0,83           |
| 5              | 0,0087         | 4,597701149 | 0,7            |
| 6              | 0,008          | 5           | 0,82           |
| 7              | 0,0076         | 5,263157895 | 0,87           |
| 8              | 0,0072         | 5,555555556 | 0,97           |
| 9              | 0,0074         | 5,405405405 | 1,03           |
| 10             | 0,0075         | 5,333333333 | 1,03           |
| Durchschnitt   | 0,00814        | 4,945127669 | 0,877          |

Tabelle 2: Messungen bei 15 Grad Neigung nach Messprinzip 1

Anschließend wurde der gleiche Versuch mit einer zweiten Styroporaufnahme, diesmal mit 30 Grad Steigung, durchgeführt. Für spätere Berechnungen ist außerdem zu beachten, dass die Höhe des Austritts aus der Mündung bei 0,172 m liegt. Ergeben haben sich dabei die folgenden Werte:

| Sensorzeit [s] | $v_0$ [m/s] | $s_{mess}$ [m] |
|----------------|-------------|----------------|
| 0,0144         | 2,777777778 | 1,6            |
| 0,018          | 2,222222222 | 1,2            |
| 0,0166         | 2,409638554 | 1,31           |
| 0,0182         | 2,197802198 | 1,18           |
| 0,0178         | 2,247191011 | 1,26           |
| 0,0183         | 2,18579235  | 1,25           |
| 0,0181         | 2,209944751 | 1,17           |
| 0,0195         | 2,051282051 | 1,29           |
| 0,0163         | 2,45398773  | 1,3            |
| 0,015          | 2,666666667 | 1,38           |
| 0,01722        | 2,342230531 | 1,294          |
|                |             |                |

Tabelle 3: Messungen mit 30 Grad Neigung nach Messprinzip 1

Daraufhin wurde der Versuch noch ein drittes Mal durchgeführt, diesmal mit dem, um 45 Grad geneigten Rohr. Bei diesem Aufbau lag eine ursprüngliche Höhe von 0,223 m vor. Die dabei aufgenommenen Messwerte können Tabelle 4 entnommen werden. Nun, da der Waveshare Laser Sensor für alle 3 Abschusseinrichtungen getestet wurde ist nun das zweite Messprinzip an der Reihe. Der Versuchsaufbau bleibt, bis auf die Änderung des Sensors gleich. Das bedeutet, dass statt dem Reflexsensor, welcher unterhalb des

| Versuch      | Sensorzeit [s] | $v_0$ [m/s] | $s_{mess}$ [m] |
|--------------|----------------|-------------|----------------|
| 1            | 0,0086         | 4,651162791 | 1,54           |
| 2            | 0,014          | 2,857142857 | 1,59           |
| 3            | 0,0139         | 2,877697842 | 1,51           |
| 4            | 0,0157         | 2,547770701 | 1,62           |
| 5            | 0,0162         | 2,469135802 | 1,6            |
| 6            | 0,0158         | 2,53164557  | 1,465          |
| 7            | 0,0159         | 2,51572327  | 1,56           |
| 8            | 0,0157         | 2,547770701 | 1,58           |
| 9            | 0,0158         | 2,53164557  | 1,63           |
| 10           | 0,017          | 2,352941176 | 1,51           |
| Durchschnitt | 0,01486        | 2,788263628 | 1,5605         |

Tabelle 4: Messungen mit 45 Grad Neigung nach Messprinzip 1

Rohres positioniert war, nun eine Einweglichtschranke zum Einsatz kommt, die aus zwei Bauteilen besteht. Zum einen aus dem Emitter, welcher einen roten Laserstrahl aussendet und einer kleinen Platine mit einem Fototransistor. Dieser Transistor sorgt dafür, dass an der Datenleitung der Platine eine Logische 1 anliegt, sobald die Lichtintensität einen gewissen Wert unterschreitet. Der Vorteil dieses Sensors besteht darin, dass er die Gesamtgeschwindigkeit des Balles misst und nicht nur die Geschwindigkeit in x-Richtung. Er hat allerdings den Nachteil, dass der Sensor nicht nur auf die Wellenlänge des roten Laserstrahls reagiert, sondern auch auf das Umgebungslicht. Das bedeutet, dass der Sensor zwar erst bei Kontakt mir dem Laser angeht, aber nicht mehr aus, sobald der Laser nicht mehr darauf scheint. Erst wenn man ihn abdunkelt, wechselt das Signal wieder zurück. Umgangen wird dieses Problem, indem zunächst eine sporadische Verdunkelungsröhre aus schwarzem Tonzeichenkarton verwendet wird, welche durch die absorbierenden Eigenschaften von Schwarz kaum Umgebungslicht an den Fototransistor lässt, sodass dieser nur noch vom Laser geschaltet wird. Die Lichtschranke wird horizontal auf Höhe des Durchmessers der Mündungsöffnung positioniert. Um einen Vergleich mit dem Waveshare Sensor ziehen zu können, werden nun erneut Messwerte für verschiedene Rampen durchgeführt. Da bei diesem Sensorprinzip nicht davon auszugehen ist, dass die Eigenschaften der Rampe etwas an der Genauigkeit der Messung ändern, wird dieses Mal auf Messungen mit der 45◦ Rampe verzichtet und lediglich zwischen der 15◦ und der 30◦ Rampe verglichen. Begonnen wurde erneut mit der 15◦ Anlage, für die 20 Messungen durchgeführt wurden.

Tabelle 5 zeigt, dass die gemessenen Sensorzeiten im Bereich zwischen 0,0091 und 0,0105 Sekunden liegen, was Geschwindigkeiten von 3,8 bis 4,3  $\frac{m}{s}$  entspricht. Die höchste gemessene Wurfweite liegt bei 1,05 Metern und ist damit höher als bei den Versuchen mit dem Messprinzip 1. Das könnte daran liegen, dass der Schlauch zwischen Druckluftpistole und Eingang des Beschleunigungsrohres weniger verengt war, als bei den früheren Versuchen mit dem anderen Sensor, da inzwischen ein neuer Schlauch eingesetzt wurde. Anschließend wurde der Versuch mit 10 Schüssen mit 30 ◦ Steigung wiederholt. Dabei

| Versuch        | Sensorzeit [s] | $v_0$ [m/s] | $s_{mess}$ [m] |
|----------------|----------------|-------------|----------------|
| 1              | 0,0101         | 3,9604      | 0,8300         |
| 2              | 0,0104         | 3,8462      | 0,8800         |
| 3              | 0,0102         | 3,9216      | 0,6500         |
| $\overline{4}$ | 0,0104         | 3,8462      | 0,8500         |
| 5              | 0,0099         | 4,0404      | 0,9000         |
| 6              | 0,0105         | 3,8095      | 0,7500         |
| 7              | 0,0105         | 3,8095      | 0,8000         |
| 8              | 0,0104         | 3,8462      | 0,8700         |
| 9              | 0,0102         | 3,9216      | 0,8000         |
| 10             | 0,0103         | 3,8835      | 0,7800         |
| 11             | 0,0111         | 3,6036      | 0,6600         |
| 12             | 0,0097         | 4,1237      | 0,8800         |
| 13             | 0,0097         | 4,1237      | 0,8800         |
| 14             | 0,0095         | 4,2105      | 0,7600         |
| 15             | 0,0094         | 4,2553      | 1,0000         |
| 16             | 0,0092         | 4,3478      | 0,8800         |
| 17             | 0,0091         | 4,3956      | 1,0500         |
| 18             | 0,0094         | 4,2553      | 1,0000         |
| 19             | 0,0094         | 4,2553      | 1,0200         |
| 20             | 0,0093         | 4,3011      | 0,9500         |

Tabelle 5: Messungen mit 15◦ Neigung nach Messprinzip 2

sind die folgenden Messwerte entstanden:

| Versuch        | Sensorzeit [s] | $v_0$ [m/s] | $s_{mess}$ [m] |
|----------------|----------------|-------------|----------------|
| $\mathbf{1}$   | 0,0087         | 4,5977      | 1,5300         |
| $\overline{2}$ | 0,0092         | 4,3478      | 1,4300         |
| 3              | 0,0092         | 4,3478      | 1,5300         |
| $\overline{4}$ | 0,0092         | 4,3478      | 1,5400         |
| 5              | 0,0095         | 4,2105      | 1,4200         |
| 6              | 0,0097         | 4,1237      | 1,2800         |
| 7              | 0,0095         | 4,2105      | 1,3000         |
| 8              | 0,0093         | 4,3011      | 1,4100         |
| 9              | 0,0094         | 4,2553      | 1,3900         |
| 10             | 0,0092         | 4,3478      | 1,4800         |
| Durchschnitt   | 0,0093         | 4,3090      | 1,4310         |

Tabelle 6: Messungen mit 30◦ Neigung nach Messprinzip 2

Vergleicht man Tabelle 6 mit Tabelle 3, stellt man fest, dass sich auch hier die Sensorzeiten verkürzt und damit die Mündungsgeschwindigkeiten erhöht haben. Allerdings spiegelt sich diese Beobachtung genau so in den gemessenen Wurfweiten wieder, welche sich ebenfalls erhöht haben, woraus sich schließen lässt, dass die Geschwindigkeiten tatsächlich höher waren und dass kein Sensor schlechter gemessen hat als der andere. In Zahlen ausgedrückt liegen die gemessenen Wurfweiten zwischen 1,2 Metern und 1,54 Metern und die Mündungsgeschwindigkeiten der Schüsse zwischen 4,1 und 4,6 *<sup>m</sup> s*

#### 3.1.3 Versuchsauswertung

#### Messprinzip 1

Nach diesen ersten Messungen werden die Ergebnisse zunächst mithilfe von Diagrammen veranschaulicht, um zu überprüfen, inwiefern die Werte der Wurfweite und der gemessenen Abschussgeschwindigkeit zusammenhängen. Wenn der vom Sensor angegebene Wert mit der bestimmten Wurfweite korreliert, kann man zumindest davon ausgehen, dass dieser Wert und die tatsächliche Mündungsgeschwindigkeit direkt proportional zueinander sind.

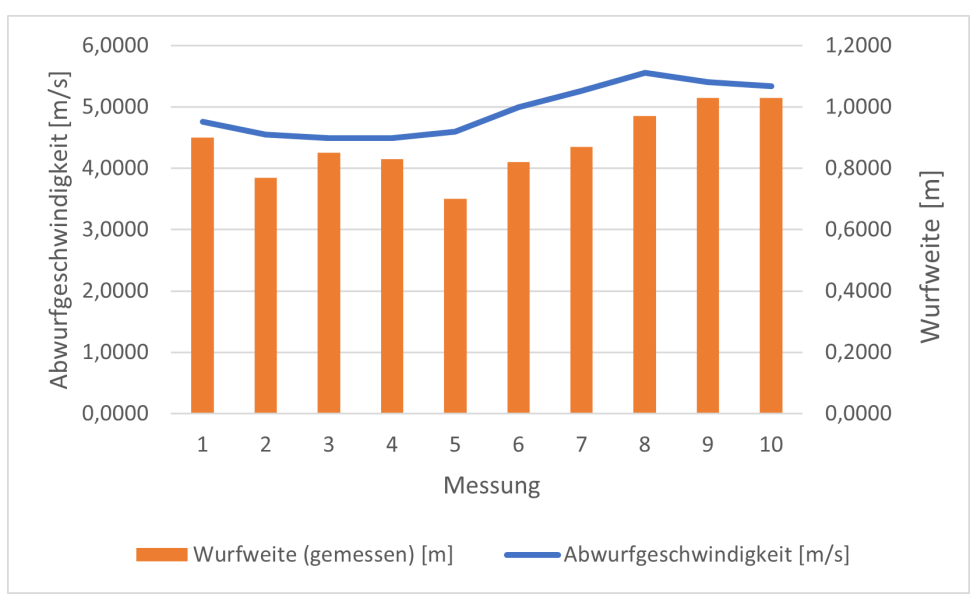

Abbildung 12: Diagramm Messung Waveshare Sensor bei 15 Grad

Betrachtet man den ersten Versuch mit der 15 Grad Rampe, so kann man ablesen, dass sich die Spanne der Messgrößen von 70cm bis 1,03m erstreckt. Die Abschussgeschwindigkeiten liegen in einem Bereich von 4,45 bis 5,55 *<sup>m</sup> s* . Der gesamte Auftreffbereich des Balles erstreckt sich also über eine Länge von 33cm und die gemessenen Geschwindigkeiten liegen maximal 1  $\frac{m}{s}$  voneinander entfernt. Vor allem die Schwankungen in der Wurfweite sind, da sie nicht auf einen mangelhaften Sensor zurückgeführt werden können, Besorgnis erregend. Als mögliche Gründe dafür kommen sowohl die händisch betätigte Luftzufuhr infrage, als auch eine Einschnürung des Luftschlauches zwischen der Spitze der Druckluftpistole und dem Eingang des Abschussrohres, welche je nach Position der Pistole einen unterschiedlichen Querschnitt hat. So kann man beobachten, dass mehr Luft durch Rohr strömt, wenn man die Pistole anhebt und der Schlauch dadurch weniger gebogen ist. Da die Beschleunigung des Balles hauptsächlich durch den Luftmasseneinstrom induziert wird, sind Schwankungen nicht auszuschließen, da sich die Haltung der Pistole schwer kontrollieren lässt. Nichts desto trotz, sollte auch bei schwankender Luftzufuhr zwischen den Versuchen, die gemessene Abschussgeschwindigkeit am Rohrausgang einen eindeutigen Hinweis auf die gemessene Wurfweite eines Versuches geben.

Im Umkehrschluss bedeutet das, dass die im Diagramm eingezeichnete Linie, welche die Mündungsgeschwindigkeit repräsentiert, einen ähnlichen Verlauf zeigt, wie die Balken der Wurfweite. Daraus lässt sich ableiten, dass die gemessenen Werte zumindest proportional zu den tatsächlich vorherrschenden Mündungsgeschwindigkeiten sind. Nun gilt es zu überprüfen, ob die Versuche mit den anderen Anstellwinkeln ähnliche Resultate zeigen oder nicht. Dazu hier das gleiche Diagramm für die Messungen mit dem 30 Grad Winkel:

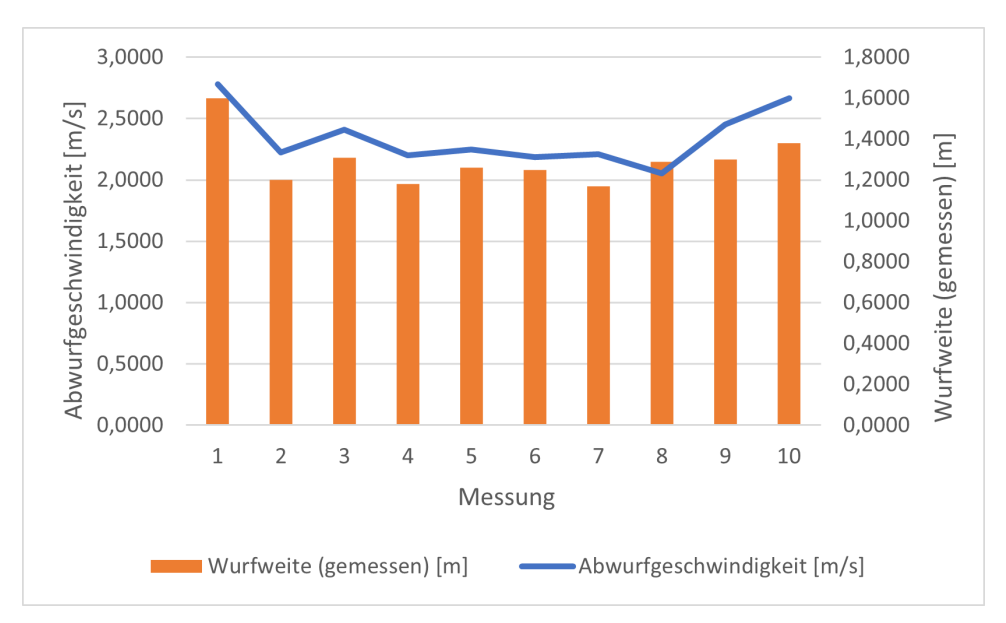

Abbildung 13: Diagramm Messung Waveshare Sensor bei 30 Grad

Vergleicht man nun die Abbildungen 3.1.3 und 13 miteinander stellt man fest, dass die gemessenen Wurfweiten gemäß den Erwartungen gestiegen sind. Diese spielen sich nun mehr im Bereich zwischen 1,2 Metern und 1,6 Metern ab. Dabei fällt aber auf, dass die gemessenen Abschussgeschwindigkeiten deutlich gefallen sind. Das kann zwei logische Erklärungen haben. Zum einen, dass durch den höheren Anstellwinkel die Luft nicht so schnell durch das Rohr schießt wie unter niedrigerem Winkel und zum anderen, dass der Sensor die Geschwindigkeit nicht korrekt erfassen kann, weil das Objekt länger erfasst wird als bei den 15°, da der Ball weiter Weg ist und das Licht länger reflektiert wird. Zu klären wäre also noch, welcher der Durchgänge die Geschwindigkeit besser erfasst hat. Doch auch bei diesem Anstellwinkel kann man auf dem Diagramm erkennen, dass der Graph der Mündungsgeschwindigkeit eine ähnliche Form hat wie der Verlauf der Balken der Wurfweite. Die einzige Außnahme hierbei bildet der Messwert 8, bei dem die Wurfweite weiter bestimmt wurde als beim Vorgänger, die Abschussgeschwindigkeit jedoch gesunken ist. Das lässt sich jedoch dadurch erklären, dass die Wurfweite nicht präzise genug bestimmt werden kann und sich häufig Fehler einschleichen können. Das ist auf die Bestimmung des Auftreffpunktes mit bloßem Auge zurückzuführen. Durch die hohe Geschwindigkeit des Balles und die natürliche Reaktionszeit des Menschen sind die meisten Werte doch eher Schätzwerte innerhalb eines festen Bereiches, durch den

sich der Ball während der gesamten Reaktionszeit bewegt hat. Außerdem kann auch der Blickwinkel während des Versuchs entscheidend für den entstehenden Messwert sein. Für den ersten Durchgang bleibt nun nur noch der 45 Grad Versuch, dessen Messwerte nun in Form eines Diagramms in Abbildung 14 zusammengefasst sind.

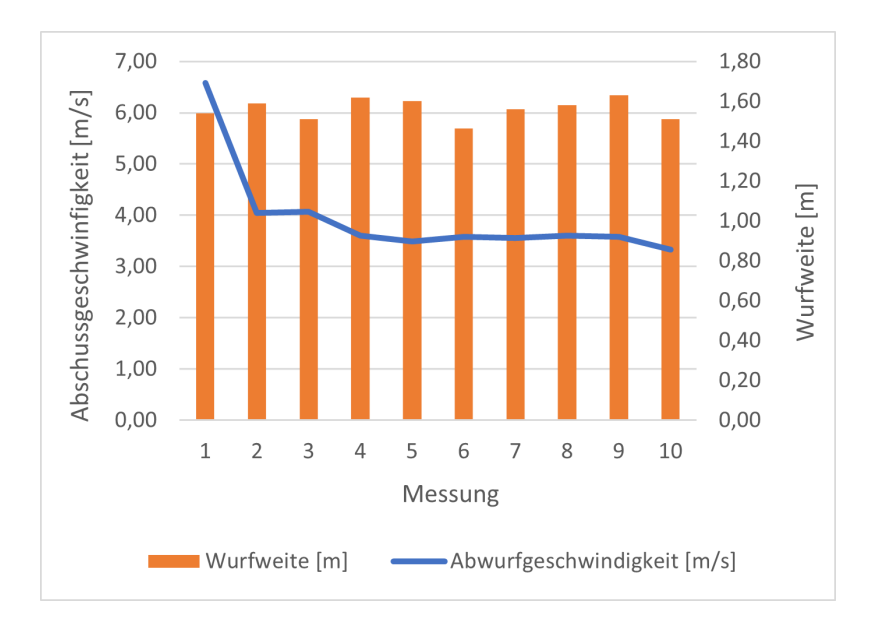

Abbildung 14: Diagramm Messung Waveshare Sensor bei 45 Grad

Erwartungsgemäß zeigt dieses Diagramm durchschnittlich die höchste Wurfweite mit 1,56m. Besonders auffällig ist hierbei der Messwert 1, der erheblich von den restlichen Messwerten abweicht. Mögliche Erklärungen dafür sind eine eventuell längere Betätigung des Abzugs und damit einen längeren Impuls oder eine besonders effektive Luftzufuhr durch die richtige Haltung der Luftdüse mit Minimierung der Einschnürung des Luftschlauches. Da die Wurfweite allerdings gar nicht davon beeinflusst wird ist daher eine fehlerhafte Geschwindigkeitsmessung der wahrscheinlichste Grund für die hohe Abweichung. Daher wird dieser Wert als Außreißer von der weiteren Auswertung ausgeschlossen, da er nicht vertrauenswürdig genug ist. Allerdings weist dieses Diagramm keine besonders deutliche Korrelation zwischen der Linie der Abschussgeschwindigkeiten und der ermittelten Wurfweiten auf. Beide Graphen wirken in diesem Diagramm stabil in einem gewissen Bereich. Bei der Wurfweite ist dieser Bereich erneut circa 20 cm lang, sieht aber deutlich kleiner aus, da die Skala, angesichts der größeren Wurfweiten enger ist und gleiche Abstände so kleiner zu sein scheinen. Der Verlauf der Graphen wird korreliert hier also nicht so deutlich wie bei den Messungen mit kleineren Winkeln. Möglicherweise ist dieses Problem auf die große Entfernung des Balles zum Sensor zurückzuführen.

Um die Richtigkeit der Geschwindigkeits Messwerte beurteilen zu können, werden nun die jeweiligen Wurfweiten rechnerisch, mithilfe numerischer Verfahren ermittelt. In der Theorie sollten die gemessenen Wurfweiten mit den berechneten übereinstimmen. Um die Wurfweiten numerisch zu berechnen, gibt es mehrere Möglichkeiten. Zum einen wäre da die Berechnung mithilfe von numerischen Lösern von Programmen wie MATLAB oder Octave oder eine manuelle Näherungsrechnung mithilfe von MS Excel. Um letzteres durchzuführen, werden zunächst alle Parameter der Bewegungsdifferentialgleichung , wie *ρL*, die Querschnittsfläche *A*, oder der *cw*-Wert zusammengetragen und jeweils in eine Zelle geschrieben. Zur Berechnung der Zustandsgrößen für jeden Zeitpunkt werden die Bewegungsdifferentialgleichungen so umgeformt dass die betreffende Größe ermittelt werden kann. Um die Zeitschritte zu realisieren werden also in der ersten Spalte der Tabelle die jeweilige Zeit des Schrittes in 0,01 Sekunden Schritten eingetragen. Nun folgen die Spalten für die Beschleunigung, die Geschwindigkeit und der Ort in x-, sowie in y-Richtung. In die erste Zeile, bei der Zeit 0 Sekunden, können nun die Anfangsbedingungen eingetragen werden. Ab der zweiten Zeile können dann die Zustandsgrößen gemäß den nun folgenden Formeln annähernd bestimmt werden.

$$
\ddot{y} = g - \frac{1}{2}\rho_L \cdot v_y^2 \cdot A \cdot c_w \cdot \frac{\dot{y}}{\sqrt{\dot{x}^2 + \dot{y}^2}}
$$
\n(36)

$$
\dot{y} = y_{[t-1]} + \ddot{y} \cdot \Delta t \tag{37}
$$

$$
y = y_{[t-1]} + \dot{y} \cdot \Delta t \tag{38}
$$

$$
\ddot{x} = -\frac{1}{2} \cdot \rho_L \cdot \dot{x}^2 \cdot A \cdot c_w \tag{39}
$$

$$
\dot{x} = \dot{x}_{[t-1]} + \ddot{x} \cdot \Delta t \tag{40}
$$

$$
x = x_{[t-1]} + \dot{x} \cdot \Delta t \tag{41}
$$

Der Operand ∆*t* steht hierbei jeweils für den zeitlichen Abstand zwischen den Schritten, welcher hierbei auf 0,01 Sekunden festgelegt ist. Mit den allgemein bekannten Parametern und der gemessenen Abschussgeschwindigkeit ist man nun in der Lage eine theoretische Flugkurve zu bestimmen, der der Ball bei vorgegebener Geschwindigkeit folgen sollte. Mithilfe dieses Werkzeugs können die aufgenommenen Messwerte für die Wurfweiten weiter evaluiert werden. Damit besteht die Möglichkeit, die Messwerte den berechneten Wurfweiten gegenüberzustellen, um mögliche Abweichungen sichtbar zu machen und auszuwerten. Erneut mit den Messwerten für die 15 Grad Rampe beginnend wird also die Abschussgeschwindkeit jedes Schusses in den Parameter  $v_0$  der Exceltabelle eingetragen und dann ermittelt, wie weit der Ball laut Rechnung fliegen sollte. Dazu gibt es wiederum 2 Vorgehensweisen. Die erste besteht darin, nach Angabe der Geschwindigkeit und der Neuberechnung die Spalte mit dem Wert in y-Richtung nach unten zu gehen, bis sich das Vorzeichen der Werte ändert. Hier bildet man den Durchschnitt der x-Werte, die zum letzten positiven und zum ersten negativen y-Wert gehören und habe so einen Näherungswert für die Wurfweite ermittelt. Die zweite Möglichkeit dazu bietet die Erstellung eines Diagramms, mit dessen Hilfe man diesen Wert ablesen kann. Dazu bietet Excel mit dem XY-Graphen genau das richtige Tool. Auf der x-Achse werden entsprechend die xWerte und auf der y-Achse die dazugehörigen y Werte aufgetragen. Zusammen bilden diese Punkte in einem Zweidimensionalen Koordinatensystem den Graphen der Flugbahn. Wichtig ist hierbei die korrekte Koordinatenrichtung. Um die Flugkurve möglichst realistisch darzustellen empfiehlt sich die Wahl der y- Achse nach oben. Wie ein solches Diagramm am Ende aussieht zeigt Abbildung 3.1.3 mit der Beispielgeschwindigkeit 4[*<sup>m</sup> s* ], auf der 15 Grad Rampe.

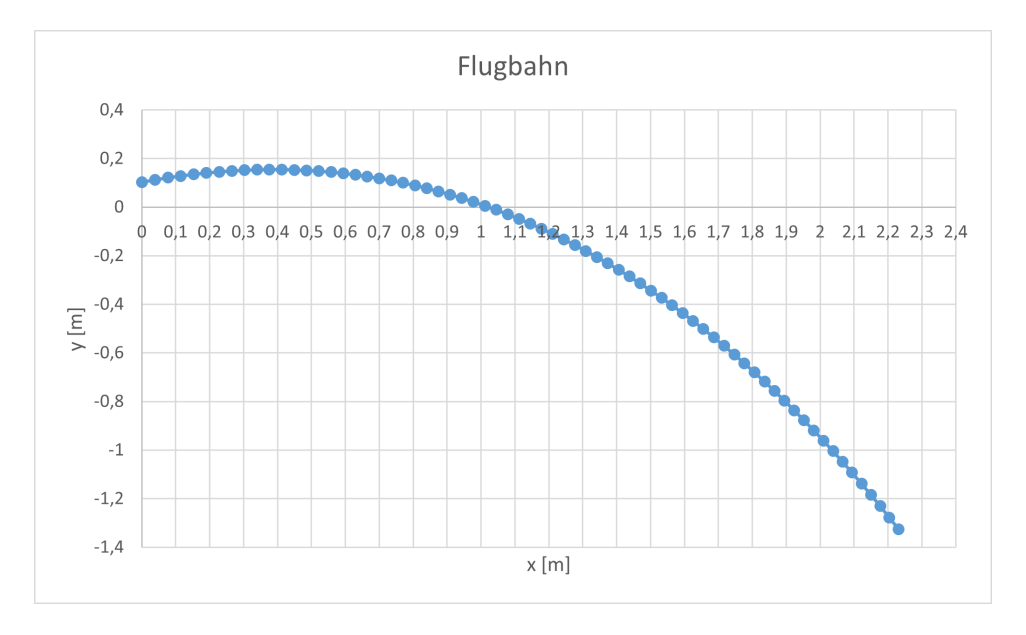

Abbildung 15: Graph der Flugbahn bei 4[*<sup>m</sup> s* ] und 15◦ Steigung

Mithilfe dieser Veranschaulichung kann der Schnittpunkt des Graphen mit der x-Achse leicht als Wurfweite abgelesen werden. Weiterhin kann der Scheitelpunkt abgelesen werden. Für die Evaluation der Messwerte bleibt allerdings nur die Wurfweite von Interesse, da die Position des Scheitelpunktes nicht gemessen wurde. Angesichts der Menge der aufgenommenen Messwerte lohnt es sich nach einer Formel zu suchen, mit der man die theoretische Wurfweite anhand der Mündungsgeschwindigkeit des Versuchs bestimmen kann. So könnte man diese in MS Excel eintragen und das Programm würde die Wurfweite selbstständig bestimmen. Um das Einsetzen verschiedener Abschussgeschwindigkeiten in die Tabelle kommt man dabei allerdings nicht herum. Die Vorgehensweise zur Bestimmung einer allgemeingültigen Formel sieht nämlich wie folgt aus: Zuerst ermittelt man aus den Messwerten den Wertebereich, in dem sich die Abschussgeschwindigkeiten befinden. Als nächstes wird die untere Grenze dieses Wertebereichs in die Tabelle eingetragen und die Wurfweite bestimmt. Dieser Vorgang wird nun in 0,1 m/s Schritten wiederholt, bis die obere Grenze des Wertebereichs erreicht ist. Tabelle 7 zeigt nun die Werte, die für 15◦, mithilfe dieses Vorgehens ermittelt wurden.

Um eine genaue Vorstellung von dem Zusammenhang zwischen Wurfweite und Mündungsgeschwindigkeit zu bekommen, werden diese Werte nun erneut gegeneinander auf einem xy-Diagramm eingetragen.

Auf diesem Diagramm (Abbildung 16) ist deutlich zu sehen, dass der Anstieg dieser

| $v_0\left[\frac{m}{s}\right]$ | $s_{ber}$ [m] |
|-------------------------------|---------------|
| 5                             | 1,48          |
| 5,1                           | 1,51          |
| 5,2                           | 1,55          |
| 5,3                           | 1,6           |
| 5,4                           | 1,64          |
| 5,5                           | 1,7           |
| 5,6                           | 1,74          |
| 5,7                           | 1,8           |
| 5,8                           | 1,84          |
| 5,9                           | 1,9           |
| 6                             | 1,94          |
| 6,1                           | 2             |
| 6,2                           | 2,07          |
| 6,3                           | 2,11          |

Tabelle 7: Berechnete Wurfweiten für 15◦ Schüsse *m*

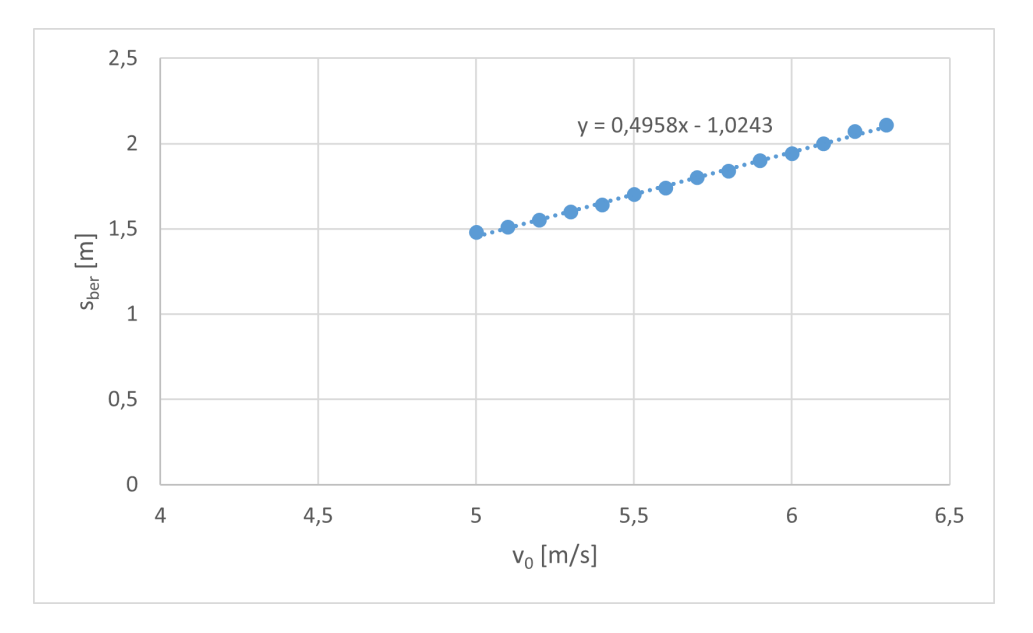

Abbildung 16: Verlauf der Wurfweite bei steigender Mündungsgeschwindigkeit

Wurfweite linearer Natur ist. Das bedeutet im Klartext, dass der Verlauf der Wurfweite in diesem Bereich durch eine Geradengleichung beschrieben werden kann. Um diese Gleichung zu bestimmen, muss das Prinzip der linearen Regression angewandt werden. Vereinfacht gesagt, gleicht man damit die Ausschläge von Messwerten nach oben und unten aus und reduziert diese auf den Trend, dem alle Messwerte folgen. Diese Regressionsgerade kann Microsoft Excel anhand der Messwertpaare selbstständig generieren und deren Funktionsgleichung f(x) anzeigen. Laut dieser Berechnung folgt, dass sich die Wurfweite wie folgt berechnen lässt:

$$
s_{ber,15} = 0,4958 \cdot v_0 - 1,0243 \tag{42}
$$

Zur Überprüfung der Anwendbarkeit dieser Gleichung wurden die Wurfweiten mit den gemessenen Geschwindigkeiten auf der 15◦ Abschussanlage sowohl mithilfe der Gleichung 42 bestimmt, als auch einzeln durch Ablesen an der jeweiligen Flugkurve. Dabei kamen die folgenden Werte zustande:

| $v_0\left[\frac{m}{s}\right]$ | $s_{abgelesen}[m]$ | $s_{reg}[m]$ | Differenz |
|-------------------------------|--------------------|--------------|-----------|
| 4,929                         | 1,41               | 1,416        | $-0,006$  |
| 4,705                         | 1,36               | 1,305        | 0,0549    |
| 4,65                          | 1,3                | 1,27         | 0,0211    |
| 4,65                          | 1,3                | 1,27         | 0,0211    |
| 4,759                         | 1,34               | 1,3318       | 0,0082    |
| 5,176                         | 1,54               | 1,538        | 0,0020    |
| 5,449                         | 1,66               | 1,672        | $-0.0129$ |
| 5,751                         | 1,82               | 1,823        | $-0,0027$ |
| 5,5961                        | 1,73               | 1,745        | $-0,0158$ |
| 5,521                         | 1,71               | 1,7088       | 0,0012    |
|                               |                    |              |           |

Tabelle 8: Vergleich der Berechneten Wurfweite mit der abgelesenen

Tabelle 8 zeigt außerdem die Differenz, die zwischen den berechneten Werten herrscht. Der Betrag der größten Abweichung liegt bei 5,2 cm, was erstmal beträchtlich aussieht, allerdings ist das mit großer Wahrscheinlichkeit auf einen gröberen Fehler beim Ablesen des Flugkurvendiagramms zurückzuführen, deren Beschriftung keine hohe Auflösung gewährleistet und Fehler nicht auszuschließen sind. Die Mehrheit der Messwerte stimmt auf ca 1-2 cm mit den abgelesenen, sodass diese Werte als vertrauenswürdig angesehen werden können. Mithilfe dieser Vereinfachung können nun auch für die anderen Winkel solche Geraden erstellt werden um die Ermittlung der Referenzwerte zu vereinfachen. Für die anderen Winkel kommen mit der gleichen Vorgehensweise also folgende Geradengleichungen zustande:

$$
s_{ber,30} = 0,5146 \cdot v_0 - 0,5722 \tag{43}
$$

$$
s_{ber,45} = 0,6876 \cdot v_0 - 1,0709 \tag{44}
$$

Nun bleibt lediglich die Betrachtung der Einheiten zu bewerten. Da es sich bei der berechneten Größe um einen Weg in der Einheit Meter handelt, müsste bei der Gleichung ebenfalls die Einheit Meter vorliegen. Dazu werden die verschiedenen Vorfaktoren der 3 Gleichungen unter dem Parameter "a" zusammengefasst und die Subtrahenden am Ende der Gleichungen unter dem Parameter "b". Um die gewünschte Einheit zu erhalten muss vor allem das  $\frac{1}{s}$  aus der Geschwindigkeit  $v_0$  gekürzt werden. Das bedeutet, dass a die Einheit "Sekunden" haben muss. Nun hat der Minuend der Gleichung die Einheit Meter und b kann nur subtrahiert werden, wenn b ebenfalls die Einheit "Meter" trägt. Also stellen sich die Einheiten der Parameter folgendermaßen dar:

$$
s_{ber}[m] = a[s] \cdot v_0[\frac{m}{s}] - b[m]
$$

Da nun geklärt ist wie die Wurfweite des Wurfes rechnerisch ermittelt werden kann, wird nun mit der Evaluation der Messwerte fortgefahren. Wie üblich wird dabei mit den 15◦ begonnen.

| $v_0\left[\frac{m}{s}\right]$ | $s_{mess}$ [m] | $s_{ber}$ [m] | $\Delta s$ [%] |
|-------------------------------|----------------|---------------|----------------|
| 4,93                          | 0,9            | 1,42          | 36,44          |
| 4,7                           | 0,77           | 1,3           | 41,00          |
| 4,65                          | 0,85           | 1,28          | 33,53          |
| 4,65                          | 0,83           | 1,28          | 35,10          |
| 4,76                          | 0,70           | 1,33          | 47,44          |
| 5,18                          | 0,82           | 1,54          | 46,68          |
| 5,45                          | 0,87           | 1,67          | 47,99          |
| 5,75                          | 0,97           | 1,82          | 46,78          |
| 5,59                          | 1,03           | 1,75          | 41,00          |
| 5,52                          | 1,03           | 1,71          | 39,72          |

Tabelle 9: Vergleich gemessene und berechnete Wurfweiten bei 15°

Vor allem den Werten der letzten Spalte in Tabelle 9 sollte besondere Beachtung zuteil werden, denn eine Abweichung kann korrigiert werden, sofern die Abweichung immer in etwa gleich groß ist. Während sich die gemessenen Wurfweiten in etwa im Bereich von 0,8 Metern bis hin zu 1,03 Metern bewegen, so sind die rechnerisch ermittelten Wurfweiten doch deutlich größer, was darauf hindeutet, dass die ermittelten Geschwindigkeiten deutlich höher waren als der Sensor dies ermittelt hat. Am wahrscheinlichsten ist hierbei, dass der Ball nicht voll umfänglich vom Reflexlichtsensor erkannt wurde, sondern nur Teile davon, sodass bei kürzerer Unterbrechungszeit auch höhere Geschwindigkeiten berechnet wurden. Nichts desto trotz wären diese Messwerte nicht automatisch unbrauchbar, weil durchaus die Chance besteht, dass der Sensor immer den gleichen Teil des Balles erkennt und dadurch verhältnismäßig korrekt messen kann und der Messwert immer nur um einen bestimmten Faktor versetzt ist. Um das besser zu veranschaulichen, bietet sich hierfür die Betrachtung der Messwerte in einem weiterem Diagramm an. In diesem sind die beiden Wurfweiten für jede Messung als Säulen und die prozentuale Abweichung der beiden Werte voneinander als Linie, dargestellt.

in Abbildung 17 ist klar zu erkennen, was auch schon in Tabelle 9 zu sehen war, nämlich dass die berechneten Balken größer sind als die gemessenen. Allerdings kann man hier deutlich sehen, dass auch die Abweichung stark schwankt. Bei der Messung mit der geringsten Abweichung beträgt diese 33*,*5%, während die Wurfweite der Messung mit der höchsten Abweichung um ganze 48 % von der berechneten Wurfweite entfernt liegt. Das ist eine Schwankung von nahezu 20 %, was eine Vorhersage der genauen Ballposition unmöglich machen würde, denn dabei handelt es sich am Roboter später um mehrere
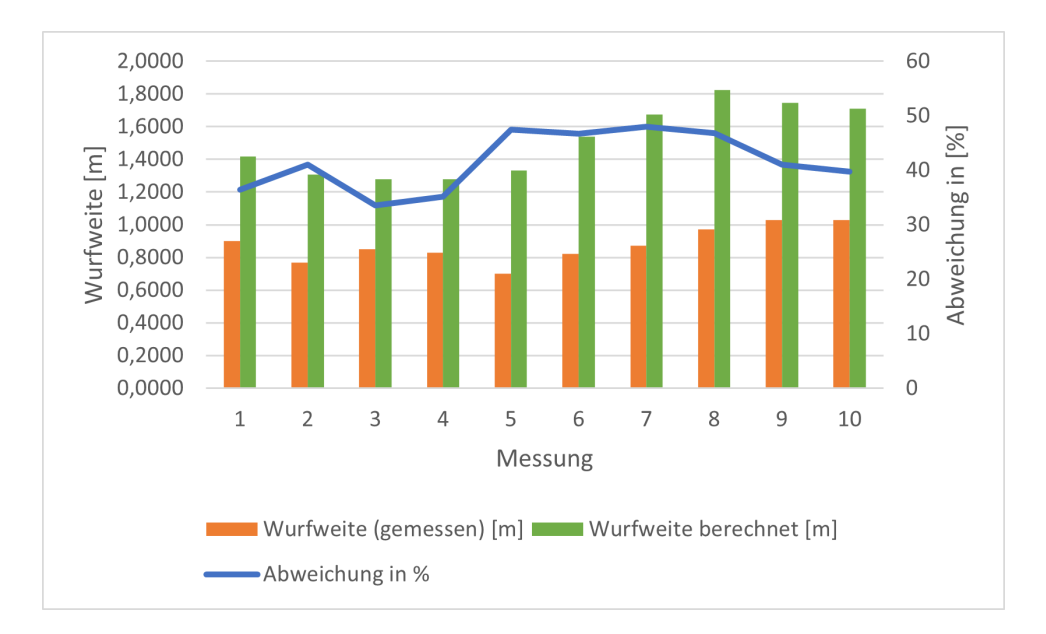

Abbildung 17: Abweichungen von gemessenen zu berechneten Wurfweiten

Zentimeter. Damit der Sauggreifer des Flex Pickers den Ball greifen kann, darf die wahre Ballposition um kaum einen Zentimeter abweichen, da sonst kein Unterdruck entstehen kann, der den Ball festhalten würde.

Die gleichen Betrachtungen sollten nun auch für die Werte von den Versuchen mit den anderen Rampen ermittelt werden, um zu überprüfen, ob diese besser geeignet wären als die für 15 Grad. Dazu werden hierfür ebenfalls die gemessenen Werte den berechneten gegenübergestellt, um zu sehen, wie sich die Abweichung in diesem Fall verhält.

| $v_0\left[\frac{m}{s}\right]$ | $s_{mess}$ [m] | $s_{ber}$ [m] | $\Delta s$ [%] |
|-------------------------------|----------------|---------------|----------------|
| 3,2075                        | 1,60           | 1,08          | -48,37         |
| 2,5660                        | 1,20           | 0,75          | $-60,37$       |
| 2,7824                        | 1,31           | 0,86          | -52,39         |
| 2,5378                        | 1,18           | 0,73          | $-60,82$       |
| 2,5948                        | 1,26           | 0,76          | $-65,12$       |
| 2,5239                        | 1,25           | 0,73          | -72,03         |
| 2,5518                        | 1,17           | 0,74          | -57,90         |
| 2,3686                        | 1,29           | 0,65          | -99,48         |
| 2,8336                        | 1,30           | 0,89          | -46,73         |
| 3,0792                        | 1,38           | 1,01          | $-36,32$       |

Tabelle 10: Vergleich gemessene und berechnete Wurfweiten bei 30°<br> $\begin{bmatrix} m & | & e \\ \end{bmatrix}$  [m] | Acl<sup>o</sup>/ l  $\lceil m \rceil$   $\lceil m \rceil$   $\lceil m \rceil$   $\lceil \Lambda_2 \rceil 0 / \lceil \lceil \lceil \ell \rceil$ 

Schaut man sich dazu Tabelle 10 an, stellt man fest dass die Abweichungen plötzlich ausschließlich negativ sind. Das bedeutet im Umkehrschluss, dass die Wurfweiten des Balles und damit auch seine Geschwindigkeit höher war, als der Sensor das erfasst hat. Also hat der Sensor den Ball länger erkannt als er letztendlich in dessen Sichtfeld war. Dieses Kuriosum ändert jedoch nichts an der Vorgehensweise. Auch hier zählt der Betrag, denn die Geschwindigkeit kann gegebenenfalls auch nach oben korrigiert werden, vorausgesetzt die Abweichung ist weitestgehend stabil. Um das zu veranschaulichen, wird analog zu

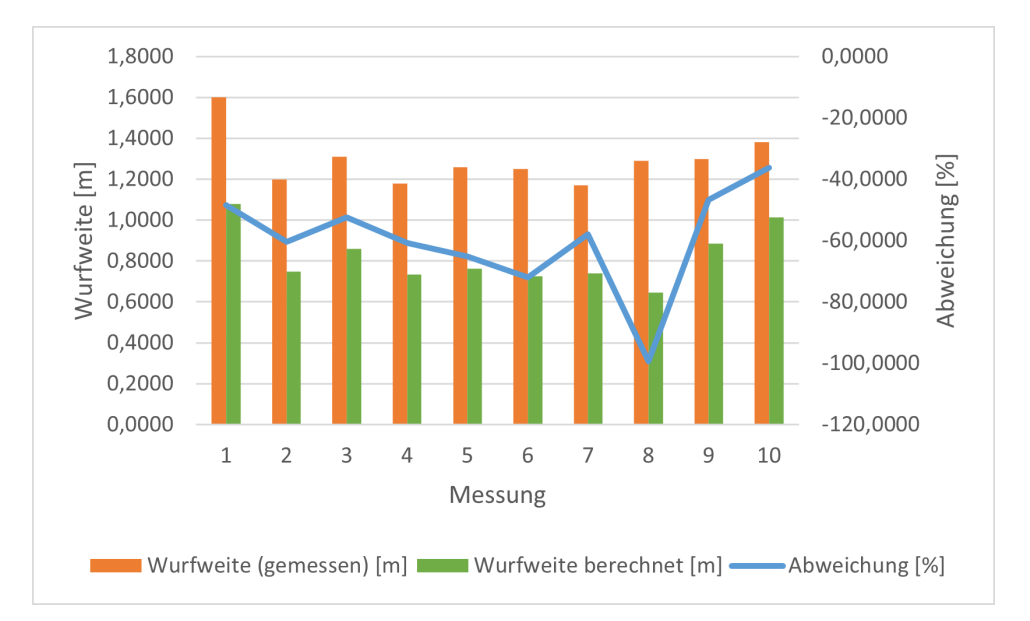

#### Abbildung 17 ein Diagramm erstellt und ausgewertet.

Abbildung 18: Abweichungen von gemessenen zu berechneten Wurfweiten bei einem Winkel von 30◦

Bei der Auswertung dieses Diagrammes (Abbildung 18) muss jedoch darauf geachtet werden, dass die rechte Achse ob der negativen Werte umgedreht ist, also von oben nach unten verläuft. Das bedeutet, dass der Betrag der Abweichung kleiner ist, wenn die Linie weiter oben im Bild verläuft. Schon auf den ersten Blick fällt der Messwert 8 besonders ins Auge, bei dem die Abweichung betragsmäßig bei nahezu 100% liegt. Doch schon bei der Erstbetrachtung der Messwerte wurde festgestellt, dass es sich bei dieser Messung um einen Außenseiter handelt und daher ignoriert werden sollte, weil er sonst die restlichen Messwerte verfälscht. Doch auch der zweithöchste Betrag der Abweichung, hier bei Messwert 72 % und ist damit um ca. 35% höher als der niedrigste Abweichungswert. Das bedeutet, dass auch bei diesen Messungen die Messfehler enorm sind. Ob diese nun von einer mangelhaften Aufnahme der Wurfweiten bei den Experimenten herrührt oder der Fehler schon durch eine fehlerbehaftete Messung der Startgeschwindigkeit entsteht, kann nicht endgültig geklärt werden. Nun bleibt noch eine Versuchsreihe auf die entstandenen Messabweichungen zu untersuchen und zwar die für die 45◦ Rampe. Diese Gegenüberstellung ist in Tabellarischer Form in Tabelle 11 dargestellt.

Die Besonderheit dieser Versuchsreihe besteht im Vorzeichenwechsel der prozentualen Abweichung. Das bedeutet für die Versuche, dass sowohl Werte gemessen wurden, die geringer waren als die erwarteten als auch Werte die höher waren als dies laut den Berechnungen sein dürften. Der Median dieser Messreihe bietet für diese Messreihe ein weitaus zuverlässigeres Tool zur Bestimmung eines allgemeingültigen Mittelwertes als es der Durchschnitt tun würde. Das liegt vor allem an Messwert eins, welcher einen erheblichen Ausschlag nach oben angeht, was die Errechnete Wurfweite und damit auch die relative Abweichung angeht. Beim Median fällt dieser Ausreißer weniger ins Gewicht

| $v_0\left[\frac{m}{s}\right]$ | $s_{mess}$ [m] | $s_{ber}$ [m] | $\Delta s$ [%] |
|-------------------------------|----------------|---------------|----------------|
| 6,58                          | 1,54           | 3,45          | 55,39          |
| 4,04                          | 1,59           | 1,71          | 6,88           |
| 4,07                          | 1,51           | 1,73          | 12,59          |
| 3,60                          | 1,62           | 1,41          | $-15,17$       |
| 3,49                          | 1,6            | 0 1,33        | $-20,29$       |
| 3,58                          | 1,47           | 1,39          | $-5,33$        |
| 3,56                          | 1,56           | 1,38          | $-13,42$       |
| 3,60                          | 1,58           | 1,41          | $-12,33$       |
| 3,58                          | 1,63           | 1,39          | $-17,19$       |
| 3,33                          | 1,51           | 1,22          | -24,06         |
| 3,59                          | 1,57           | 1,40          | $-12,87$       |

Tabelle 11: Vergleich gemessene und berechnete Wurfweiten bei 45◦

als er es bei der Bildung eines Durchschnittes tun würde. Der Median dieser Messreihe liegt bei -12,87 %, was von allen Messreihen den geringsten Betrag des Messfehlers bedeutet, da die Beträge dieser Fehler bei den 15◦ und 30◦ Messreihen die Beträge 41,77% für 15◦ und 36,31% für 30◦ haben. Das lässt vermuten, dass sich der Abstand des Balles zum Sensor, dem optimalen Bereich annähert. Um sich den genauen Verlauf des Graphen besser vor Augen führen zu können, bietet erneut das kombinierte Diagramm die beste Möglichkeit.

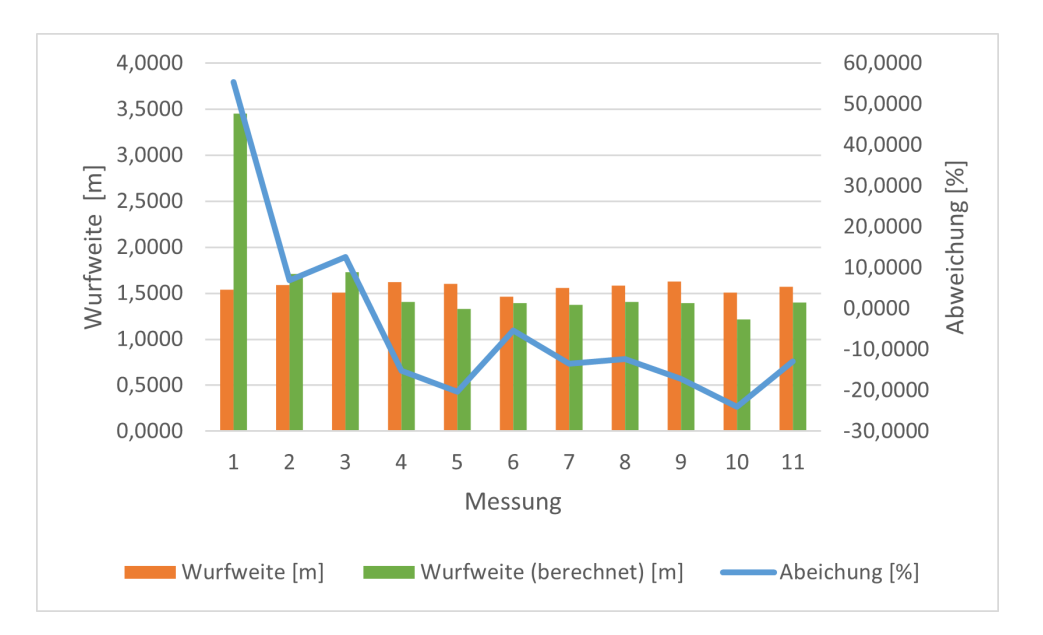

Abbildung 19: Abweichungen von gemessenen zu berechneten Wurfweiten bei einem Winkel von 45◦

Im Hinblick auf den Nulldurchgang der Abweichungslinie ist vor allem die Skala auf der rechten Seite von Abbildung 19 zu beachten. Diese ist nämlich nach oben verschoben, sodass die gesamte Linie sichtbar ist. Bei der Betrachtung dieses Bildes wird erneut deutlich, dass auch ohne Berücksichtigung des Messwerts 1 eine erhebliche Schwankung innerhalb der Abweichung zurückbleibt. Werden nur die Messwerte 4 bis 10 Berücksichtigt, bleibt eine Schwankung von 20% zurück, die Messwerte 2 bis 4 erhöhen diese jedoch auch auf 37% und damit auf nahezu das doppelte. In diesem Fall wäre auch nach einer Kalibrierung des Sensors die Abweichung zu groß um den Sauggreifer des Roboters entsprechend zu positionieren. Als Begründung für diese Extremen Abweichungen kann auch ein möglicher Einfluss der Ventilöffnungsdauer durch die händische Luftzufuhr nicht ausgeschlossen werden.

#### Messprinzip 2

Nun, da alle Messreihen, die mit dem Waveshare Sensor aufgenommen wurden, ausgewertet sind, werden nun die Werte betrachtet, deren Geschwindigkeit mithilfe der Einweglichtschranke aufgenommen wurden. In Abbildung 20 sind die 20 Messwerte nun direkt gegenübergestellt. Es lässt sich gut erkennen, dass die Abschussgeschwindigkeit weniger starken Schwankungen unterlegen ist als die Wurfweite und aus dem Verlauf lässt sich erkennen, dass nicht alle Änderungen der Wurfweite auch von einer Änderung der gemessenen Abschussgeschwindigkeit begleitet werden. Es lässt sich sagen, dass die Wurfweite grob dem Trend der Linie der Abschussgeschwindigkeit folgt, aber niemals genau die gleichen Änderungen mitmacht. Das ist höchstwahrscheinlich wieder auf die ungenaue Aufnahme der Wurfweite zurückzuführen. Im Nachhinein betrachtet wäre eine automatische oder zumindest eine genauere Auswertung des Auftreffpunktes äußerst hilfreich gewesen.

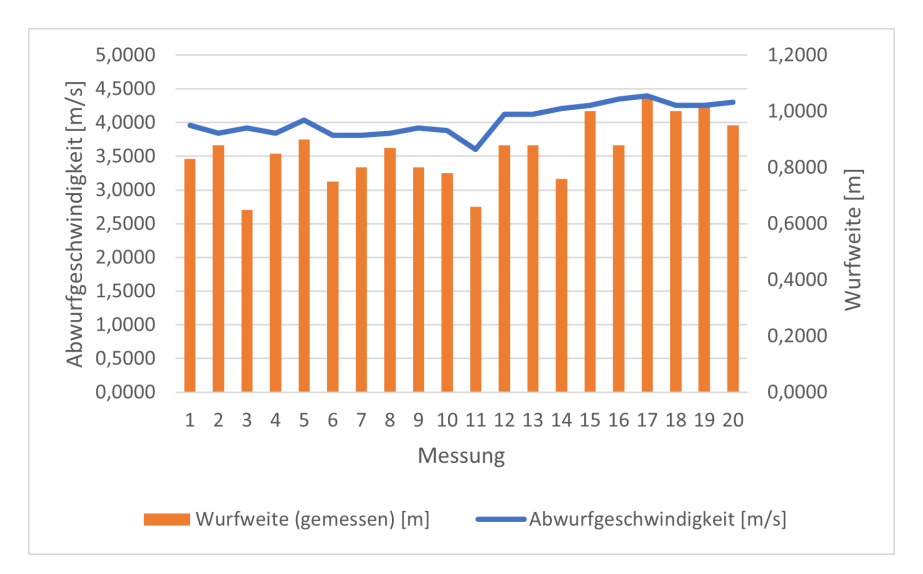

Abbildung 20: Diagramm Messung Einweglichtschranke bei 15◦ Anstellwinkel

Wie auch bei den Messungen nach dem ersten Messprinzip werden die zu erwartenden Wurfweiten zu den Abschussgeschwindigkeiten mithilfe der numerisch ermittelten Werte berechnet und den gemessenen gegenübergestellt. Aus den prozentualen Abweichungen lässt sich dann feststellen, inwiefern die Messwerte vertrauenswürdig sind und wie sie angepasst werden müssten um die tatsächliche Geschwindigkeit zu ermitteln. Für die Messungen bei 15° sind diese Zahlenwerte in Tabelle 12 gelistet.

| $v_0\left[\frac{m}{s}\right]$ | $s_{mess}$ [m] | $s_{ber}$ [m] | $\Delta s$ [%] |
|-------------------------------|----------------|---------------|----------------|
| 3,96                          | 0,83           | 0,94          | 11,33          |
| 3,85                          | 0,88           | 0,88          | $-0,05$        |
| 3,92                          | 0,65           | 0,92          | 29,11          |
| 3,85                          | 0,85           | 0,88          | 3,36           |
| 4,04                          | 0,90           | 0,98          | 7,76           |
| 3,81                          | 0,75           | 0,86          | 12,93          |
| 3,81                          | 0,80           | 0,86          | 7,13           |
| 3,85                          | 0,87           | 0,88          | 1,09           |
| 3,92                          | 0,80           | 0,92          | 12,75          |
| 3,88                          | 0,78           | 0,90          | 13,14          |
| 3,60                          | 0,66           | 0,76          | 13,10          |
| 4,12                          | 0,88           | 1,02          | 13,47          |
| 4,12                          | 0,88           | 1,02          | 13,47          |
| 4,21                          | 0,76           | 1,06          | 28,30          |
| 4,26                          | 1,00           | 1,08          | 7,59           |
| 4,35                          | 0,88           | 1,13          | 21,98          |
| 4,40                          | 1,05           | 1,15          | 8,82           |
| 4,26                          | 1,00           | 1,08          | 7,59           |
| 4,26                          | 1,02           | 1,08          | 5,74           |
| 4,30                          | 0,95           | 1,10          | 14,01          |

Tabelle 12: Vergleich gemessene und berechnete Wurfweiten bei 15◦ mit Lichtschranke

Wie man in Abbildung 21 sehen kann, schwanken die Abweichungen von gemessener Geschwindigkeit zu berechneter Geschwindigkeit zwischen -0,05% und 30%. Damit ist die Spanne sehr groß, dafür waren allerdings mehrere sehr genaue Werte unter den Messwerten. Zwei Schüsse deren Abweichung unter 2% lag und mehrere weitere bei denen sie unter 10% gelegen hat. Von den 20 durchgeführten Messungen weichen 3 Messwerte besonders stark vom Erwartungswert ab. Diese liegen zwischen 20 und 30 % unter den erwarteten Messwerten. Das bedeutet, dass der Ball langsamer gewesen sein muss als die Lichtschranke gemessen hat, was wiederum bedeutet, dass diese den Ball nicht auf seiner ganze Länge erkannt hat. Unter anderem kann der Grund dafür sein, dass der Ball nicht genau mittig durch die Lichtschranke geflogen ist, oder die Lichtschranke das Streulicht erkannt hat bevor die Lichtschranke wieder gänzlich geschlossen war. Die erste Theorie ist jedoch sehr unwahrscheinlich, weil der Ball nur sehr wenig Spielraum hat, nach oben oder unten auszuweichen und solche Messfehler doch sehr gering ausfallen müssten. Wahrscheinlicher hier ist, dass die Reaktionszeit der Lichtschranke nicht ausreicht um genauere Messwerte zu liefern. Trotzdem folgt nun die Auswertung der Messwerte aus Tabelle 6 für 30◦ Anstellwinkel. Zunächst wird das Diagramm(Abbildung 22) betrachtet in dem erneut die Wurfweite als Balken und die dazugehörige Mündungsgeschwindigkeit als Linie dargestellt ist. Auffällig ist hierbei, die Abweichung beim ersten Schuss, bei der die Linie noch über dem Balken liegt. Bei allen weiteren Schüssen liegt sie in etwa einheitlichem Abstand unter den Balken und geht deren Verlauf weitestgehend mit.

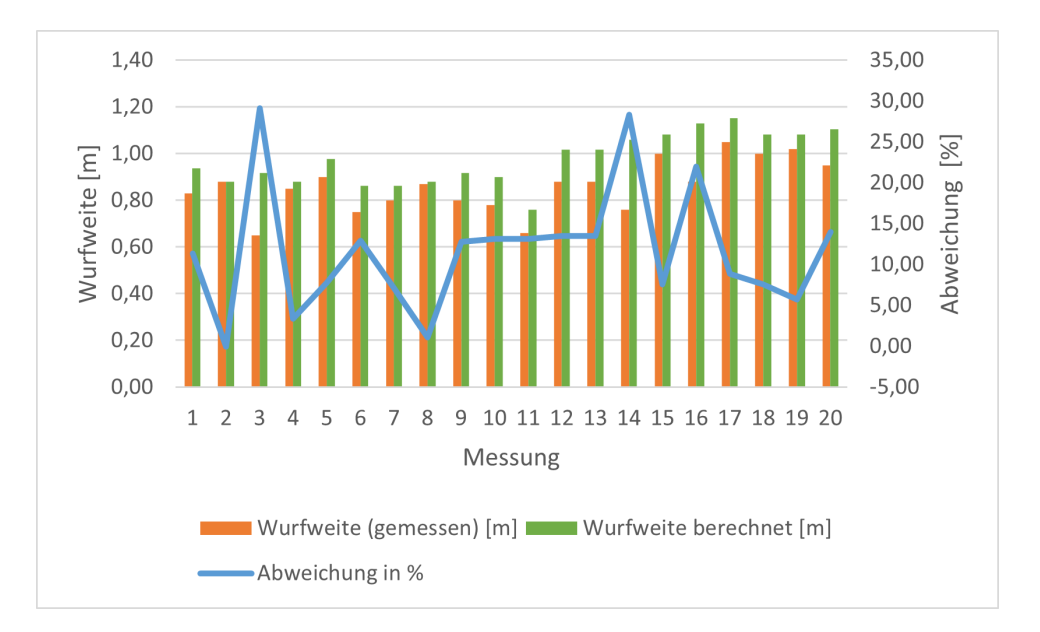

Abbildung 21: Messwertabweichungen Einweglichtschranke bei 15◦ Anstellwinkel

Um zu überprüfen, ob sich diese Beobachtung auch beim Vergleich mit den berechneten Wurfweiten zeigt, werden auch dieses Mal die Werte für den Anstellwinkel von 30 Grad nach der Gleichung 43 bestimmt. Die so entstandenen Werte sind in Tabelle 13 aufgelistet und in Abbildung 23 veranschaulicht. Was in Abbildung 23 zunächst nach einer invertierten Sinuskurve aussieht, ist in Wirklichkeit die prozentuale Abweichung der gemessenen von der berechneten Wurfweite. Diese hat ihr Minimum bei 7,5% und ihr Maximum bei 18,5%. Hier fällt allerdings auf, dass der Verlauf der Balken der gemessenen Wurfweite ebenfalls an eine Schwingungsfunktion erinnert. Diese verläuft aber genau entgegengesetzt zur Linie. Dass diese Verläufe wie Kreisfunktionen aussehen ist höchstwahrscheinlich Zufall, der invertierte Zusammenhang zwischen den beiden Kurven ist das allerdings nicht zwangsläufig. Hier scheint es so zu sein, dass bei größeren Wurfweiten der Abstand zur jeweils berechneten Wurfweite zunimmt. Die berechneten Wurfweiten in grün bleiben bleiben mit Außnahme von Messung 1 stabil in kleinen Bereich rund um 1,70m, während sich die gemessenen Wurfweiten in besagter Schwingungsform über einen Bereich von 25cm Länge verteilen.

Nach all diesen Versuchen ist klar, dass weder die Einweg- noch die Reflexlichtschranke einen wirklich präzisen Geschwindigkeitswert liefern. Um dennoch ein möglichst erfolgreiches Auffangen des Balles zu gewährleisten sollten möglichst wenig mögliche Flugbahnen übrigbleiben, sodass der Roboter nur aus einer von diesen auswählen und diese entsprechend anfahren muss. Das bedeutet, dass die Schwankungen, was Anfangsgeschwindigkeit und Wurfweite angeht, weitestgehend reduziert werden sollten. Dafür muss allerdings der Faktor Mensch so gut es geht aus der Gleichung entfernt werden. Den Größten Einfluss hat der Mensch in diesem Experiment auf den Druckluftabzug gehabt.

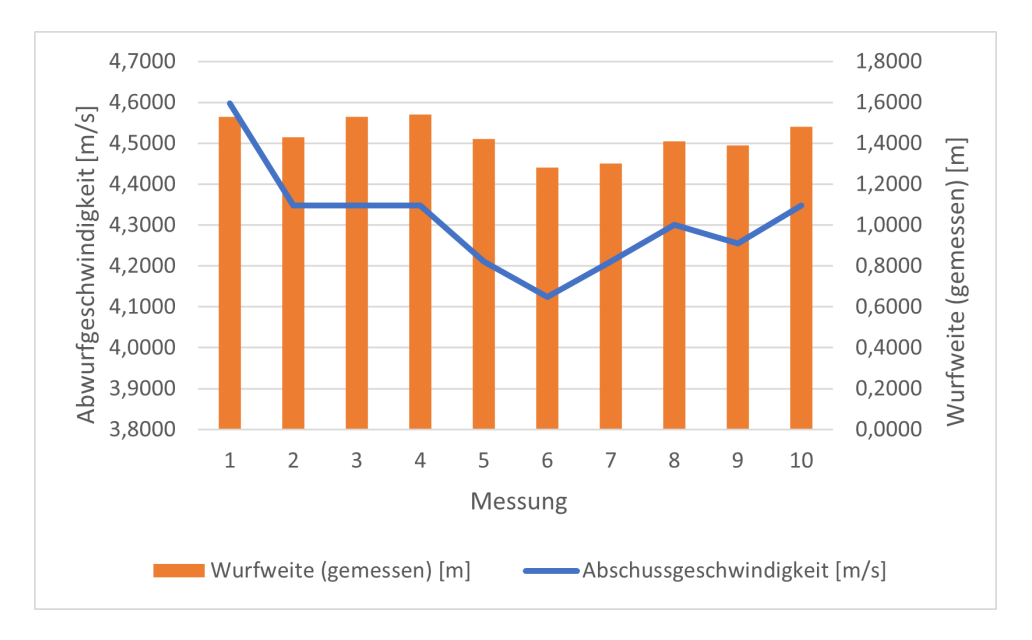

Abbildung 22: Messwerte Einweglichtschranke bei 30◦ Anstellwinkel

Tabelle 13: Vergleich gemessene und berechnete Wurfweiten bei 30° mit Lichtschranke ] *smess* [m] *sber* [m] ∆*s*[%]

| $v_0\left[\frac{m}{s}\right]$ | $s_{mess}$ [m] | $s_{ber}$ [m] | $\Delta s[\%]$ |
|-------------------------------|----------------|---------------|----------------|
| 4,60                          | 1,53           | 1,79          | 14,71          |
| 4,35                          | 1,43           | 1,67          | 14,12          |
| 4,35                          | 1,53           | 1,67          | 8,12           |
| 4,35                          | 1,54           | 1,67          | 7,52           |
| 4,21                          | 1,42           | 1,59          | 10,95          |
| 4,12                          | 1,28           | 1,55          | 17,41          |
| 4,21                          | 1,30           | 1,59          | 18,47          |
| 4,30                          | 1,41           | 1,64          | 14,08          |
| 4,26                          | 1,39           | 1,62          | 14,07          |
| 4,35                          | 1,48           | 1,67          | 11,12          |
| 4,31                          | 1,43           | 1,65          | 13,02          |

## 3.2 Elektronisch gesteuerte Luftzufuhr

Bei jedem Schuss den exakt gleichen Beschleunigungsimpuls hervorzurufen ist unter den bisherigen Versuchsbedingungen nicht möglich. Es gibt die verschiedensten Parameter, von denen die Beschleunigung des Balles abhängig sein kann. Bei der Verwendung der Druckluftpistole, kann der Abzug unterschiedlich schnell betätigt werden. Dem Prinzip geschuldet, dass durch den Druck auf den Hebel das Ventil geöffnet wird, kann das Ventil auch nur teilweise geöffnet werden, wenn der Hebel nicht bis zum Anschlag durchgedrückt wird. In einem solchen Falle wäre der Querschnitt der Öffnung kleiner und die Strömungsgeschwindigkeit der Luft größer. In jedem Fall wird der Impuls jedes einzelnen Schusses unterschiedlich ausfallen. Um dem entgegenzuwirken, kann jedoch der Abschussvorgang automatisiert erfolgen. Um sicherzugehen, dass das Ventil immer gleich öffnet und schließt, kann ein elektrisch gesteuertes Ventil verwendet werden. Diese Ventile verwenden den Effekt des Elektromagnetismus, um zwischen verschiedenen

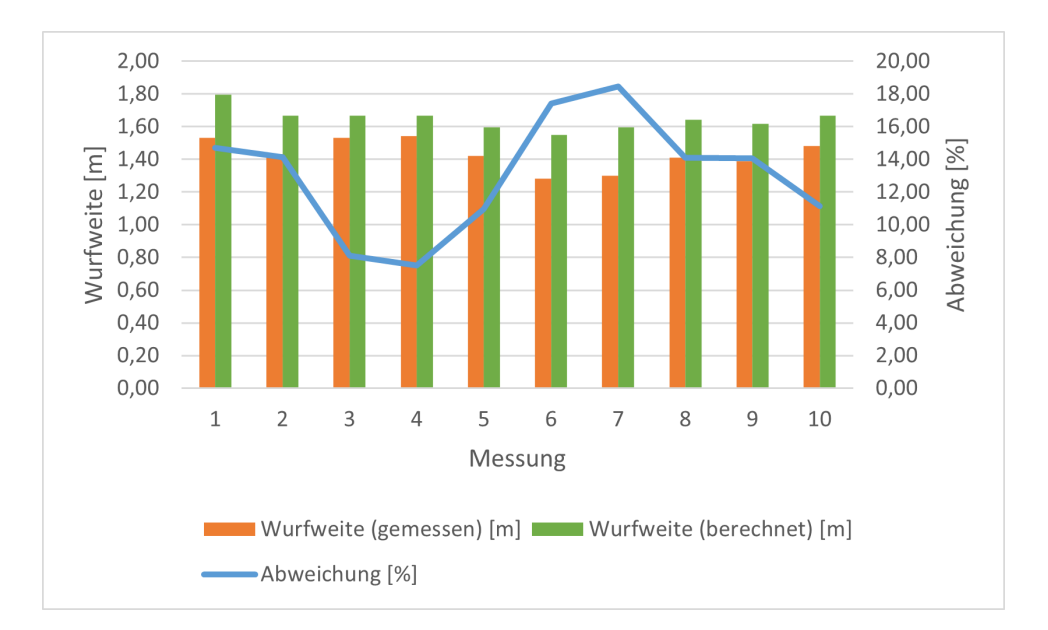

Abbildung 23: Vergleich von Erwartungswerten und Messwerten für 30◦ Anstellwinkel

Luftleitwegen umschalten zu können. Je nachdem, ob an den Anschlüssen des Magneten Spannung anliegt, zieht der Magnet den Schlitten an oder nicht. Wird die Spannung ausgeschaltet, zieht eine Feder den Schlitten wieder in seine Ausgangsposition zurück. Nun muss lediglich die Dauer, der Ventilöffnung präzise gesteuert werden, um immer die gleiche Impulsdauer zu gewährleisten und möglichst stabile Wurfweiten zu erreichen. Da für die Zeitmessung bereits ein Mikrocontroller verwendet wird und dieser mehr als nur einen Timer besitzt, kann mithilfe einer Erweiterung dieses Programmes auch die Steuerung eines solchen Ventils übernommen werden. Ein elektrisches Signal mit vorher definierter Dauer zu erzeugen ist kein Problem. Dazu muss lediglich der Timer aktiviert und richtig eingestellt werden. Für die Versuche wird zuerst eine Druckluftimpulsdauer von 0,5 Sekunden festgelegt. Dazu wird der Timer so eingestellt, dass alle 0,1 Sekunden ein Timer Interrupt ausgelöst wird. Anschließend wird ein Taster auf dem Steckbrett angebracht und einerseits an einen GPIO PIN und andererseits an Masse angeschlossen. Im Programm selbst muss nun der interne Pullupwiderstand aktiviert werden, der dafür sorgt, dass bei nicht betätigtem Taster die 5V am Pin anliegen. Nun wird im Programm implementiert, dass sobald fallende Flanke an diesem Pin registriert wird, also der Button gedrückt wird und den Pin auf 0V zieht, ein Interrupt ausgelöst wird, der zum einen den Ventilpin auf 1 setzt und den Timer startet. Von nun an werden die Interrupts des Timers aufwärts gezählt und der fünfte Interrupt setzt den Ventil Pin wieder auf 0 und die Zählvariable des Timers wieder zurück. Zusätzlich wird der Zähler wieder deaktiviert.

#### 3.2.1 Ventilsteuerung mit Mikrocontroller

Nun ist es aber so, dass die zur Verfügung stehenden Ventile eine Spannung von 24V benötigen, damit der Elektromagnet richtig funktioniert. Der Mikrocontroller stellt allerdings lediglich eine Spannung von 5V bereit, da er seinen Strom über einen Standard USB Anschluss bezieht. Dieser Tatsache lässt sich mithilfe eines einfachen Relais begegnen. Der Mikrocontroller wird in diesem Szenario ein Relais ein und wieder ausschalten, welches einen Stromkreis mit dem Ventil und einem Labornetzteil, das als Quelle für die 24V Gleichspannung dient. Testet man diesen Aufbau nun ohne Spannung am Ventil, so kann man hören, dass das Relais genau im 0,5 Sekunden Abstand klickt. Schaltet man nun das Netzteil ein und wiederholt den Versuch stellt sich ein überraschendes Phänomen ein. Drückt man jetzt auf den Button auf dem Steckbrett des Mikrocontrollers, wird der Stromkreis ordnungsgemäß geschlossen. Nach Ablauf der eingestellten Zeitspanne schaltet der Mikrocontroller die Spannung am Pin zunächst wieder aus, doch diese geht ohne weiteren Knopfdruck sofort wieder an. Dieser Vorgang wiederholt sich solange bis entweder der Mikrocontroller oder das Netzteil abgeschaltet wird. Erklären lässt sich dieser Effekt nur durch die verschiedenen magnetischen Felder des Relais und des Ventils. Wird der Strom im Ventil abgeschaltet, beginnt das Magnetfeld des Ventils sich abzubauen und induziert eine Spannung entgegen der ursprünglichen Stromrichtung. Mysteriös ist hierbei lediglich, wie dieser Strom auf den Mikrocontroller zurückwirken kann, da dessen Stromkreis im Relais vom Laststromkreis getrennt ist. Dass der Strom auch auf den Steuerstromkreis wirkt lässt sich dadurch erkennen, dass die LED, die den Schaltzustand des Relais Pins anzeigen soll, viel heller leuchtet, als sie dies unter den 5V Versorgungsspannung tun würde. Auch die Möglichkeit, dass das abbauende Magnetfeld des Ventils eine Spannung in der Spule des Relais induziert, lässt sich nicht gänzlich ausschließen. Doch die räumliche Trennung der beiden Bauelemente voneinander bringt keinen Erfolg. Dieses Phänomen macht also den Einsatz eines Relais zur Schaltung der 24V Versorgungsspannung unmöglich. Eine aufwändigere, aber ebenso schnelle Möglichkeit zur Schaltung höherer Laststromkreise mit einem 5V Steuerstromkreis bieten die Halbleiterbauelemente. Dem Laboringenieur Jan Bergmann gelang es eine Platine herzustellen, die genau diese Aufgabe mittels eines MOSFETs realisiert. Weiterhin schützt eine Gegenlaufdiode die Bauteile des Mikrocontrollers vor der Induktionsspannung der Magnetspule im Ventil. Diese Diode ist parallel zum Ventil eingesetzt und verhindert den Rückfluss des Stroms in Richtung des Mikrocontrollers Bei dem MOSFET handelt es sich um einen speziell für Transistorlogik angepassten Transistor. Die meisten Feldeffekttransistoren funktionieren mit einer Steuerspannung von 10V, doch der IRL520Npbf von Infineon funktioniert auch bei einer Spannung von 5V zuverlässig. Schließt man die neue Platine statt des Relais' an den Pin des Mikrocontrollers an schaltet das Ventil nun zuverlässig ein und auch wieder ab.

#### 3.2.2 Versuchsaufbau

Der Versuchsaufbau ändert sich lediglich in geringem Maße. Die Änderungen beziehen sich hauptsächlich auf die Luftzufuhr. Das Abschussrohr wird erneut in eine Styroporaufnahme mit 15 Grad Steigung eingesetzt und diese mittels eines kleinen Ambosses

beschwert. Die Messungen werden in diesem Fall ausschließlich mit der 15 Grad Rampe ausgeführt, da zur Überprüfung der Wiederholbarkeit der Schüsse, keine weitere Rampe notwendig ist. Statt an eine Druckluftpistole, wird der Druckluftanschluss an den Eingang des Ventils angeschlossen. Der Ausgang B des Ventils wird mit einem dafür vorgesehenen Schraubaufsatz verschlossen und der Ausgang A des Ventils wird mithilfe eines Druckluftschlauchs an den Eingang des Stopfens angeschlossen. Das 2/3 Wege Ventil leitet die Druckluft im ausgeschalteten Zustand auf den Ausgang B, wo die Luft zerstreut abgegeben wird. Im eingeschalteten Zustand wird die Luft in den Ausgang A geleitet, wo sie durch das Rohr strömt und den Ball beschleunigt. Der Aufbau wird auf zwei aneinander gestellten Tischen gleicher Höhe durchgeführt und ein Gliedermaßstab zur Abstandsmessung in Flucht mit dem Abschussrohr ausgelegt. Zur Messung der Geschwindigkeit wird ausschließlich die Einweglichtschranke (Messprinzip 2) verwendet, welche an der Mündung entlang des Rohrdurchmessers positioniert ist.

#### 3.2.3 Versuchsdurchführung

Analog dem Kapitel 3.1.2 werden nun 11 Messungen je Messreihe durchgeführt. Bei jedem Schuss werden also die Sensorzeit und die Entfernung des Auftreffpunktes von der Rohrmündung gemessen und notiert. Es werden 3 Messreihen durchgeführt, jede mit einem unterschiedlich langen Druckluftimpuls. Um zu schießen, wird zunächst der Ball mithilfe eines Metallstabes bis zum Anschlag in das Rohr eingeführt und anschließend, nach dem Entfernen des Stabes der Taster am Mikrocontroller betätigt, der die Luftzufuhr startet. Nun wird der Ball aus dem Rohr katapultiert und die Messwerte können aufgenommen werden. Begonnen wurde hier mit der bereits eingestellten Impulsdauer von 0,5 Sekunden. Die dabei entstandenen Messwerte sind in Tabelle 14 aufgelistet.

| Versuch      | Sensorzeit [s] | $v_0$  m/s | $s_{mess}[m]$ |
|--------------|----------------|------------|---------------|
| $\mathbf{1}$ | 0,0070         | 5,7142     | 1,68          |
| 2            | 0,0072         | 5,5555     | 1,7           |
| 3            | 0,0076         | 5,2631     | 1,67          |
| 4            | 0,0075         | 5,3333     | 1,63          |
| 5            | 0,0077         | 5,1948     | 1,64          |
| 6            | 0,0079         | 5,0632     | 1,58          |
| 7            | 0,0073         | 5,4794     | 1,6           |
| 8            | 0,0069         | 5,7971     | 1,7           |
| 9            | 0,0063         | 6,3492     | 1,79          |
| 10           | 0,0065         | 6,1538     | 1,72          |
| 11           | 0,0067         | 5,9701     | 1,63          |

Tabelle 14: Messwerte für einen Abschussimpuls von 0,5s

Nach der Messwertaufnahme wurde nun das Programm dahingehend verändert, dass das Ausschalten des Pins und das Rücksetzen des Zählers nicht mehr nach 5, sondern bereits nach 2 Timer Interrups getriggert wird. Das bedeutet nun das das Ventil auf Knopfdruck schon nach 0,2 Sekunden wieder geschlossen wird. Nach der Übertragung des neuen Programmes auf den Mikrocontroller konnten die in Tabelle 15 aufgelisteten Werte beobachtet werden.

| Versuch | Sensorzeit [s] | $v_0$ [m/s] | $s_{mess}[m]$ |
|---------|----------------|-------------|---------------|
| 1       | 0,0073         | 5,4795      | 1,4           |
| 2       | 0,0078         | 5,1282      | 1,43          |
| 3       | 0,007          | 5,7143      | 1,45          |
| 4       | 0,0065         | 6,1538      | 1,48          |
| 5       | 0,0069         | 5,7971      | 1,7           |
| 6       | 0,0068         | 5,8824      | 1,58          |
| 7       | 0,0069         | 5,7971      | 1,6           |
| 8       | 0,0071         | 5,6338      | 1,58          |
| 9       | 0,0077         | 5,1948      | 1,4           |
| 10      | 0,0068         | 5,8824      | 1,63          |
| 11      | 0,0066         | 6,0606      | 1,72          |

Tabelle 15: Messwerte für einen Abschussimpuls von 0,2s

Anschließend wurde das Programm für den Mikrocontroller so angepasst, dass das Ventil bereits beim ersten registrierten Timer Interrupt wieder schließt und der Luftimpuls 0,1 Sekunden lang ist. Beim Test dieses Programmes konnte jedoch beobachtet werden, dass der Ball im Rohr stecken bleibt und erst bei erneuter Betätigung des Auslösers aus dem Rohr geflogen kam. Dieser Impuls reicht also nicht aus um einen Schuss auszuführen.

#### 3.2.4 Versuchsauswertung

Zunächst sollte geklärt werden, welche Ergebnisse von einem solchen Test erwartet werden. Die Erwartungen der automatisch gesteuerten Luftzufuhr bezogen sich hauptsächlich auf die Reproduzierbarkeit des Schusses. Durch das Entfernen der menschlichen Einflüsse durch den Wechsel auf den rein computergesteuerten Schuss soll der Bereich, in dem die Flugbahn des Balles variiert deutlich verkleinert oder optimalerweise komplett auf eine Flugbahn reduziert werden. Der Versuch sollte weiterhin Klarheit darüber schaffen, welchen Einfluss die Dauer des Beschleunigungsimpulses auf die Flugbahn hat und welche Impulsdauer die besseren Resultate liefert. Begonnen wird mit der ersten aufgenommenen Versuchsreihe, die durch eine 0,5-sekündige Ventilöffnung hervorgerufen wurde. Zur besseren Veranschaulichung der Messwerte sind die Messwerte nachfolgend als Diagramm dargestellt.

Wie in Abbildung 24 zu sehen ist, pendeln die Messwerte für die Wurfweite in einem augenscheinlich kleinen Bereich um den Wert 1,7m. Die Abschussgeschwindigkeit schwankte zwischen den Werten 6,4 und 5  $\frac{m}{s}$  und keine offensichtlichen Ausreißer. Die Spanne bei der Geschwindigkeit bemisst sich also auf 1,4 *<sup>m</sup> s* und die Spanne bei der Wurfweite auf 11 cm. Als Vergleichswert bieten sich hier die Messwerte mit händischer Luftzufuhr mit Einweglichtschranke und 15◦ Steigung an. Dort belief sich die Differenz von der größten

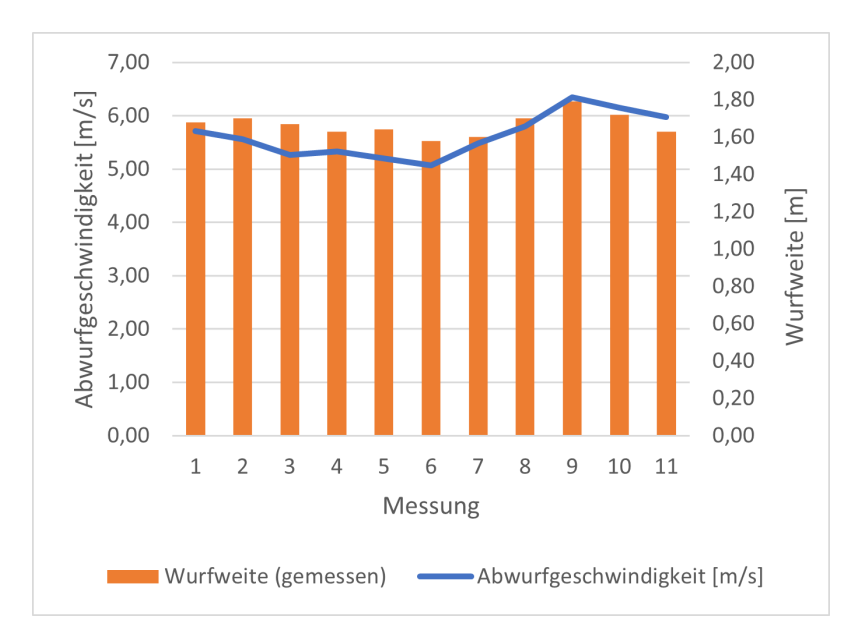

Abbildung 24: Wurfweiten und Abschussgeschwindigkeiten bei einer Luftzufuhr für 0,5s

Wurfweite zur niedrigsten auf 39 cm und die Differenz von der höchsten zur niedrigsten Abwurfgeschwindigkeit auf 0,8 *<sup>m</sup> s* . Das bedeutet, dass die Spanne der Abwurfgeschwindigkeiten entgegen der Erwartungshaltung größer geworden ist. Der Wertebereich der Wurfweiten hat sich im direkten Vergleich deutlich verringert und beträgt mit der elektronisch gesteuerten Luftzufuhr nur noch ein drittel des Wertebereichs, der bei den Messungen mit der Druckluftpistole gemessen wurde. Doch wie kann es sein, dass sich die Abwurfgeschwindigkeit sogar noch unberechenbarer zeigt als zuvor? Eine mögliche Erklärung für die Diskrepanz liegt darin, dass sich bei geschlossenem Ventil ein Luftstau im Schlauch bildet. Dieser Schlauch dehnt sich aus und speichert so Energie. Je länger das Ventil zwischen den Schüssen also geschlossen bleibt, desto größer ist diese Energie und am Ende auch die Beschleunigung des Balles. Da die verstrichene Zeit zwischen den Schüssen allerdings nicht gemessen wurde, kann diese Theorie nicht überprüft werden. Betrachtet man die Verläufe der beiden Messwerte von Versuch zu Versuch, kann man bereits auf den ersten Blick sehen, dass sich die Verläufe stark ähneln. Die Kurve für die Abschussgeschwindigkeit schmiegt sich regelrecht an die Balken der Wurfweite an. Das könnte bedeuten, dass die Wurfweite zumindest in Korrelation zur gemessenen Abwurfgeschwindigkeit steht. Zur Überprüfung dieses augenscheinlichen Zusammenhangs wird für diese Messungen erneut die numerische Berechnung der Wurfweiten herangezogen. Da sich der Messaufbau nicht von den früheren Messungen mit der 15◦ Rampe unterscheidet, kann die selbe Regressionsgleichung zur Annäherung der erwarteten Wurfweite, herangezogen werden. Das bedeutet in diesem Fall, dass die Gleichung 42 erneut Verwendung findet. Analog zur Auswertung der verschiedenen Sensortypen, wird nun die prozentuale Abweichung der Messwerte betrachtet. Diese soll Auskunft geben, ob eine Korrelation zu erkennen ist oder nicht. Den Anfang macht erneut die Versuchsreihe 0,5 Sekunden Luftzufuhr(Tabelle 16.

| $v_0\left[\frac{m}{s}\right]$ | $s_{mess}$ [m] | $s_{ber}$ [m] | $\Delta s[\%]$ |
|-------------------------------|----------------|---------------|----------------|
| 5,71                          | 1,68           | 1,80          | 6,89           |
| 5,56                          | 1,70           | 1,73          | 1,49           |
| 5,26                          | 1,67           | 1,58          | -5,63          |
| 5,33                          | 1,63           | 1,62          | $-0,89$        |
| 5,19                          | 1,64           | 1,55          | $-6,00$        |
| 5,06                          | 1,58           | 1,48          | $-6,61$        |
| 5,48                          | 1,60           | 1,69          | 5,21           |
| 5,80                          | 1,70           | 1,85          | 7,87           |
| 6,35                          | 1,79           | 2,12          | 15,51          |
| 6,15                          | 1,72           | 2,02          | 14,93          |
| 5,97                          | 1,63           | 1,93          | 15,58          |

Tabelle 16: Vergleich gemessene und berechnete Wurfweiten 0,5 Sekunden Ventilöffnung

Die vierte Spalte der Tabelle 16 zeigt erneut einen Vorzeichenwechsel bei 4 der Versuche. Das liegt daran, dass der Ball weiter geflogen ist als dies bei der gemessenen Geschwindigkeit anzunehmen war. Dieses Phänomen tritt bei genau 4 Messungen auf und die negative Abweichung schwankt dabei betragsmäßig um ca. 5%. Auffällig hierbei ist vor allem der Messwert 4, bei dem der gemessene Wert um weniger als 1% vom errechneten Wert abweicht. Trends unter den Messwerten lassen sich am besten auswerten, wenn man sie graphisch betrachtet. Aus diesem Grund sind die Werte der Tabelle 16 im Folgenden in dem Diagramm dargestellt, welches schon bei der Sensorbewertung zum Einsatz kam.

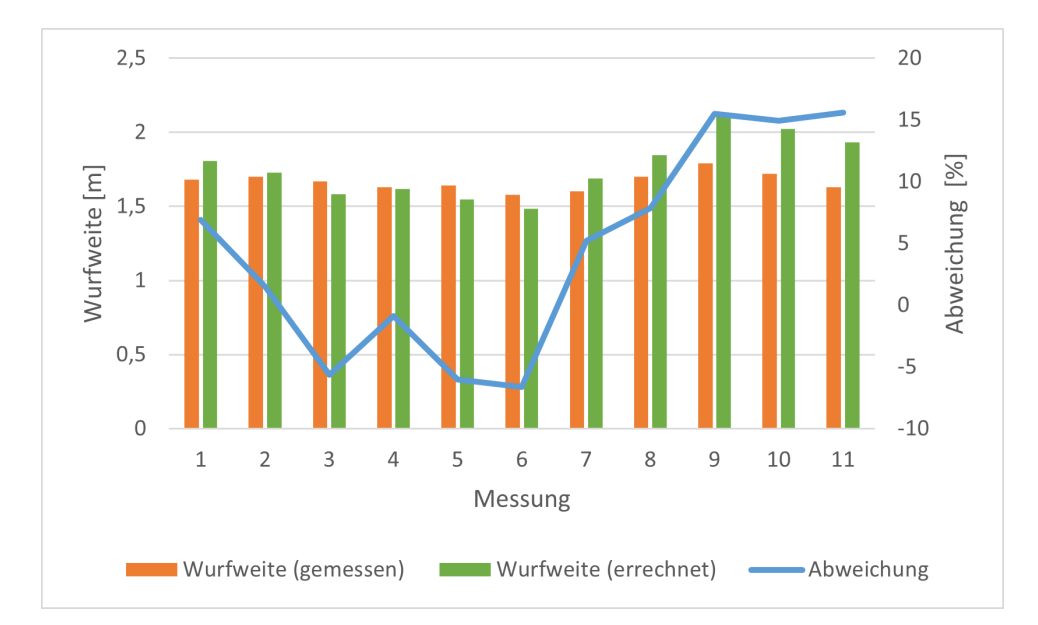

Abbildung 25: Wurfweitenvergleich für eine Ventilöffnung von 0,5 Sekunden

An dieser Stelle kann man deutlich erkennen, dass sich die Messwerte in zwei Gruppen einteilen lassen. Die erste Gruppe beinhaltet die Messungen 1 bis 8 und die zweite Gruppe besteht aus den Messungen 9 bis 11. Die Abweichungen der ersten Gruppe rangieren um Bereich um -5 bis 5 % und die der zweiten Gruppe liegen jeweils stabil im Bereich um +15%. Von dieser Zweiteilung abgesehen sind die Messwerte ziemlich stabil, doch eine solche Diskrepanz würde in der Praxis dazu führen, dass auf keinen Fall sichergestellt werden kann dass alle Bälle aufgefangen werden können, da man sich auf einen Kalibrierfaktor festlegen müsste. Verwendet man hierzu die 5 % aus den ersten 8 Messungen ist die Chance gering den Ball zu fangen, weil die Schwankung ziemlich groß ist und der Ball auf diese Weise kaum zuverlässig gefangen werden kann. Verwendet man jedoch die 15% aus der Gruppe 9 bis 11, dann ist die Chance den Ball zuverlässig zu fangen bei ca. 3 zu 11. Im industriellen Einsatz wäre diese Wahrscheinlichkeit eines Erfolgs absolut unzumutbar und nicht praxistauglich, beachtet man die Tatsache, dass mit Produkten oder Werkzeugen hantiert werden müsste, allerdings geht es bei diesem Experiment vorrangig um die Stärken des ABB-IRB360 und diese wären schon bei einem erfolgreichen Versuch aufgezeigt. Zu guter Letzt werden nun die Messwerte für die 0,2-sekündige Luftzufuhr betrachtet. Dazu hier die Werte der Tabelle 15 im Diagramm dargestellt:

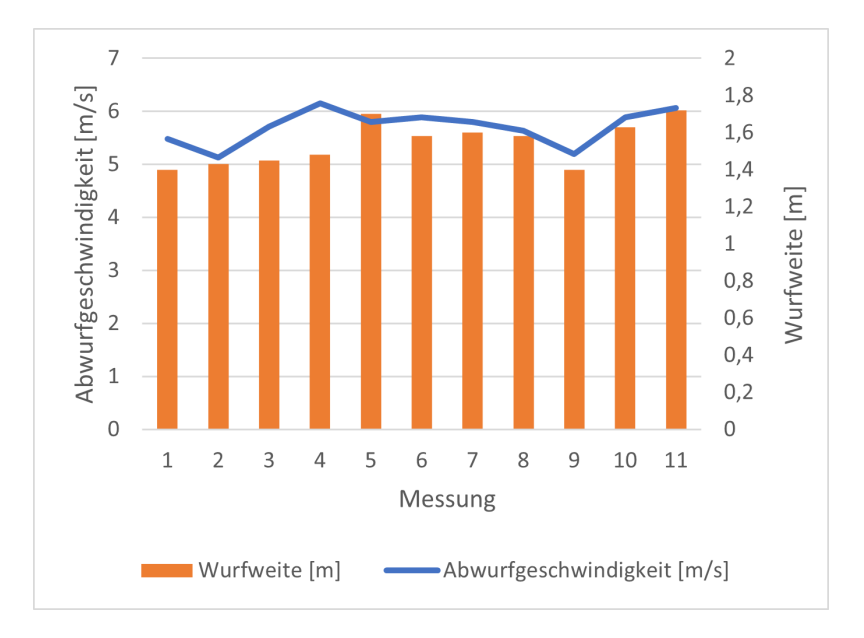

Abbildung 26: Wurfweiten und Abschussgeschwindigkeiten bei einer Luftzufuhr für 0,2s

Vergleicht man nun die Werte aus Abbildung 26 mit den Werten aus Abbildung 24 so kann man sehen, dass sich die Dimension der Werte von Abschussgeschwindigkeit und Wurfweite nicht geändert haben. Die Wurfweite befindet sich weiterhin im Bereich von 1,4 bis 1,7 Metern und die Abschussgeschwindigkeit beläuft sich auf den Bereich zwischen 5 und 6 *<sup>m</sup> s* . Das weist darauf hin, dass die Länge des Luftimpulses eine eher untergeordnete Rolle spielt, solange er lang genug ist, dass der Ball das Rohr verlassen kann. Nun bleibt also zu Überprüfen, ob die Dauer des Luftzustroms einen Einfluss auf die Qualität der Messungen hat, da ein möglicher Rückenwind aus dem Beschleunigungsrohr kommend, die Flugbahn des Balles verfälschen könnte und damit eine mögliche Erklärung für die Unterschiede zwischen erwarteter und tatsächlicher Wurfweite sein könnte. Dazu wird erneut der Vergleich zwischen errechneter und tatsächlicher Wurfweite gezogen. Tabelle 17 zeigt deutlich, dass die Abweichungen nicht so stabil sind, wie sie in Diagramm 26 aussehen. Obwohl sich dort die Kurve wieder ziemlich schön an die Balken

| $v_0\left[\frac{m}{s}\right]$ | $s_{mess}$ [m] | $s_{ber}$ [m] | $\Delta s[\%]$ |
|-------------------------------|----------------|---------------|----------------|
| 5,48                          | 1,40           | 1,69          | 17,06          |
| 5,13                          | 1,43           | 1,51          | 5,56           |
| 5,71                          | 1,45           | 1,80          | 19,64          |
| 6,15                          | 1,48           | 2,02          | 26,80          |
| 5,80                          | 1,70           | 1,85          | 7,87           |
| 5,88                          | 1,58           | 1,89          | 16,29          |
| 5,80                          | 1,60           | 1,85          | 13,29          |
| 5,63                          | 1,58           | 1,76          | 10,45          |
| 5,19                          | 1,40           | 1,55          | 9,51           |
| 5,88                          | 1,63           | 1,89          | 13,64          |
| 6,06                          | 1,72           | 1,98          | 12,94          |

Tabelle 17: Vergleich gemessene und berechnete Wurfweiten 0,2 Sekunden Ventilöffnung

anschmiegt, schwanken die prozentualen Abweichungen doch beachtlich zwischen 5,5 und 26,8 %. Selbst nach einem Ausschluss der Messung mit der größtem Abweichung beträgt die Spanne der Abweichungen 20%.

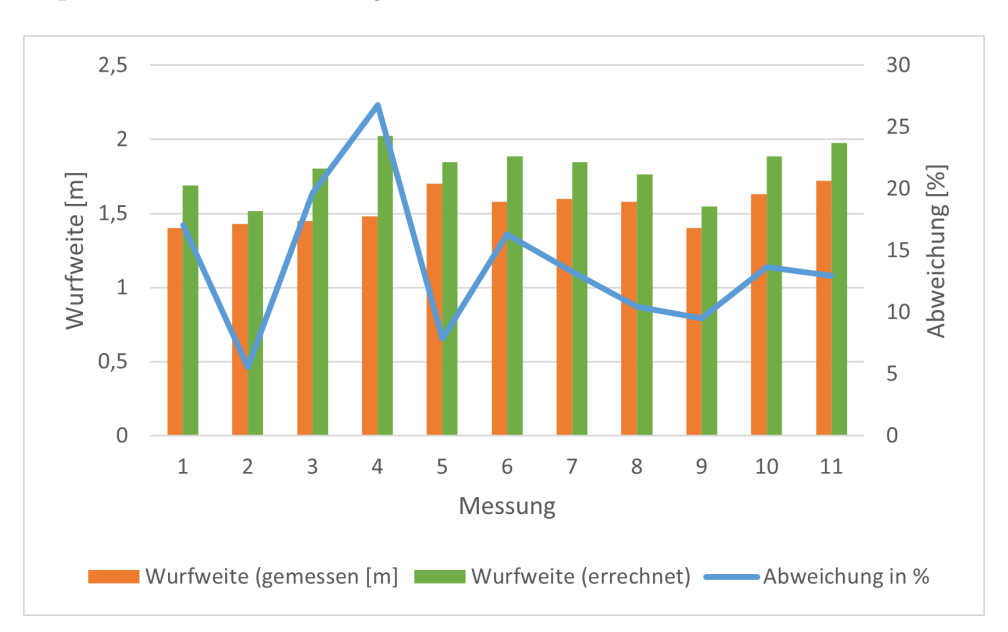

Abbildung 27: Wurfweitenvergleich für eine Ventilöffnung von 0,2 Sekunden

Im Vergleich zu den restlichen Diagrammen dieses Typs zeigt Abbildung 27 auf, wie variabel die Abweichung von gemessener Wurfweite zur berechneten ist. Die größten Abweichungen zeigen die Messungen 3 und 4, von diesen beiden abgesehen rangieren die Abweichungen relativ konstant im Bereich von 5 bis 15%. Weiterhin ist auch kein Zusammenhang zwischen der Wurfweite und der Abweichung erkennbar. Wäre die Größe der Abweichung nämlich von der Größe der Abwurfgeschwindigkeit und somit auch von der errechneten Wurfweite abhängig, so wäre es möglich, dass sich die Abweichung eher durch eine feste Verschiebung beschreiben lässt, als durch einen Faktor. Allerdings scheint die Abweichung in diesem Diagramm keinerlei Trend oder Regel zu folgen, was das Ziehen einer Schlussfolgerung schwierig macht. Die abschließende Versuchsreihe

kam zwar nicht zu Stande, allerdings bedeutet das keineswegs, dass keine Schlüsse daraus gezogen werden können. Aus der Information, dass der Ball bei einer Ventilöffnungsdauer von 0,1 Sekunden im Rohr stecken bleibt macht deutlich wie sehr der Ball im Rohr abgebremst wird, wenn keine Luft mehr einströmt. Das hat mehrere Gründe. Zum einen liegt das an der Reibung des Rohres und des Balles, aber der entscheidendere Faktor ist der Unterdruck, der entsteht, wenn keine Luft mehr von hinten in das Rohr strömt und sich der Ball immer noch in einer Vorwärtsbewegung befindet. Der Ringspalt zwischen Rohr und Ball ist nicht groß genug, damit genug Luft am Ball vorbei strömen kann. Der Unterdruck, der auf dies Weise entsteht, bremst den Ball abrupt ab und verhindert, dass er den Rest des Rohres hinauf fliegt wie bei einem Wurf.

# 4 Anlagensteuerung

### 4.1 Zeitmessung

Bei der Anbindung des Sensors an den Roboter stößt der Mikrocontroller an seine Grenzen. Da die einzige Schnittstelle, über die der Roboter verfügt, eine PROFIBUS Schnittstelle ist, muss für diese Aufgabe ein anderes Übertragungsglied gefunden werden. Das naheliegende Mittel dazu ist eine SPS (Speicherprogrammierbare Steuerung). Diese lassen sich leicht um entsprechende Baugruppen erweitern, die es der SPS ermöglichen über eine PROFIBUS leitung zu kommunizieren und die Messergebnisse an den Roboter weiterzuleiten. In diesem Fall stellt sich die Frage, ob der Mikrocontroller nach dem Hinzufügen einer solchen Steuerung überhaupt noch notwendig ist. Alle Ventile funktionieren mit einem Gleichstrom von 24V und der Mikrocontoller könnte diese nur über eine externe Spannungsversorgung über Relais schalten. Dafür müssten wieder die Rückkopplungen, wie sie bereits in Kapitel 3.2.1 Beschrieben wurden, umgangen werden. Die Ausgangsbaugruppe, der Siemens S7-300 SPS welche aus dem Steuerungstechnik Bereich der Hochschule zur Verfügung gestellt wurde, verfügt über jeweils 8 Ein und 8 Ausgänge, die mit 24V Gleichstrom funktionieren. Mit diesen ist es möglich, alle 3 Druckluftventile zu steuern, ohne Wechselwirkungen und ohne zusätzliche Spannungsquelle. Weiterhin ist eine SPS auch in der Lage Zeiten zu messen, was dem Mikrocontroller eine weiter Aufgabe Abnimmt. Die einzige Herausforderung besteht nun darin eine solche Lichtschranke für die SPS zu installieren. Eine Option wäre die Verwendung einer gleichen Lichtschranke, die auch die Bälle im Magazin detektiert. Laut Datenblatt hat diese allerdings eine Reaktionszeit von mehreren Millisekunden, was zu ungenau für den angedachten Zweck wäre. Ähnliche Werte finden sich auch in den Datenblättern von anderen 24V Lichtschranken wieder, weshalb die Anschaffung einer neuen Sensorik ein Risiko bergen würde. Die beste Lösung wäre die Nutzbarmachung der bereits gebauten und vor allem bereits getesteten Lichtschranke des Mikrocontrollers. Die Aufgabe hierbei besteht also darin, die 5V Lichtschranke des Mikrocontrollers auf 24V umzusetzen.

Verschiedene Möglichkeiten dazu ein 5V Signal in ein 24V Signal umzuwandeln wurden bereits im Kapitel 3.2.1 getestet. Das Ziel ist eine möglichst verzögerungsfreie Übertragung des Lichtschrankensignals auf die SPS. Die schnellste Variante wäre die Verwendung eines Halbleiterbauelementes. Durch den Umzug der Ventilsteuerung auf die SPS ist die Verwendung der MOSFET Treiberstufe für das Abzugsventil überflüssig geworden. Das bedeutet, dass dieses nun frei ist für eine anderweitige Verwendung. Der neue Plan sieht vor, dass die Lichtschranke weiterhin mit dem Arduino Mikrocontroller verbunden ist. Deren Signal wird von diesem jedoch lediglich an einen Ausgangspin des Mikrocontrollers weitergeleitet, was das Programm sehr klein und schnell hält. Dieser ist an die Treiberstufe angeschlossen, welche ihrerseits auf Lastseite mit einem Labornetzteil und der SPS verbunden ist. Sollte die Lichtschranke ausgelöst werden, schaltet der MOSFET durch und verbindet die 24V aus dem Netzteil mit dem Eingang der SPS, sodass diese die Länge dieses Rechteckimpulses messen kann.

# 4.2 Programmablauf

Die Steuerung übernimmt neben der Zeitmessung noch die Aufgaben der Magazinüberwachung und die Aktorensteuerung. Diese muss in einer festgelegten Reihenfolge erfolgen, damit nicht mehrere Bälle gleichzeitig in den Lauf gelangen oder die Aktoren anderweitig kollidieren. Diese Reihenfolge sollte schon vor der Programmierung selbst festgelegt werden. Für die Abschussanlage mitsamt des Nachlademechanismus ist diese Reihenfolge in Form eines Programmablaufplans in Abbildung 28 zu sehen. Start markiert hierbei die Betätigung des Abzugs. Dazu wird später ein Taster oder einer der Schalter des SPS verwendet werden. Diese Betätigung wird das Abzugsventil öffnen, welches nach 0,5 Sekunden wieder geschlossen wird. In der Zwischenzeit wird der Ball die Lichtschranke passieren. Der rechte Pfad markiert alle damit im Zusammenhang stehenden Ereignisse. In der dargestellten Weise wird der Zähler gestartet, gestoppt und die Daten via PROFIBUS an den Roboter gesendet, bevor der Zähler wieder zurückgesetzt wird. All diese Vorgänge werden in Sekundenbruchteilen abgeschlossen sein. Im Hauptpfad wird zu dieser Zeit der Füllstand des Magazins abgefragt. Ist kein Ball im Magazin wird nicht nachgeladen, sondern lediglich der Schieber geöffnet um einen einzelnen Ball direkt in den Lauf legen zu können. Ist allerdings ein Ball im Magazin, so wird zunächst der obere Stab ausgefahren, der verhindern soll, dass weitere Bälle nach unten fallen, während der Lauf geöffnet ist. Anschließend wird der Schieber zurückgezogen, welcher den Lauf abdichtet damit ein Ball hineinfallen kann. Dieser Schieber soll 2 Sekunden offen stehen, bevor er wieder hineingeschoben wird und den Lauf verschließt. Damit endet das Programm und ist bereit für den nächsten Durchlauf.

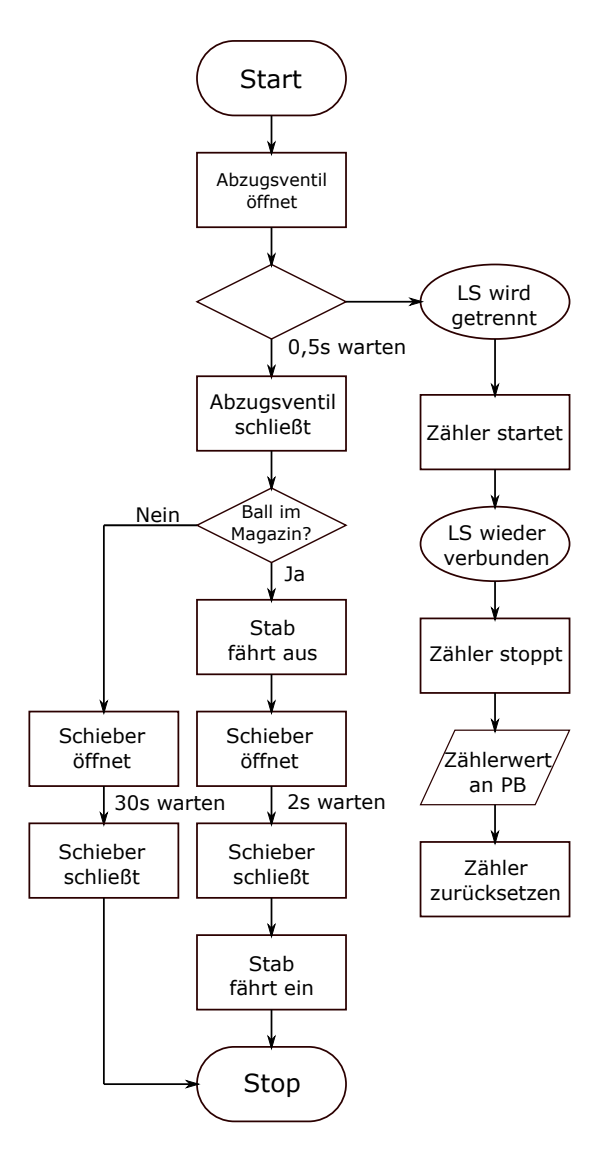

Abbildung 28: Programmablaufplan Anlagensteuerung

# 5 Konstruktion Abschussvorrichtung

# 5.1 Anforderungen

Die Anforderungen an die Abschussvorrichtung gehen zum einen aus der Aufgabenstellung hervor und zum anderen sind sie der Stabilität geschuldet. Laut Aufgabenstellung muss die Abschussvorrichtung in der Lage sein, Tischtennisbälle unter einem bestimmten Winkel durch den Arbeitsraum des Roboters zu katapultieren, sodass dieser den Ball fangen kann. Nach dem Schuss soll ein weiterer Ball aus einem Magazin in den Lauf fallen, sodass erneut geschossen werden kann, ohne dass von vorn nachgeladen werden muss, wie bei einer Muskete. Die spätere Abschussvorrichtung muss also eine Art Magazin aufnehmen können, sowie einen Mechanismus haben, der das sichere Nachladen des Balles gewährleistet.

#### 5.2 Abschusseinrichtung

Um einen Tischtennisball zu beschleunigen und in eine möglichst gezielte Richtung zu katapultieren, benötigt die Abschussanlage zunächst einen Lauf. In diesem wird der Tischtennisball während der Beschleunigung konstant in eine bestimmte Richtung gelenkt, sodass der Wurf möglichst präzise vonstattengeht. Dabei benötigt man einen Lauf, in den das Projektil, in diesem Fall der Tischtennisball, möglichst genau hineinpasst, um unnötige Querbeschleunigungen zu verhindern. Je länger der Lauf ist, desto präziser wird das Projektil gelenkt. Auf der anderen Seite wird das Projektil nicht so stark beschleunigt, wenn der Lauf zu lang ist. Zur Veranschaulichung dieses Prinzips kann man beispielsweise Schrotflinten betrachten. Jagdflinten haben oft einen relativ langen Lauf, die den Streubereich der Schrotmunition verringern. Sägt man den Lauf ab, erzielt man wesentlich mehr Zerstörung mit den Projektilen, erweitert allerdings den Streubereich und senkt damit die effektive Reichweite um ein Vielfaches. Für die Tischtennisballkanone spielt die Reichweite eine eher untergeordnete Rolle, die Geschwindigkeit jedoch muss vom Roboter erreicht oder übertroffen werden können, um das Projektil möglichst genau einfangen zu können. Weiterhin ist hierbei Präzision überaus wichtig, damit die Flugbahn möglichst nicht nach rechts oder links abweicht, sondern in einer Ebene mit der Längsachse des Laufs verläuft. Der 40 mm Durchmesser eines Tischtennisballs macht einen Innendurchmesser von 40 bis 41 Millimetern notwendig. Die Länge des Laufs sollte mindestens 200 Millimeter betragen um einen möglichst präzisen Schuss abzugeben. Das verwendete Material spielt für einen einzelnen Schuss keine Rolle und wird also möglichst leicht gewählt. PVC ist leicht und in genau der richtigen Größe vorhanden. Das verwendete Rohr hat eine Länge von 400mm und einen Außendurchmesser von 47mm bei einer Wandstärke von 3,75mm. Der Innendurchmesser des Laufs ist mit 40,5mm gerade einmal einen halben Millimeter größer als der Durchmesser des Balles und hat somit genau das benötigte Maß. Nun da der Lauf vorhanden ist, muss geklärt werden, wie der Ball beschleunigt werden soll. Dazu stehen zwei einfache Prinzipien zur Auswahl. Zum einen das Prinzip einer Ballkanone vom Tennisplatz Hierbei fällt der Ball zwischen zwei rotierende Rollen, welche den Ball kurzerhand auf eine bestimmte Geschwindigkeit beschleunigen. Zum anderen kann Druckluft hinter dem Ball in das Rohr geleitet werden, welche den Ball vor sich hertreibt und auf diese Weise beschleunigt. Um herauszufinden, welche von diesen Möglichkeiten die angemessenere ist, sollten die folgenden Fragen beantwortet werden. Welches Prinzip ist präziser und welches Prinzip ist leichter zu installieren? Wie schon betont, wird höchste Präzision benötigt um eine möglichst präzise Flugbahn zu gewährleisten. Das Prinzip der Tennisballkanone hat den entscheidenden Nachteil, dass der Ball nur zwischen den beiden Rollen beschleunigt wird. Da diese Rollen, am Anfang des Laufes sitzen würden, müsste der Ball ohne Beschleunigungskraft zunächst den Lauf hinter sich bringen. Selbst wenn das untere Ende des Laufes nicht verschlossen ist und Luft hinter dem Ball nachströmen könnte, würde der

Ball eine große Welle Luft vor sich herschieben. Diese Luft kann, außer durch den kleinen Spalt am Rand des Balles, nirgendwo hin kann und staut sich so vor dem Ball. Das führt dazu, dass der Lauf drastisch gekürzt werden müsste, um überhaupt von einem Schuss sprechen zu können. Darunter leidet allerdings die Präzision sehr stark. Allein aufgrund dieser Tatsache erfüllt die Tennisballkanone das wichtigste Kriterium nicht. Um die Beschleunigungsrollen zu installieren und anzutreiben sind außerdem mindestens ein Elektromotor, entsprechend eingefügte Taschen im Lauf, sowie ein extra Gestell für den Antrieb notwendig. Somit ist auch der Installationsaufwand enorm und spricht ebenfalls gegen die Verwendung dieser Variante. Bei der Variante mit eingeleiteter Druckluft erfährt der Tischtennisball über die gesamte Länge des Laufes eine Beschleunigung, sodass auch die Bremswirkung der Luft im Rohr ausgeglichen werden kann. Weiterhin kann der Einstrom der Druckluft in den Lauf in den hinteren Verschluss des Rohres integriert werden und bedarf somit keinerlei Änderungen am Rohr selbst. Die Vorteile, die diese Form der Beschleunigung gegenüber der Tennisballkanonenvariante hat, sind eindeutig und wird daher realisiert. Der Verschluss des Rohres auf der hinteren Seite wird mittels des hölzernen Stopfens durchgeführt, der bereits im Kapitel Sensorerprobung beim Versuchsaufbau beschrieben wurde.

### 5.3 Nachlademechanismus

Die Anforderungen an die Abschussanlage verlangen, dass die Kanone nach einem Schuss über ein extra Magazin nachgeladen werden kann. Nach kompletter Entleerung durch die aufgefangenen Bälle wieder aufgefüllt werden kann. Dazu müssen Überlegungen angestellt werden, welche Methode dafür die Richtige ist. Dazu existieren bereits Vorbilder, wie ein solches Magazin funktionieren könnte. Feurwaffen, wie Pistolen, nutzen den Rückstoß der Explosion, um einen Schlitten zu verschieben und den Weg für die nächste Patrone, während die übrig gebliebene alte Hülse aus dieser herauskatapultiert wird. Eine Feder im Magazin lässt die neue Patrone sogleich von unten in die Kammer rutschen, bevor auch der Schlitten von einer Feder wieder zurückgeschoben und die Kammer verschlossen bleibt. Auf einen derartigen Rückstoß kann man sich bei einer Druckluftanlage nicht verlassen, da keine Explosion erfolgt und das Gewicht des Projektils, in diesem Fall eines Tischtennisballs sehr gering ist. Nichts desto trotz macht dieses Beispiel deutlich, welche Bewegungen für einen erfolgreichen Nachladevorgang notwendig sind. Zunächst muss der neue Ball in das Beschleunigungsrohr gelangen. Während der Sensorversuche ist deutlich geworden, dass es nicht reicht, den Ball von der Mündung aus in das Rohr zu legen und zu hoffen, dass dieser bis zum Anschlag durch den Lauf rollt. Dazu bedarf es stets einer antreibenden Kraft in Form eines Stabes mit dem der Ball an den Anfang des Laufes geschoben wurde. Daraus folgt, dass der Ball direkt an die Austrittsöffnung des Stopfens gelegt werden muss, wodurch sich weitere Herausforderungen ergeben. Um den Ball direkt dorthin zu befördern, muss ein Loch mit 4 cm Durchmesser in den Lauf

gebohrt werden. Durch dieses kann der Ball eingeführt werden, jedoch entsteht auf diese Weise ein weiterer Weg, durch den die Druckluft ausströmen könnte, wodurch ein nicht unerheblicher Teil des Vortriebs für den Ball verloren geht. Um das zu verhindern, ist es unbedingt notwendig, dass diese Öffnung nach dem Einführen des Balles verschlossen ist, bis der Ball den Lauf verlassen hat und ein neuer Ball eingeführt werden kann. Realisiert werden kann ein solcher Verschluss sowohl durch eine Klappe als auch durch einen Schieber. Geachtet der Tatsache, dass sich hinter diesem Verschluss das Magazin mit den weiteren Bällen befinden soll, bietet es sich viel eher an, einen Schieber zu verwenden. Das Magazin der meisten Waffen befindet sich unterhalb des Laufes, um die Sicht des Schützen nicht zu behindern, doch ein solches Problem tritt in diesem Fall mangels eines Schützen nicht auf. Das bedeutet, dass die Notwendigkeit einer Feder im Magazin wegfällt, da dessen Aufgabe von der Schwerkraft übernommen wird, wenn das Magazin oberhalb des Laufen angebracht ist. Sobald sich der Schieber öffnet, sollte der Ball herunter in den Lauf fallen. Damit immer nur ein Ball gleichzeitig in den Lauf fällt, müssen die weiteren Bälle während der Öffnung des Schiebers in Position gehalten werden. Mangels Energie, welche vom Schuss, für die Betätigung des Mechanismus, zurückgewonnen werden kann, benötigt dieser Ablauf Aktoren, welche während des Nachladevorgangs sowohl den Schieber betätigen als auch die weiteren Bälle in Position halten. Für diese Aufgabe eignen sich Pneumatikzylinder. Diese sind in allen möglichen Hubwegen und Größen verfügbar und funktionieren mittels, der bereits verwendeten Druckluft des Robotiklabors. Diesen Mechanismus aus bereits vorhandenen Rohteilen zusammenzubauen ist wenig praktikabel, aus diesem Grund werden diese Teile mithilfe von Computer Aided Design am Computer eigens für diese Aufgabe konstruiert. Der Gesamte Mechanismus besteht aus 3 neu designten Bauteilen, sowie den dazugehörigen Aktoren und Sensoren.

#### 5.3.1 Sensoren und Aktoren

Um einen Reibungslosen Ablauf des Nachladevorganges zu gewährleisten, ist es wichtig, dass bestimmte Informationen zur Verfügung stehen. Das bedeutet, dass die Abschussvorrichtung neben den notwendigen Aktoren auch über Sensoren verfügt. In diesem bestimmten Fall benötigt das System die Information, ob ein Ball zum Nachladen im Magazin übrig ist oder nicht. Zu diesem Zweck werden Näherungssensoren verwendet. Diese lösen aus, wenn sich ein Objekt vor Ihnen befindet oder nicht. Je nach Material und Beschaffenheit des zu erkennenden Gegenstands kommen dabei verschiedene Konzepte zum Einsatz. Diese funktionieren beispielsweise mithilfe von elektromagnetischer Induktion oder der Änderung der Kapazität. Der Tischtennisball, welcher hierbei zum Einsatz kommt könnte von diesen Gerätschaften nicht aufgespürt werden. Für diesen Fall bietet ein Lichttaster die richtige Möglichkeit. Diese Lichttaster erkennen es, wenn ein Objekt den Lichtstrahl zwischen Emitter und Empfänger unterbricht. Da die Geschwindigkeit des Balles durch einen ähnlichen Sensor gemessen wird und die Bälle zu diesem Zweck geschwärzt worden sind ist diese Art von Sensor optimal für den angestrebten Zweck geeignet. Positioniert werden muss dieser 2cm oberhalb des Schiebers, damit der Ball den Lichtstrahl zuverlässig unterbricht. Zum Einsatz kommt hier ein Schieber der Marke Panasonic und des Typs CY-111B. Dabei handelt es sich um eine dunkelschaltende Einweglichtschranke, welche mit einer Reichweite von bis zu 15m mehr als ausreichend für den beabsichtigten Zweck ist. Die Komponenten der Lichtschranke sind jeweils mit einem M18 Außengewinde ausgestattet, welches eine möglichst einfache Montage gewährleisten soll.

Für die Aktoren in diesem Fall bietet die Firma Festo unzählige genormte Pneumatikzylinder an. Diese sind in verschiedenen Bauarten, Hublängen und Stärken verfügbar. Für den Zweck des Nachlademechanismus werden zwei solche Zylinder benötigt, welche kompakt sein und den notwendigen Hub bereitstellen sollen. Die zu bewegenden Massen werden gering sein, aus diesem Grund spielt die vom Zylinder erzeugte Kraft eine untergeordnete Rolle. Benötigt wird ein Zylinder mit mindestens 4cm Hub, der mit einer Druckluft von maximal 6 bar umgehen kann. Dabei fällt die Wahl auf einen platzoptimierten Rundzylinder mit 40mm Hub der Normgruppe DSNU-S, genauer gesagt einen DSNU-S-8-40-P-A. Dabei steht das S für die platzsparende kürzere Bauform, die 8 für den Durchmesser der Kolbenstange und die 40 für die 4cm Hubweg. Die Buchstaben am Schluss bedeuten eine feste, nicht verstellbare Dämpfung und das A, eine Vorbereitung für Endlagenerkennung. Von diesen Zylindern kommen 2 Stück zum Einsatz. Einer von Ihnen bewegt den Schieber und der Andere einen Stab, der die restlichen Bälle am Fallen hindert solange der Verschluss am Lauf offen ist.

#### 5.3.2 Magazinaufnahme mit Abdeckklappe

Dieses Bauteil ist das erste, welches extra für diesen Zweck konzipiert und hergestellt werden soll. Die Magazinaufnahme vereint viele Funktionen in sich und sorgt dafür, dass der Nachlademechanismus reibungslos abläuft. Die erste Anforderung ist klar. Wie der Name schon sagt, nimmt dieses Bauteil das Magazin auf und hält dieses senkrecht zum Beschleunigungsrohr fest. Darüber hinaus trägt die Aufnahme auch den Nachladevorgang entscheidend mit, da dieser folglich unterhalb des Magazins stattfindet. Das bedeutet, dass in der Magazinaufnahme eine Führung für den Schieber integriert sein muss, damit dieser die Luft im Beschleunigungsrohr hält und nicht selbst angehoben wird. Weiterhin wird dieser Schieber entlang des Rohres so beweglich sein, dass er den Lauf komplett freigeben und wieder verschieben kann. Neben diesen Funktionen muss die Magazinaufnahme das große Druckluftventil aufnehmen, sowie eine Vorrichtung aufweisen, an der die Lichtschranke zur Magazinfüllstandserkennung befestigt werden kann. Innerhalb der Magazinaufnahme muss sich der bereits angesprochene Schieber entlang des Rohres translatorisch bewegen können. Dieser ist dafür verantwortlich, dass der Lauf während des Schusses verschlossen ist und die Luft nicht zu großen Teilen durch die

Nachtladeöffnung entweichen kann. Dabei liegt nahe, dass die Wölbung dieser Abdeckklappe den gleichen Durchmesser aufweist wie die Außenhaut des Rohres. Dieser liegt bei 47mm. Weiterhin muss die Klappe die gesamte Öffnung überdecken, damit die Klappe stets richtig geführt wird und sich nicht in der Öffnung verkeilen kann. Zur Führung der Abdeckklappe muss auch die Magazinaufnahme entsprechende Aussparungen haben, welche alle möglichen Freiheitsgrade des Verschlusses sperren und nur die Bewegung entlang des Abschussrohres möglich lassen.

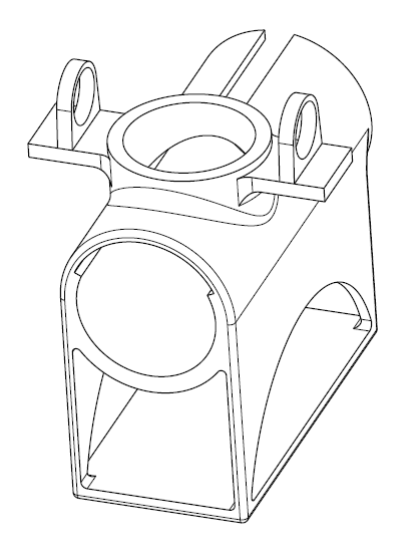

Abbildung 29: Isometrische Ansicht der Magazinaufnahme

Abbildung 29 zeigt eine aus dem CAD Tool CATIA V5 abgeleitete Zeichnung der Magazinaufnahme. Das Zentralstück der Aufnahme bildet der rohrförmige Tunnel in der Mittem durch den später das Abschussrohr eingeführt wird. Der Innendurchmesser dieses Tunnels beträgt genau 47mm und ist damit genauso groß wie der Außendurchmesser des PVC Rohres. Dadurch soll gewährleistet werden, dass sich die Magazinaufnahme später nicht so stark verschiebt, auch wenn die Montage durch den festen Sitz etwas erschwert werden dürfte. In der oberen Hälfte der soeben beschriebenen Tunnelwand befindet sich eine Nut. Diese Nut überspannt einen Winkel von 130◦ und überdeckt damit in der horizontalen Ebene eine Distanz von ca 42,5mm sodass ein Loch mit 40mm Durchmesser vollständig überdeckt wäre. Unterhalb der Rohrführung befindet sich ein Element, das an ein Regal erinnert. Diese Fläche wurde erdacht um später das große Ventil für die Kanone unterzubringen. Die bogenförmigen Aussparungen rechts und links dienen dem ungehinderten Zugang zu den Druckluftanschlüssen des Ventils. Die Bogenform wurde gewählt, um Zeit und Material beim rapid prototyping zu sparen, da ab einem gewissen Radius einer Rundung keine Stützstrukturen mehr gedruckt werden müssen, um den Überhang zu tragen. Auf säulenartige Tragstrukturen wurde bewusst verzichtet, da diese eine Höhere Bruchanfälligkeit haben. Die eigentliche Hauptaufgabe dieses Bauteils,

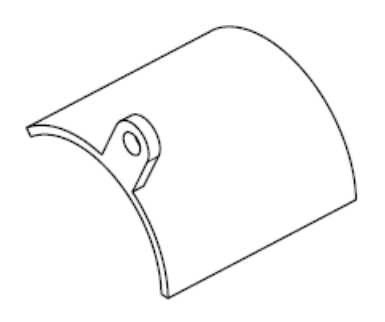

Abbildung 30: Isometrische Ansicht der Abdeckklappe

die Aufnahme des Magazins übernimmt der, auf dem Rohr sitzende, einem Vulkankrater ähnliche Aufbau. Dieser ist so konzipiert, dass er das Magazin orthogonal zum Rohrlauf hält. Der "Krater", in den das Magazin schlussendlich eingeführt wird hat einen Innendurchmesser von 42 mm, woraus auch der benötigte Außendurchmesser des Magazins folgt. Durch Löcher in diesem Magazin soll später der Panasonic Lichttaster erkennen, ob sich ein Ball innerhalb dieses Magazins befindet, oder nicht. Diese Lichtschranke kann ebenfalls an der Magazinaufnahme befestigt werden. Zu diesem Zweck dienen die beiden Brücken am Rand der Magazinaufnahme, die senkrecht zum späteren Rohrlauf, abstehen. Auf diesen Brücken sind jeweils dünne Lager für die Teile des Sensoren angebracht. Diese Wände beherbergen ein Loch, durch welches Emitter und Empfänger des Infrarotlichtstrahls hindurchgeführt und mithilfe jeweils zweier M18 Muttern befestigt werden. Schlussendlich besitzt dieses Bauteil noch eine weitere Besonderheit. Die Nut, welche am hinteren Ende der Darstellung zu sehen ist, ist als weitere Führung für die Abdeckklappe gedacht. Diese wird natürlich von einem der beiden Pneumatikzylinder bewegt, der jedoch ebenfalls über dem Beschleunigungsrohr angebracht ist und daher nicht auf einer Ebene mit dem Schieber liegen kann. Aus diesem Grund muss die Abgedeckklappe einen Ausläufer haben, welcher die Bewegung vom Aktor aufnehmen kann und dafür sorgt, dass sich der Rest des Schiebers mit bewegt. Eine Isometrische Abbildung der Abdeckklappe ist in Abbildung 30 dargestellt. Bei dieser Abdeckklappe ist zu beachten, dass die Aufnahme an welcher der Kolben des Pneumatikzylinders über Kantenverrundungen verfügen sollte, da an dieser Stelle der Reibungswiderstand von Plastik auf Plastik überwunden werden muss. Durch den Höhenabstand der Kolbenstange von der Bewegungsachse des Schiebers, entsteht ein Drehmoment, welches in einem scharfkantigen Übergang von Aufnahme zur Abdeckung hin eine Spannungsspitze erzeugt.Diese hat wiederum die Gefahr eines Abbruchs dieses Lagers zur Folge. Aus diesem Grund sind diese Kanten mit Verrundungen versehen, welche das Moment auf eine größere Fläche verteilen und die Maximalspannung und damit die Bruchgefahr erheblich senken.

#### 5.3.3 Aktorenaufnahme

Damit die Aktoren, die Ihnen gestellte Aufgabe erfüllen können müssen sie an der richtigen Stelle in der richtigen Weise gelagert werden. Dazu muss eine Lagerung entworfen werden, die genau das garantiert. Diese muss beide Hydraulikzylinder mitsamt deren Ventilen aufnehmen können und so festhalten, dass die Zylinder die Klappe und den Stab verschieben und nicht sich selbst. Weiterhin müssen die Aktoren gut zu montieren und zu befestigen sein. Für eventuelle Reparaturen müssen die Pneumatikzylinder aus der Aufnahme entfernt werden können, ohne diese zu zerstören. Die Ventile müssen so befestigt werden dass die Druckluftleitung daran angeschlossen werden kann und dass sie sich nicht gegenseitig stören.

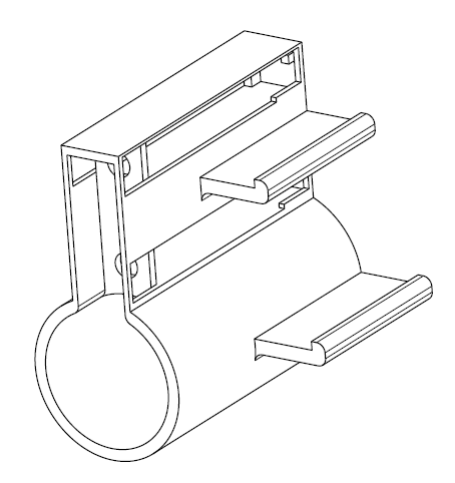

Abbildung 31: Isometrische Ansicht der Aktorenaufnahme

Das Endprodukt ist in Abbildung 31 dargestelllt und zeigt den Tunnel, welcher analog zur Magazinaufnahme, das Bauteil am PVC Rohr festhalten soll. Darüber angebracht ist ein regalähnlicher Aufbau mit zwei Fächern, in die die Aktoren genau hineinpassen. Die Pneumatikzylinder werden von der hinteren Seite, mit dem Kolben voran in die Fächer geschoben, sodass der Kolben vorn durch das Loch ragt und mithilfe der Mutter arretiert werden kann. Auf diese Weise wird bereits verhindert, dass sich der Zylinder zum Magazin und den restlichen Bauelementen verschiebt. Das "Regal" ist genau so lang, dass ein vorne befestigter Pneumatikzylinder mit dem hinteren Fuß, bündig mit dem Fach abschließt. Hinten am Fuß sind weitere Sperren, welche die Freiheitsgrade nach oben/unten und nach links und rechts, für den Aktor, einschränken. Die ebenfalls an Wandregale erinnernden Anbauten an der rechten Seite des Bauteils in Abbildung 31 sind die Flächen auf denen später die Ventile sitzen. Von dieser Position aus schalten die Ventile später zwischen dem rechten und dem linken Eingang des Zylinders um und bewirken so die Vor- und Zurückbewegung der Kolben.

#### 5.3.4 Magazinrohr

Gemäß der Aufgabenstellung soll die Abschussanlage über ein Magazin verfügen, welches mehrere Bälle fassen kann und aus dem die Bälle automatisch nachgeladen werden können. Da keine Bauelemente benötigt werden, die den nächsten Ball in den Lauf schieben, wird das Magazinrohr minimalistisch gehalten. Unbedingt notwendig ist nur die Vorbereitung für den Reflextaster, der später den Füllstand des Magazins überprüft. Dafür müssen Löcher vorgesehen werden, die minimal den Durchmesser des Lichtemitters haben, damit das Magazin selbst nicht den Lichtstrahl unterbricht. Der Emitter und der Empfänger der Lichtschranke haben jeweils einen Durchmesser von 18 mm. Für den Durchmesser wurden daher 20mm gewählt, sodass die Ränder den Infrarotlichtstrahl auch wirklich nicht beeinflussen können. Als Orientierung für den Innendurchmesser ist der Durchmesser des Tischtennisballes von 40mm zu beachten. Damit die Bälle nicht stecken bleiben muss der Innendurchmesser größer sein. Er sollte aber auch nicht zu groß sein, damit die Bälle nicht zu viel Spielraum haben und das Rohr noch mit ausreichender Wandstärke in die Magazinaufnahme passt. Diese gibt einen Außendurchmesser von 47mm vor. Unter Beachtung der eben genannten Eckpunkte wurde der Innendurchmesser des Magazins auf 40,5mm festgelegt. Eine letzte Begrenzung gibt der 3D Drucker vor. Dieser verfügt über einen möglichen Bauraum von 250x210x210mm. Um eine möglichst runde Innenfläche zu erreichen muss das Magazin aufrecht stehend gedruckt werden, was eine maximale Magazinhöhe von 250mm bedeutet. Um eine geeignete Höhe auszuwählen ist weiterhin zu beachtet, dass möglichst eine ganzzahlige Anzahl von Tischtennisbällen in das Magazin passen soll. Vollkommen ausgelastet ist der Bauraum des 3D Druckers also bei einer Anzahl von 6 Tischtennisbällen. Dazu müsste die Höhe des Magazins 24mm betragen. Nun darf nicht vergessen werden, dass ein derart schlankes und hohes Bauteil auch mit einer entsprechenden Basis, dem sogenanten "Brim", das Risiko des Umkippens birgt. Dieses Risiko lässt sich weitestgehend durch die Schaffung einer breiten Basis minimieren, welche dem Bauteil auf der Druckerplatte eine gewisse Stabilität verleiht. Weiterhin ist das Füllen des Magazin in ein Rohr, dessen Durchmesser kaum größer ist als der des Balles selbst, wenig komfortabel. Beide Unnanehmlichkeiten lassen sich dadurch umgehen, dass ein Ball an Kapazität geopftert wird und dem Magazin eine Art Trichter aufgesetzt wird. Druckt man das Magazin nun von oben nach unten, so bildet dieser Trichter einen Standfuß der die Standfläche des Magazins verdoppelt. Außerdem erleichtert er das Einfüllen der Bälle, die von der Schwerkraft in den Stauraum des Magazins rollen. Zu guter Letzt muss noch eine weitere Vorbereitung an diesem Bauteil getroffen werden. Der obere Pneumatikzylinder soll später einen potenziellen zweiten Ball davon abhalten, nachzurutschen, solange der Lauf noch geöffnet ist. Das könnte den bereits geladenen Ball nach vorne schieben, sodass am Ende zwei Bälle geladen sind. Dazu schiebt dieser einen Stift vor, der dem zweiten Ball davon abhält, zu früh nachzurutschen. Dafür gibt es eine extra Öffnung durch die dieser Stift gesteckt werden kann inklusive einer kleinen Führung, damit dieser Stift nicht herausrutscht wenn der Zylinder eingefahren ist.

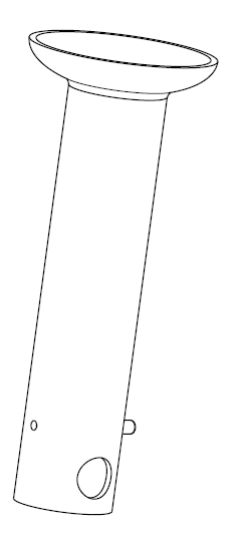

Abbildung 32: Isometrische Ansicht des Magazins

#### 5.4 Tragegestell

Damit der Abschussvorgang ordnungsgemäß durchgeführt werden kann, muss zunächst ein Gestell gebaut werden, welche den Lauf und die daran angebrachten Bauelemente so ausrichtet, dass der Schuss den Arbeitsraum durchquert. Dieses Bauelement muss fest angebracht sein und kann nicht, wie bei einem Gewehr oder einer Pistole, willkürlich mit der Hand in eine bestimmte Position gehalten werden . Um auf möglichst viele Sensoren verzichten zu können muss der Lauf immer im exakt der gleichen Position stehen. Wäre dies nicht der Fall, würden weitere Sensoren gebraucht werden, welche dem Roboter mitteilen in welcher Position und Winkel das Abschussrohr steht. Daraus resultiert demnach eine sehr komplexe Flugbahnberechnung. Für ein solches Tragegestell gibt es verschiedene mögliche Ansätze. Der erste Ansatz beinhaltet den Bau eines Stativs, welches mit drei Beinen auf dem Boden steht und auf einer bestimmten Höhe über eine Aufnahme verfügt, in die das Beschleunigungsrohr eingeführt werden kann. Auf diese Weise erhält man ein relativ einfach zu bauendes, aber verschiebbares Stativ, sofern dies nicht in irgendeiner Form am Boden fixiert ist. Die zweite Möglichkeit besteht in der Verwendung der bereits vorhandenen Struktur, an der auch der Roboter befestigt ist, um dort Stützen anzubringen, die wiederum die Aufnahme für die Abschussanlage festhalten. Bei dem vorhandenen Robotertragegestell handelt es sich um eine Fachwerkkonstruktion aus Vierkant-Edelstahlrohren, welches eigens für diesen Roboter entworfen worden ist. Es verfügt über 4 Beine und eine Kopfkonstruktion, an der der Roboter befestigt ist. Eines dieser Beine besteht aus einem senkrecht nach oben führenden Rohr, sowie einem, im 10◦ Winkel davon abgehenden Rohr. Diese beiden Rohre werden durch ein Muster aus schmaleren Querverbindungen stabilisiert. Durch den Winkel, den das schräge Rohr

mit dem Boden aufspannt, erhält man sogar einen fertigen Anstellwinkel für die spätere Flugbahn. Aus diesem Grund und aus Gründen der Materialersparnis, ist diese zweite Methode das Mittel der Wahl zur Realisierung des Tragegestells der Abschusseinrichtung. Doch welche Teile werden benötigt um dieses Tragegestell zu fertigen? Zunächst muss eine Möglichkeit geschaffen werden dieses an dem angesprochenen Vierkantrohr zu befestigen. Als nächstes muss auch die Abschusseinrichtung aufgenommen werden und diese Teile müssen von Streben verbunden werden.

#### 5.4.1 Quadratmanschetten

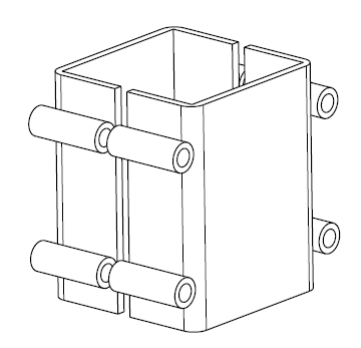

Abbildung 33: Isomentrische Ansicht der Quadratmanschette

Das Stahlrohr des Roboterständers besteht aus Edelstahl Vierkantrohren mit einem Ausmaß von 50x50 Millimetern mit verrundeten Kanten. Nun besteht die Aufgabe darin eine schlüssige Verbindung von diesen Rohren zu einer späteren Abschussvorrichtung herzustellen. Dazu stehen ebenfalls mehrere Möglichkeiten zur Verfügung. Zunächst wäre es möglich eine formschlüssige Verbindung herzustellen, indem das Vierkantrohr angebohrt wird und mithilfe eines Bolzens eine direkte Verankerung in diesem Rohr zu schaffen, in dem eine Strebe mittels Kugelgelenk und Gewinde angeschraubt werden könnte. Allerdings liegen hierbei auch Risiken versteckt. Durch das Anbohren wird die Konstruktion des Tragegestells, wenn auch nur geringfügig, geschwächt. Eine weniger invasive Variante, bildet das Aufbringen einer reibschlüssig befestigten Manschette, welche um das Rohr gelegt wird und dort mithilfe von Schrauben festgespannt wird. An diese Manschette können die Stützen für die Abschussanlage fest geschweißt werden, sodass die Abschussanlage ganz einfach durch lösen der Bolzenverbindungen entfernt und wieder angebracht werden kann. Für die Herstellung einer solchen Manschette fällt allerdings die erneute Verwendung des 3D-Druckers aus, da diese Einrichtung die gesamte Abschussanlage träge und allein die benötigte Vorspannkraft der Bolzen die Belastungsfähigkeit der Druckbaren Materialien aufs äußerste beansprucht, wenn nicht sogar zerstört. Aus diesem Grund wird für diesen Zweck ein stabileres Material, beziehungsweise Halbzeug benötigt, welches die notwendige Festigkeit mitbringt und entsprechend gut zu verarbeiten ist. Baustahl ist eine Option für einen Werkstoff, der sich gut verschweißen lässt und die notwendige Festigkeit mitbringt. Allerdings hat unverzinkter Baustahl den Nachteil, dass er mit der Zeit und unter Feuchtigkeitseinfluss oxidiert. Das Material, welches diesen Nachteil nicht hat, ist Edelstahl, auch unter der Bezeichnung V2A bekannt. Dieser Stahl rostet nicht und fand auch bereits bei der Montage des Robotertragegestells Einsatz. Da die Manschette später am Vierkantrohr befestigt wird und eine möglichst große Reibfläche bei einer reibschlüssigen Verbindung wünschenswert ist, bietet sich die Verwendung eines weiteren Vierkantrohres als Halbzeug an. Um das richtige Halbzeug aus Edelstahl auszusuchen muss zunächst feststehen, wie die Manschette schlussendlich aussieht. Auf das Vierkantrohr werden an gegenüberliegenden Seiten jeweils zwei Hülsen angeschweißt. Anschließend wird die gesamte Manschette zentral durch die Hülsen in zwei Hälften geteilt. Diese Hälften können nun mithilfe von Bolzen durch die Hülsen wieder miteinander verbunden werden. Das führt dazu, dass man die beiden Hälften später um den Fuß des Tragegestells legen kann, bevor man die Bolzen anbringt und die beiden Hälften der Manschette durch die Schrabkraft fest spannt. Quadratrohre aus V2A werden in den verschiedensten Abmessungen mit den verschiedensten Wandstärken angeboten. Gesucht ist ein Maß, welches einen auf der Innenseite ein 50x50mm Quadratöffnung hat. So passt die Manschette genau und bewegt sich in keine Richtung mehr. Unvorteilhafterweise ist ein solches Quadratrohr nicht so einfach aufzufinden, weshalb ein anderer Weg gefunden werden muss, die eine solche Passform herauszubekommen. Die letztendliche Lösung dieses Problems stellt die Beschaffung eines 60x60mm V2A Rohres mit 3mm Wandstärke dar. Die gegenüberliegenden Innenwände dieses Rohres haben einen Abstand von 54mm zueinander, was genau 4mm zu viel sind. Würde man dieses Rohr nun einfach so aufbringen, wäre die Manschette schwer zu zentrieren und das Rohr könnte abrutschen und so den Abschusswinkel verändern. Der eigentliche Trick besteht nun darin, die Innenseiten der Quadratmanschetten mit einer 2mm starken Gummischicht auszukleiden. Ein solches Gummiband ist leicht zu beschaffen, überbrückt die fehlenden 4mm und schont durch die seine elastischen Eigenschaften die Oberfläche des Robotergestells.

#### 5.4.2 Rundmanschette

Die Rundmanschette, welche das Beschleunigungsrohr der Abschussanlage aufnimmt, funktioniert nach einem ähnlichen Prinzip wie auch die Quadratmanschetten. Durch die runde Form des Beschleunigungsrohres folgt natürlich auch eine runde Manschette zu dessen Aufnahme. Der Lauf der Druckluftkanone besteht aus einem PVC Rohr mit einem Außendurchmesser von 47mm. Dieses Maß muss auch der Innendurchmesser des Rundrohres für die Manschette erfüllen, damit das Rohr zwar mit Schrauben enger gespannt werden kann, aber dadurch nicht zu viel von seiner Kreisförmigkeit verliert. Auch auf dieses Rohr sollen die Hülsen aufgeschweißt werden, die auch bereits für die Qua-

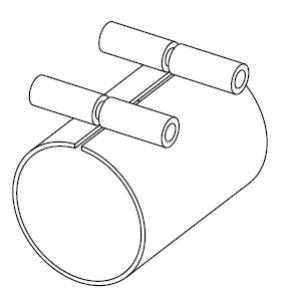

Abbildung 34: Isomentrische Ansicht der Rundmanschette

dratmanschetten vorgesehen sind. Diese werden nun in zwei Hälften geteilt. In diesem Fall wird das Rohr nicht komplett durchgesägt, sondern nur auf der Hülsen tragenden Seite. So kann das PVC Rohr anschließend in die Rundmanschette eingeführt werden. Anschließend werden erneut Bolzen in die Hülsen eingeführt, welche beide Teilstücke zusammenziehen und so den Durchmesser der Manschette verengen, dass das Beschleunigungsrohr darin festgespannt ist.

#### 5.4.3 Zusammenbau

Aus den oben genannten Einzelbauteilen kann noch keine komplette Abschussanlage gefertigt werden. Dazu gehören noch mindestens 2 Streben, welche die Rundmanschette, mit all dem Gewicht das sie trägt, in ihrer Position halten. Diese Streben sollten an einem Ende in einem 45◦ Winkel abgeschrägt werden, sodass sie mit dem Tragegestell des Roboters ein gleichseitiges Dreieck aufspannen. Die zweite Besonderheit, die sie aufweisen müssen, ist eine weitere Abschrägung im Winkel von ca. 10◦ in der x-y-Ebene, damit das Abschussrohr zentral durch den Arbeitsraum des Roboters zeigt. Die Beine dieses Gestells sind außerhalb de Arbeitsraumes des Roboters positioniert um Kollisionen unmöglich zu machen. Würde man das Gestell nun parallel zu einem der Beine ausrichten, würde der Ball lediglich den äußeren Bereich des Arbeitsraumes durchqueren. Um den Werkzeugpunkt des Roboters jedoch über dem Ball zu positionieren, muss der Weg des Balles durch den Arbeitsraum möglichst lang sein, damit Geschwindigkeit und Position entsprechend angeglichen und der Ball aufgefangen werden kann. In Abbildung 35 ist dieses Problem in einer Skizze dargestellt. Die rote Strichlinie zeigt den Verlauf eines, parallel zum Gestell laufenden Schusses an. Dieser tangiert den Arbeitsraum des Roboters lediglich, was zum Auffangen des Balles nicht ausreicht. Die grüne Strichlinie hingegen verläuft zentraler durch den Arbeitsraum und lässt dem Roboter mehr Spielraum für die Beschleunigung auf die Geschwindigkeit des Balles und entsprechende Positionierung. Durch die Abschrägung des Rohres auf der Seite der Quadratmanschette vereinfacht sich die Anpassung des anderen Endes der Strebe. Um das Rohr bestmöglich Anschweißen zu können, muss an diesem Ende mithilfe einer Radienfräse eine Rundung hinein gefräst

werden. Dadurch schmiegt sich das Rohr besser an die Rundmanschette an und die bei-

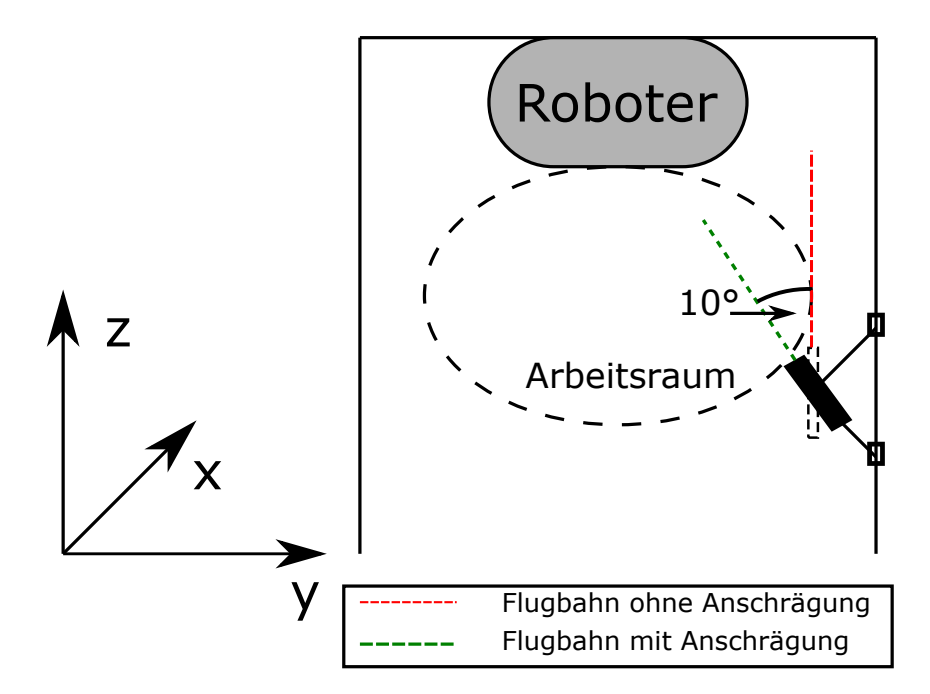

Abbildung 35: Skizze zur Ausrichtung der Abschussanlage

den Teile sind besser zu verschweißen.

## 5.5 Aufbau Abschusseinrichtung

Neben dem Tragegestell müssen die restlichen Teile der Abschussvorrichtung ebenfalls montiert werden. Damit der Ball bei offenem Schieber ungehindert in den Lauf fallen kann, muss dieser an der richtigen Stelle mit einem Loch versehen werden, durch das der Tischtennisball hindurchpasst, ohne festzustecken. Dazu wird auf den Durchmesser des Tischtennisballs ein zusätzlicher Puffer von 2mm aufaddiert. Der Durchmesser dieses Lochs soll somit 42mm betragen. Anschließend wird die Magazinaufnahme auf das Rohr geschoben, sodass das Magazin deckungsgleich über dem gebohrten Loch liegt. Bevor die Magazinaufnahme von der anderen Seite über das Rohr geschoben wird, muss der Schieber in die Aussparung eingeführt werden, sodass die Aufnahme für den Zylinderkolben zum Ende des Laufs zeigt. Von dieser Seite kann im Anschluss die Aktorenaufnahme über den Lauf geschoben werden bis sich Magazin- und Aktorenaufnahme berühren. Bei der Ausrichtung letzterer ist darauf zu achten, dass die Wand zur Aufnahme der Pneumatikzylinder in Richtung des Magazins zeigt. Die Einheit aus Lauf, Magazinaufnahme, Magazin und Aktorenaufnahme muss nun in die Rundmanschette des Tragegestells eingeführt und mithilfe der Bolzen fixiert werden, bevor das letzte 3D-Druckteil für die Lichtschranke und den Mikrocontroller aufgesetzt werden kann. Die aus CATIA V5 abgeleitete Zusammenbauzeichnung ist in Abbildung 36 dargestellt.

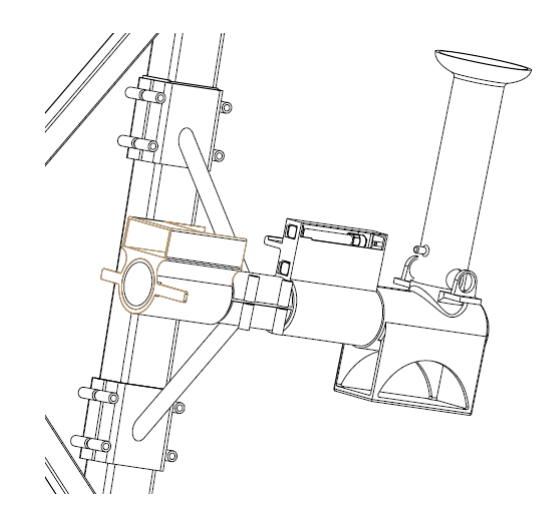

Abbildung 36: Zeichnung der Abschussanlage mit 2 Stützen

## 5.6 Greiferkonzept

Zur Arbeit mit verschiedenartigen Werkstücken stehen einem Industrieroboter unterschiedliche Werkzeuge zur Verfügung. Diese können genau auf eine bestimmte Aufgabe zugeschnitten oder bei wechselnden Aufgaben, austauschbar sein. Als Beispiel sind hier Gelenkarmroboter zu nennen, die beispielsweise in der Automobilferigung die Verbindung von Karosserie und Chassis, die sogenannte Hochzeit durchführen. Hier sind zwei Roboter nur für das Aufbringen des Klebstoffes zuständig während weitere Roboter die Schraubverbindungen herstellen. Jeder dieser Roboter dient nur einem Zweck und benötigt dafür auch nur ein bestimmtes Werkzeug. In diesem Beispiel sind diese Werkzeuge, die Klebepistole und der Drehmomentschrauber. Da Industrieroboter wie der ABB IRB-360 vor allem im Handling von Werkstücken eingesetzt werden, ist das bevorzugte Werkzeug für diesen Robotertyp ein Greifer. Auch für das Auffangen von Tischtennisbällen ist ein Werkzeug zum Greifen des Balles notwendig. Doch auch für Greifer gibt es nicht die eine Lösung, die für alle Formen des Objekthandlings gleichermaßen optimal ist. Es gibt sowohl die handähnlichen Backen- oder Zangengreifer, die das Objekt umschließen oder einklemmen. Am häufigsten werden diese Greifer pneumatisch bedient und können lediglich geöffnet oder geschlossen werden. Für das geplante Experiment ist eine extrem kurze Reaktionszeit essentiell, außerdem muss ein solcher Greifer präzise positioniert werden, damit der Ball nicht durch die Backen oder die Zange des Greifers gleiten würde. Weiterhin ist diese Form des Greifers teurer als andere Greiferformen. Eine andere Form ist der Sauggreifer. Sauggreifer nutzen entweder eine Vakuumpumpe oder eine Venturi Düse um einen Unterdruck zu erzeugen. Hierbei der Gegenstand bündig auf den Sauger gesetzt, sodass dieser aufgrund des im Innenraum herrschenden Unterdrucks dort festgehalten wird. Dabei hängt die Form des verwendeten Saugers wiederum vom aufzunehmenden Gegenstand ab. Hat dieser eine gewölbte Oberfläche kommt ein extra Balg zum Einsatz, welcher diese Wölbung ausgleichen kann. Sauger für flache Oberflächen erinnern eher an einen Saugnapf. Das Prinzip des Saugnapfes verlangt eben-

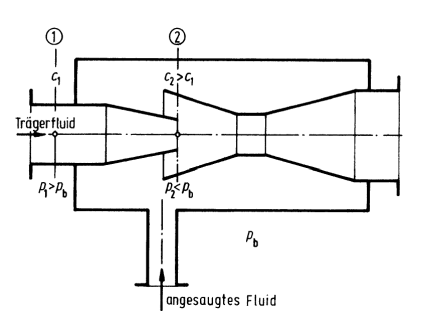

Abbildung 37: Funktionsprinzip und Aufbau eines Injektors[8]

falls eine sehr genaue Positionierung des Greifers über den Ball, sodass der Saugbalg mit dem Ball einen Hohlraum abdichten kann. Nichtsdestotrotz ist diese Variante aufgrund der geringen Trägheit des Balles und der schlichten Verfügbarkeit geeigneter Greifer, die günstigere Greifmethode für den Versuch. Zur Verfügung steht dabei eine Venturi-Düse, auch "Injektor" genannt. In Abbildung 37 ist dessen Aufbau dargestellt. Das Trägerfluid, in diesem Fall Druckluft, strömt durch eine Düse. Diese verengt den Querschnitt des Rohres und führt dazu dass der dynamische Druck des Fluids steigt. Im Umkehrschluss sinkt der statische Druck ab.Infolge dessen sinkt dieser bis unter den Atmosphärendruck. Durch die Verbindung mit dem Saugrohr strömt also Luft nach um den Unterdruck auszugleichen. Kann nun keine Luft durch das Saugrohr strömen, weil der Tischtennisball dieses abdichtet wird dieser Ball durch den Unterdruck am Sauggreifer gehalten. Im Versuch wird die Druckluft im Injektor duch ein weiteres 24 V Ventil gesteuert, welches entweder vom Roboter oder von der SPS betätigt werden kann. [8]

# 6 Fazit und Ausblick

#### 6.1 Fazit

Das angestrebte Ziel, am Ende dieser Arbeit von einem erfolgreichen aufgefangenem Tischtennisball zu berichten, wurde leider nicht erreicht. Die Verzögerungen bei der Lieferung der Einzelteile für das Tragegestell und die begrenzte Konnektivität des Roboters haben eine Fertigstellung des Gestells zum Ende des Bearbeitungszeitraumes unmöglich gemacht. Nichtsdestotrotz konnten während dieses Zeitraumes wertvolle Erfahrungen in der Robotik, der Sensorik, der Aktorik und der Elektrotechnik gemacht werden. Als konkretes Beispiel wäre hier die Arbeit mit der SPS, dem Mikroprozessor und den Druckluftventilen hervorzuheben. Während der Bearbeitung gab es immer wieder andere Aufgaben zu lösen. Angefangen bei den Tests der elektromagnetischen Ventilsteuerung mittels des Mikrocontrollers. Niemand hat voraussehen können, dass dies derartige Probleme verursachen würde und niemand erst nach mehreren fehlgeschlagenen Lösungsversuchen konnte dieses Problem mithilfe von Herr Bergmann und seiner MOSFET-Platine gelöst werden. Die zweite große Herausforderung stellte die Anbindung des Roboters an

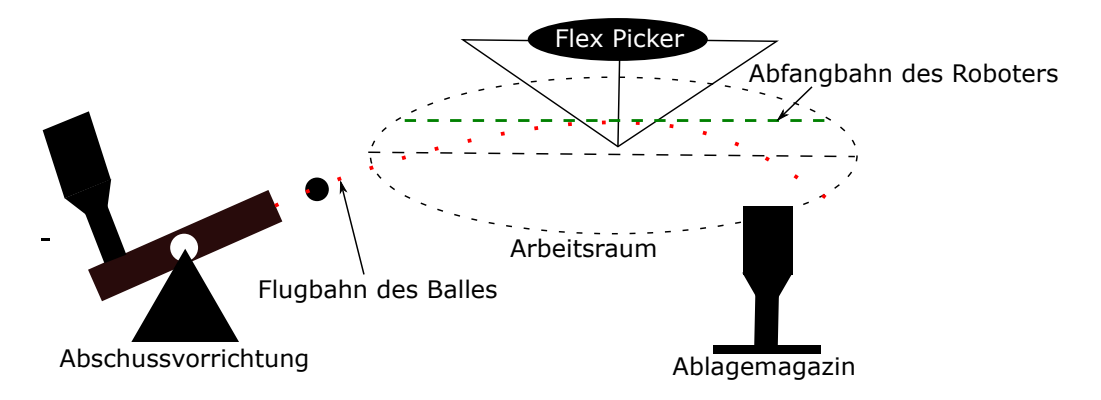

Abbildung 38: Skizze einer möglichen Abfangbahn

das entwickelte Sensorsystem dar. Das bereits fertiggestellte und durchgehend getestete Sensorsystem war unmöglich an den Roboter anzuschließen da der Mikrocontroller nicht über die richtige Schnittstelle verfügte, was das gesamte Projekt erneut blockierte. Auch aus dieser Gegebenheit konnten Lehren gezogen werden. Zunächst dass nicht direkt mit der ersten Idee begonnen werden sollte, sondern zuerst geschaut werden muss was der Roboter an Daten empfangen kann. Auf dieser Basis muss zuerst nach einem geeigneten Sensorsystem gesucht werden, anstatt zuerst den Sensor zu programmieren bevor sicher ist, ob der Roboter die Daten überhaupt verarbeiten bzw. empfangen kann. Die Bearbeitung dieser Aufgabenstellung hat Fähigkeiten in allen wesentlichen Bereichen der Mechatronik beinhaltet. Nicht zuletzt gab Sie einen Eindruck der Arbeit als Ingenieur, dem sich während der Bearbeitung eines Projektes immer wieder Probleme und Herausforderungen in den Weg stellen die es zu lösen gilt.

## 6.2 Ausblick

Nach dem Abschluss dieser Arbeit ist das Projekt noch nicht fertig. Erst nach der Fertigstellung der Abschussanlage kann angefangen werden, den Roboter zu programmieren. Für diese Aufgabe reicht die Programmiermöglichkeit über das FlexPendant am Roboter nicht aus. Zunächst muss dem Roboter beigebracht werden, das Eingangssignal über den PROFIBUS auszulesen. Dazu wird eine Lizenz des ABB Robot Studio benötigt, mit dessen Hilfe die Ein und Ausgänge des Roboters verwaltet werden können. Dazu muss eine LAN Verbindung vom entsprechenden Computer zur Kontrolleinheit des Roboters hergestellt und das Eingangssignal vom PROFIBUS hinzugefügt werden. Erst jetzt kann das entsprechende Signal im Programmcode erwähnt werden. Für die Programmierung der Flugbahn müssen zunächst weitere Vorkehrungen getroffen werden. Die Wichtigste ist die Festlegung des richtigen Koordinatensystems. Der Roboter verfügt standardmäßig über das Basis und das Werkzeugkoordinatensystem. Die Berechnung der Flugbahn geschieht allerdings auf Basis der Abschussvorrichtung. Deshalb muss zunächst die relative Position und Ausrichtung der Abschussvorrichtung, relativ zum Roboter bestimmt werden. Erst dann ist es möglich die entsprechenden Koordinaten in solche ümzuwandeln,

die dem Roboter verständlich sind. Das ABB Robot Studio bietet einen etwas komfortableren Weg an dies zu erreichen. In der CAD-Umgebung des Programms können bestehende Objekte aus CAD Dateien importiert werden und auf diese Weise im Programm dargestellt werden. So sollte es möglich sein, die Laborumgebung mitsamt dem Tragegestell und der Abschussvorrichtung im Programm nachzubilden. Sobald dies geschehen ist, kann ein neues Koordinatensystem an der Mündung des Abschussrohres eingefügt werden, das in Schussrichtung zeigt. Nun müssen lediglich Abschusswinkel und die Höhe, die als Offset bei den Schussversuchen galt, eingestellt beziehungsweise auf 0 gesetzt werden damit der Roboter mit den Koordinaten arbeiten kann. Von diesem Punkt aus, werden weitere Versuche durchgeführt, um die genaue Reaktionszeit des Roboters zu testen, denn diese ist unabdingbar um dem Roboter das richtige Timing zu verleihen. Im Voraus berechnet werden kann diese nicht, da sämtliche Zeitangaben zu Übertragungsgeschwindigkeit, Rechengeschwindigkeit der SPS und des Roboters, lediglich Richtwerte sind und bei einer Aufgabe wie dem Auffangen eines Tischtennisballes, alles auf die Millisekunde genau funktionieren muss. Erst nach ausführlichen Tests kann der Zeitbereich in dem der Ball im Arbeitsraum des Roboters ist und der Zeitbereich in dem der Roboter reagieren kann, herausgefunden werden. Der Weg, den der Ball in diesem Zeitraum zurücklegt muss anschließend mithilfe der Exceltabelle für verschiedene zu erwartende Geschwindigkeiten berechnet und als Bahn in den Roboter einprogrammiert werden. Der optimale Zeitpunkt um Sauggreifer und Ball zusammenzubringen, wäre womöglich der Scheitelpunkt der Flugkurve. In diesem Punkt hat der Ball keine Geschwindigkeitskomponente in die vertikale Richtung mehr und sollte der IRB360 den Sauggreifer zum richtigen Zeitpunkt dort positioniert haben könnte der Ball an diesem hängen bleiben. Die Position der Scheitelpunkte zur Mündungsgeschwindigkeit könnte analog zur Abbildung 16 erfolgen. Indem aus der Exceltabelle entsprechende Werte bestimmt werden und eine Funktion mittels Regression ermittelt wird. Auf Basis einer solchen Funktion, könnte man die Bahn des Roboters schneller berechnen lassen als wenn jeder Punkt der Flugbahn einzeln angefahren wird. Die Bewegung des Roboters würde also in einer Ebene parallel zum Boden, auf Höhe des Scheitelpunktes verlaufen. Als Geschwindigkeit würde beispielsweise die gemessene Geschwindigkeit dienen, da sich diese in der kurzen Zeit angesichts der geringen Luftwiderstandskraft kaum ändert. Im Optimalfall würden sich die Bahnen des Sauggreifers und des Balles im Scheitelpunkt treffen und der Ball würde am Greifer hängen bleiben. Doch damit dieses Projekt dieses Stadium erreichen kann ist zumindest eine Lizenz für das ABB Robotstudio unabdinglich.

# 7 Danksagung

An dieser Stelle möchte ich mich bei all denjenigen bedanken, die mich bei meiner Arbeit unterstützt und gestärkt haben. Zu aller erst danke ich Professor Merklinger, der mich mit diesem spannenden Thema betraut hat und mir dabei stets mit Rat und Tat zur Seite stand.

Weiter danke ich der Firma Robomotion für die Bereitstellung des Roboters und im speziellen Herrn Sebastian Kosmehl für seine Geduld mit mir und seine Unterstützung bei der Arbeit mit dem Roboter.

Ein besonderer Dank gebührt vor allem Herr Jan Bergmann für die Anfertigung der MOS-FET Platine, die der Schlüssel zur Lösung des Relais-Problems war.

Mein Dank gilt weiterhin dem Feinmechaniker Jens-Peter Remeth, ohne dessen Fähigkeiten das Tragegestell niemals hätte gebaut werden können.

Ich möchte mich ebenfalls bei Herrn Ralph Seela bedanken, der uns die SPS mitsamt der notwendigen Adapter und Module bereitstellte und mir half die entsprechenden Programme auf meinem Laptop zu installieren.

Auch im Privaten Umfeld erfuhr ich Unterstützung in vielerlei Hinsicht. Daher danke ich meiner Familie für das mehrfache Korrekturlesen meiner Ausführungen sowie die hilfreichen Tipps.

Zu guter Letzt danke ich meiner Verlobten Lena, die stets ein offenes Ohr für meine Sorgen hatte für die mentale Rückendeckung und die Geduld mit mir und meiner Arbeit.

# Literatur

- [1] Herbert Bernstein. "Grundlagen der Mikrocontroller". In: Mikrocontroller: Grund*lagen der Hard- und Software der Mikrocontroller ATtiny2313, ATtiny26 und ATmega32*. Wiesbaden: Springer Fachmedien Wiesbaden, 2015, S. 1–82. isbn: 978-3-658- 02813-8. doi: 10.1007/978-3-658-02813-8\_1. url: https://doi.org/10.1007/ 978-3-658-02813-8\_1.
- [2] Nitzan D. "Development of Intelligent Robots". In: Bd. RA-1. 1. IEEE J. of Rob. und Aut., März 1985. Kap. Achievment and Issues, S. 3–13.
- [3] Max Felser. *PROFIBUS Handbuch*. Berner Hochschule, 2009.
- [4] Matthias Haun. "Einleitung als Motivation". In: *Handbuch Robotik: Programmieren und Einsatz intelligenter Roboter*. Berlin, Heidelberg: Springer Berlin Heidelberg, 2013, S. 1-32. ISBN: 978-3-642-39858-2. doi: 10.1007/978-3-642-39858-2\_1. url: https://doi.org/10.1007/978-3-642-39858-2\_1.
- [5] Cihat Karaali. "Speicherprogrammierbare (SPS)-Steuerungen". In: *Grundlagen der Steuerungstechnik: Einführung mit Übungen*. Wiesbaden: Springer Fachmedien Wiesbaden, 2013, S. 157-178. ISBN: 978-3-8348-2184-3. poi: 10.1007 / 978 - 3 - 8348 -2184-3\_5. url: https://doi.org/10.1007/978-3-8348-2184-3\_5.
- [6] Petra Linke. "Speicherprogrammierbare Steuerungen". In: *Handbuch Maschinenbau: Grundlagen und Anwendungen der Maschinenbau-Technik*. Hrsg. von Alfred Böge und Wolfgang Böge. Wiesbaden: Springer Fachmedien Wiesbaden, 2017, S. 1591– 1609. isbn: 978-3-658-12529-5. doi: 10 . 1007 / 978 - 3 - 658 - 12529 - 5 \_ 96. url: https://doi.org/10.1007/978-3-658-12529-5\_96.
- [7] *Produktspezifikation-IRB360*. ABB.
- [8] Herbert Sigloch. "Fluid-Dynamik, Grundlagen (Hydro- und Aerodynamik)". In: *Technische Fluidmechanik*. Berlin, Heidelberg: Springer Berlin Heidelberg, 2012, S. 63– 130. ISBN: 978-3-642-22845-2. doi: 10.1007/978-3-642-22845-2\_3. url: https: //doi.org/10.1007/978-3-642-22845-2\_3.
- [9] Georf Stark. *Robotik mit MATLAB*. Hrsg. von Mirja Werner. Carl Hanser Verlag München, 2009. isbn: 978-3-446-41962-9.
- [10] Unknown. *ATmega328*. AtmelAAtmel CorporatTA. sdsdsd, 2009.
- [11] Wolfgang Weber. *Industrieroboter*. Carl Hanser Verlag München, 2017.
- [12] Günter Wellenreuther und Dieter Zastrow. "PROFIBUS". In: *Automatisieren mit SPS: Theorie und Praxis*. Wiesbaden: Vieweg+Teubner Verlag, 2005, S. 615–637. isbn: 978-3-8348-9018-4. doi: 10 . 1007 / 978 - 3 - 8348 - 9018 - 4 \_ 16. url: https : //doi.org/10.1007/978-3-8348-9018-4\_16.
- [13] Klaus Wüst. "Einfache Mikroprozessoren". In: *Mikroprozessortechnik: Grundlagen, Architekturen, Schaltungstechnik und Betrieb von Mikroprozessoren und Mikrocontrollern*. Wiesbaden: Vieweg+Teubner, 2011, S. 87-110. ISBN: 978-3-8348-9881-4. DOI: 10.1007/978-3-8348-9881-4\_7. url: https://doi.org/10.1007/978-3-8348- 9881-4\_7.
- [14] Klaus Wüst. "Einführung". In: Mikroprozessortechnik: Grundlagen, Architekturen, *Schaltungstechnik und Betrieb von Mikroprozessoren und Mikrocontrollern*. Wiesbaden: Vieweg+Teubner, 2011, S. 1-6. ISBN: 978-3-8348-9881-4. DOI: 10.1007/978-3-8348-9881-4\_1. url: https://doi.org/10.1007/978-3-8348-9881-4\_1.
- [15] Klaus Wüst. "Mikrocontroller". In: Mikroprozessortechnik: Grundlagen, Architektu*ren, Schaltungstechnik und Betrieb von Mikroprozessoren und Mikrocontrollern*. Wiesbaden: Vieweg+Teubner, 2011, S. 258-301. ISBN: 978-3-8348-9881-4. DOI: 10.1007/ 978-3-8348-9881-4\_14. url: https://doi.org/10.1007/978-3-8348-9881- 4\_14.

## Abbildungsverzeichnis

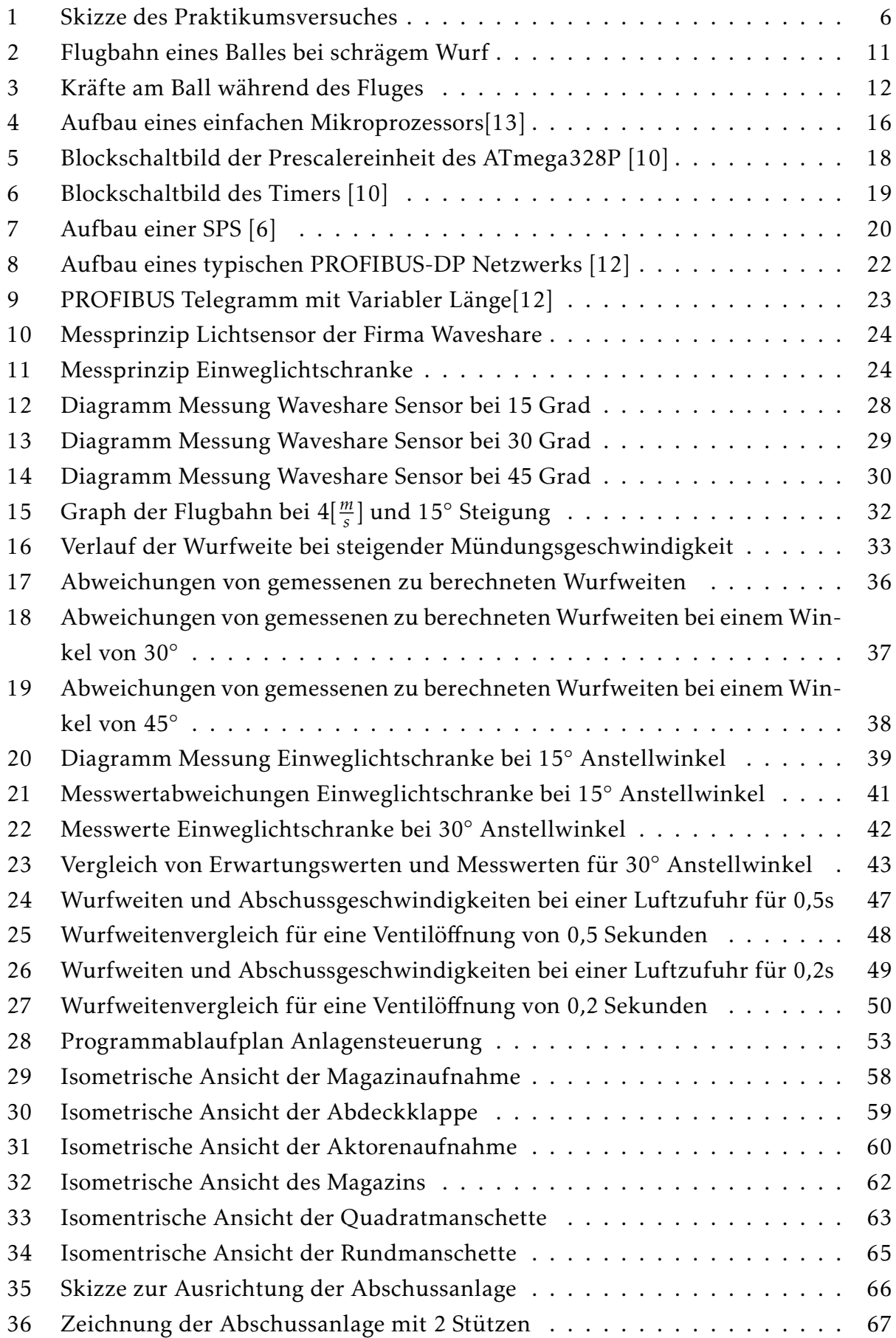

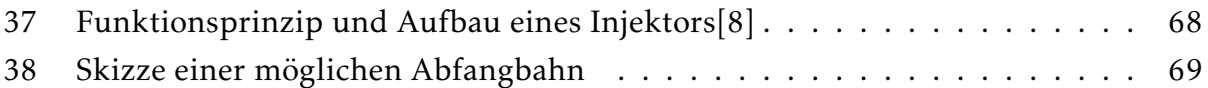

## Tabellenverzeichnis

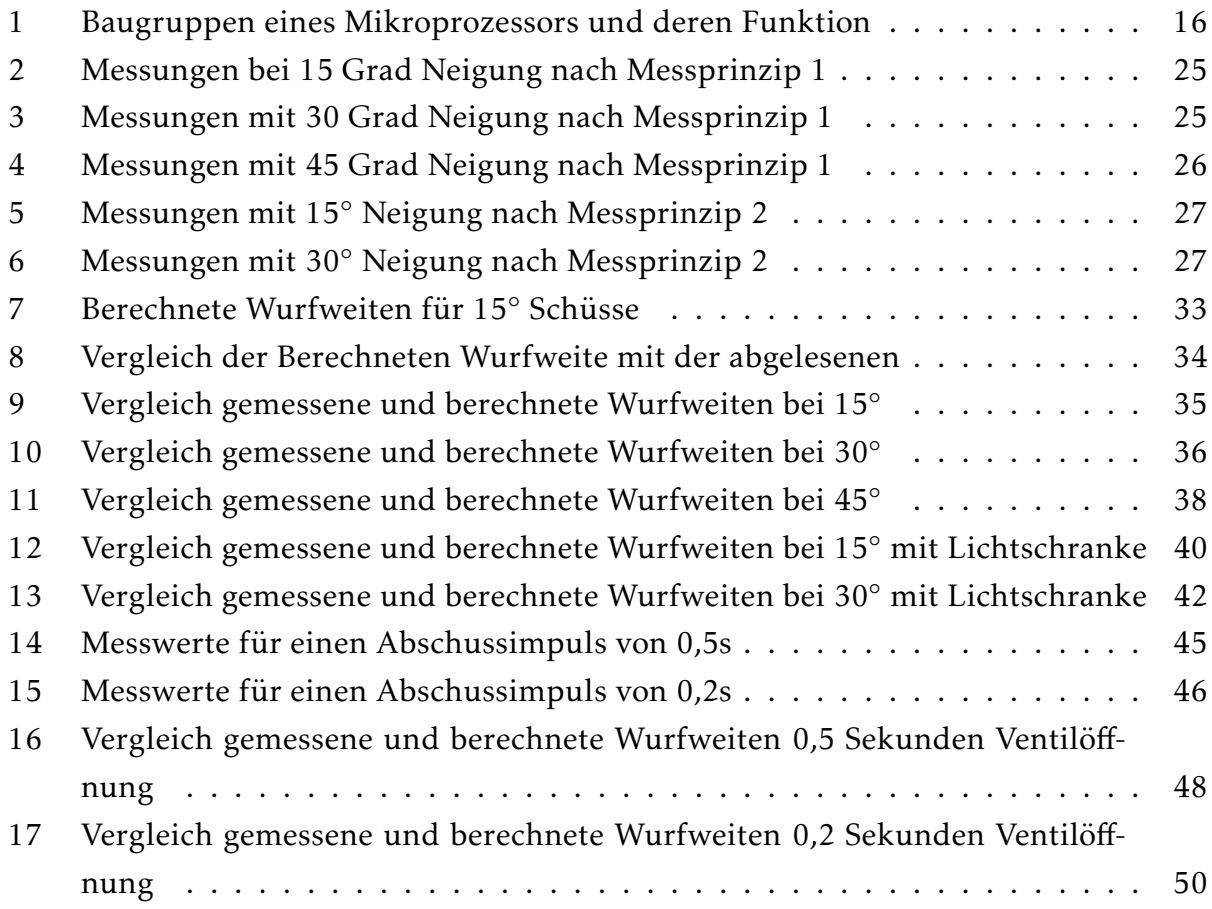

## Anhang

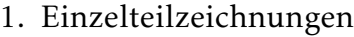

- 2. Stückliste
- 3. Schaltplan Treiberstufe

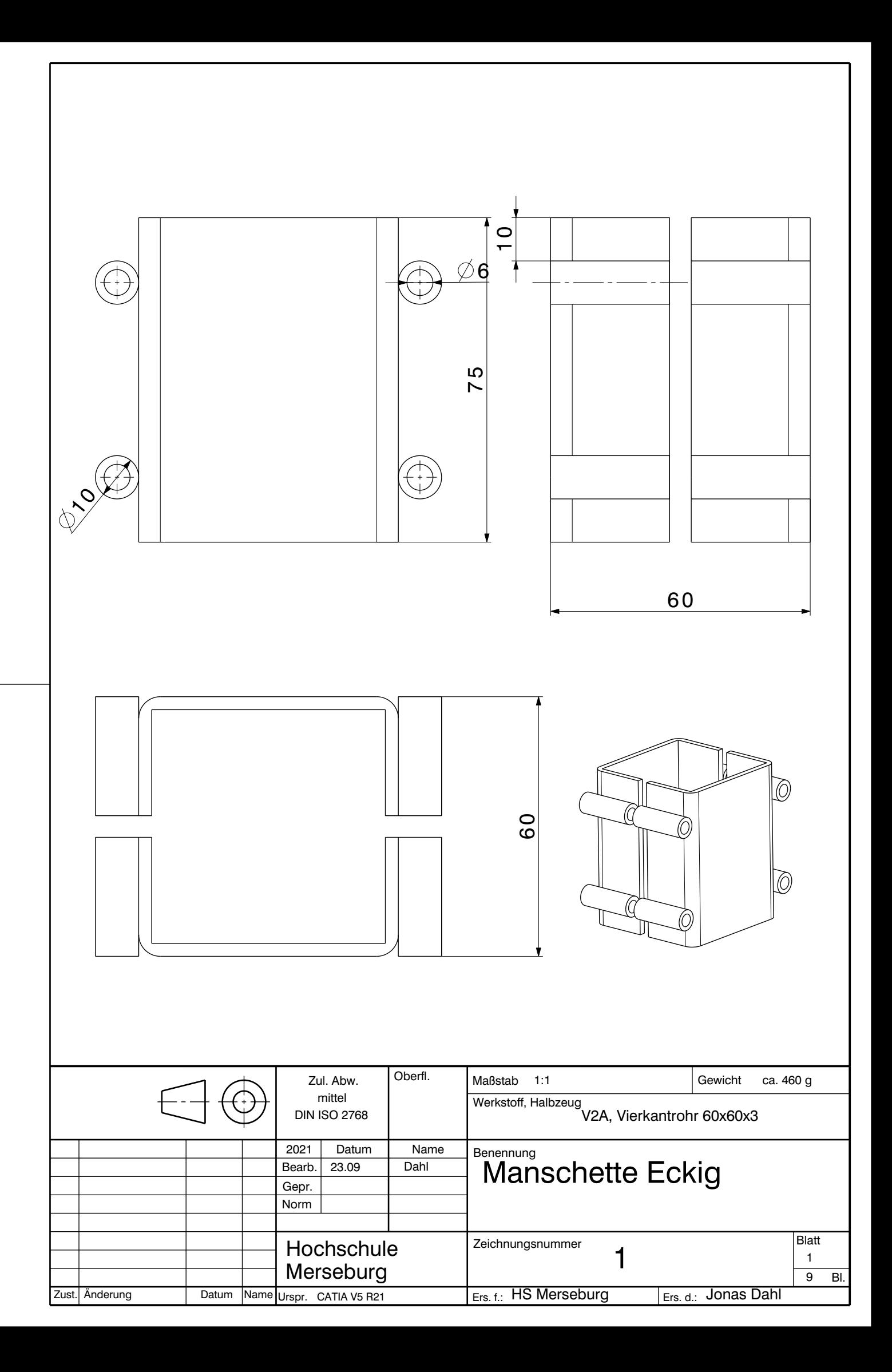

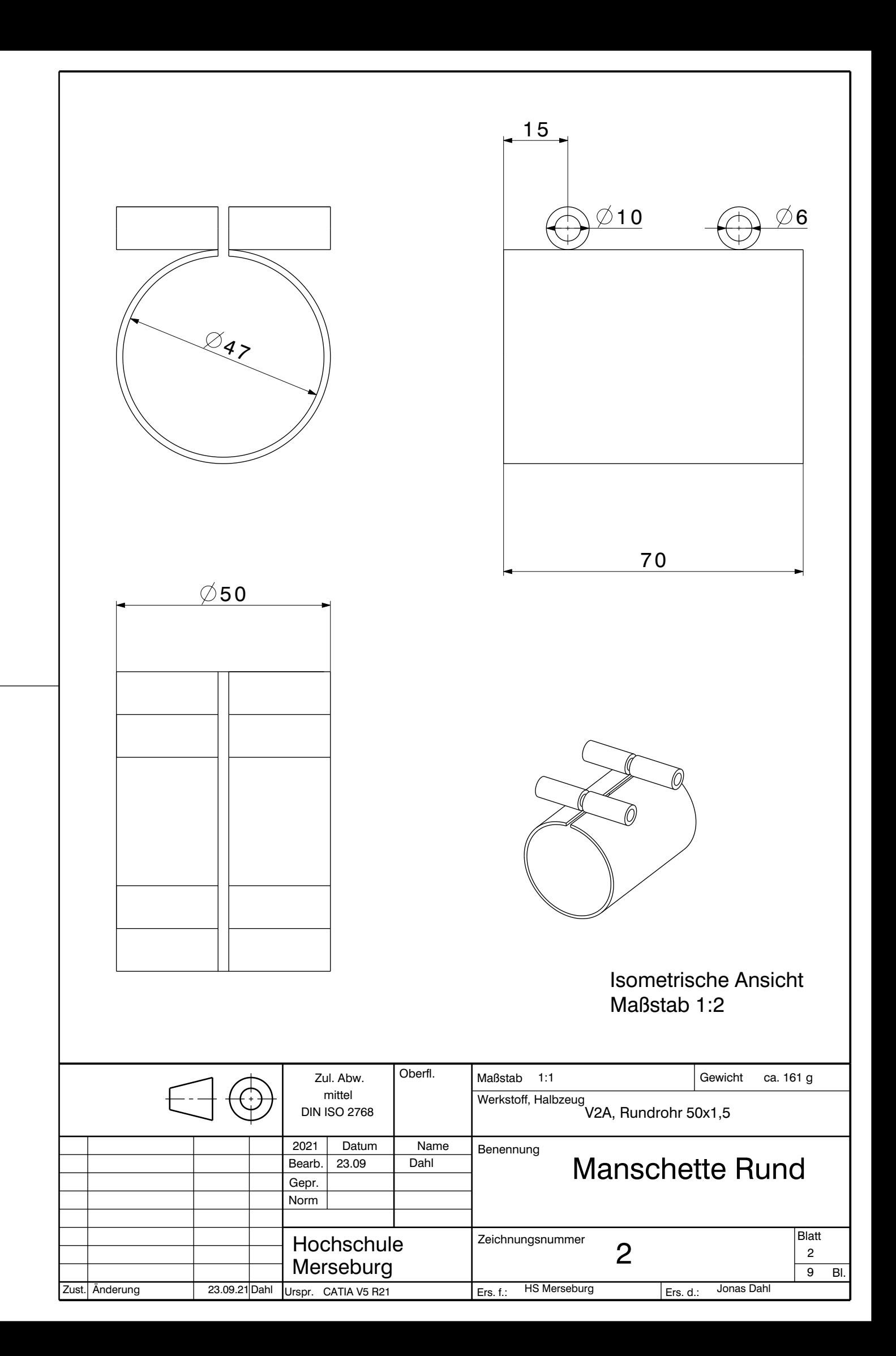

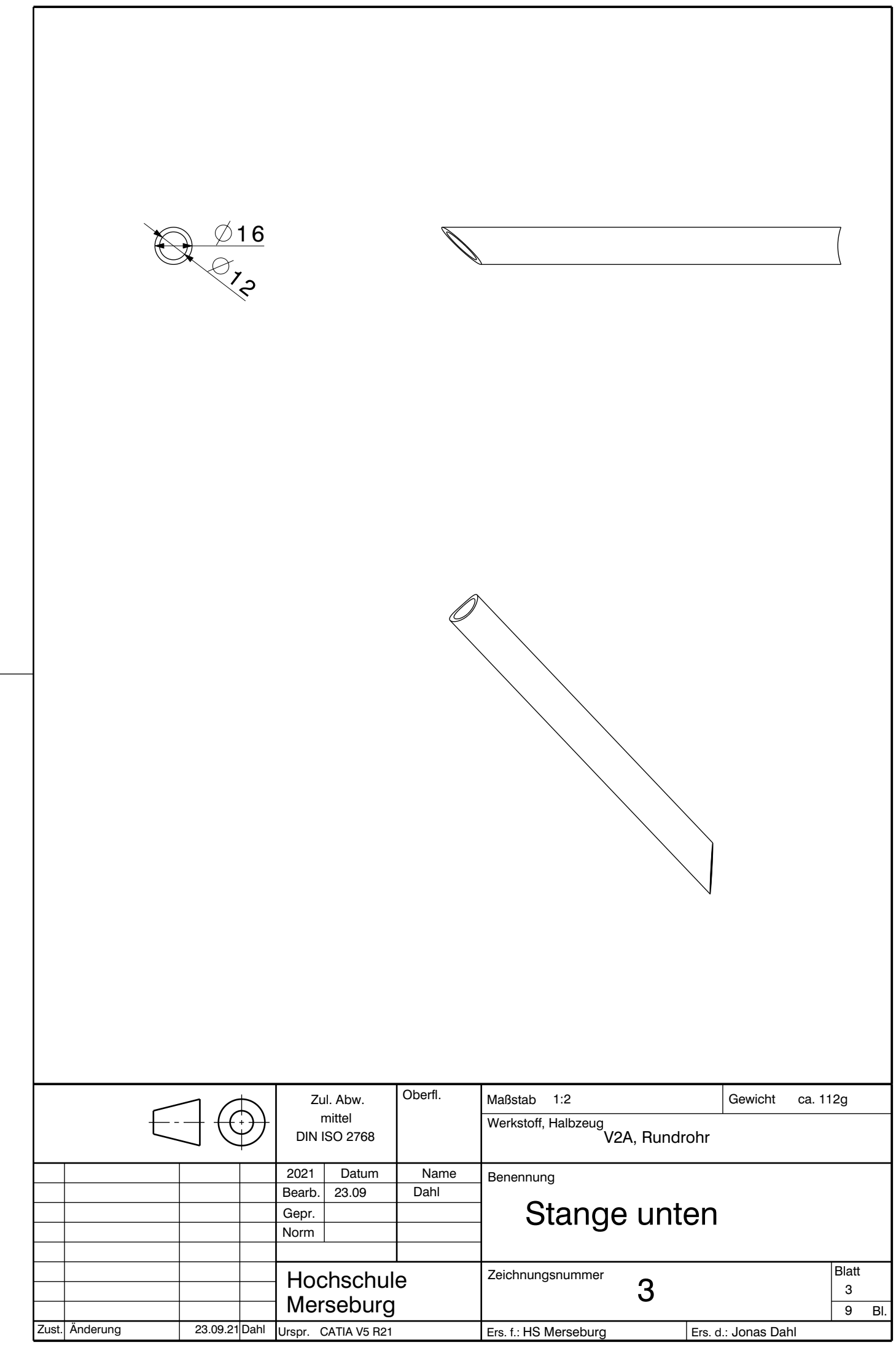

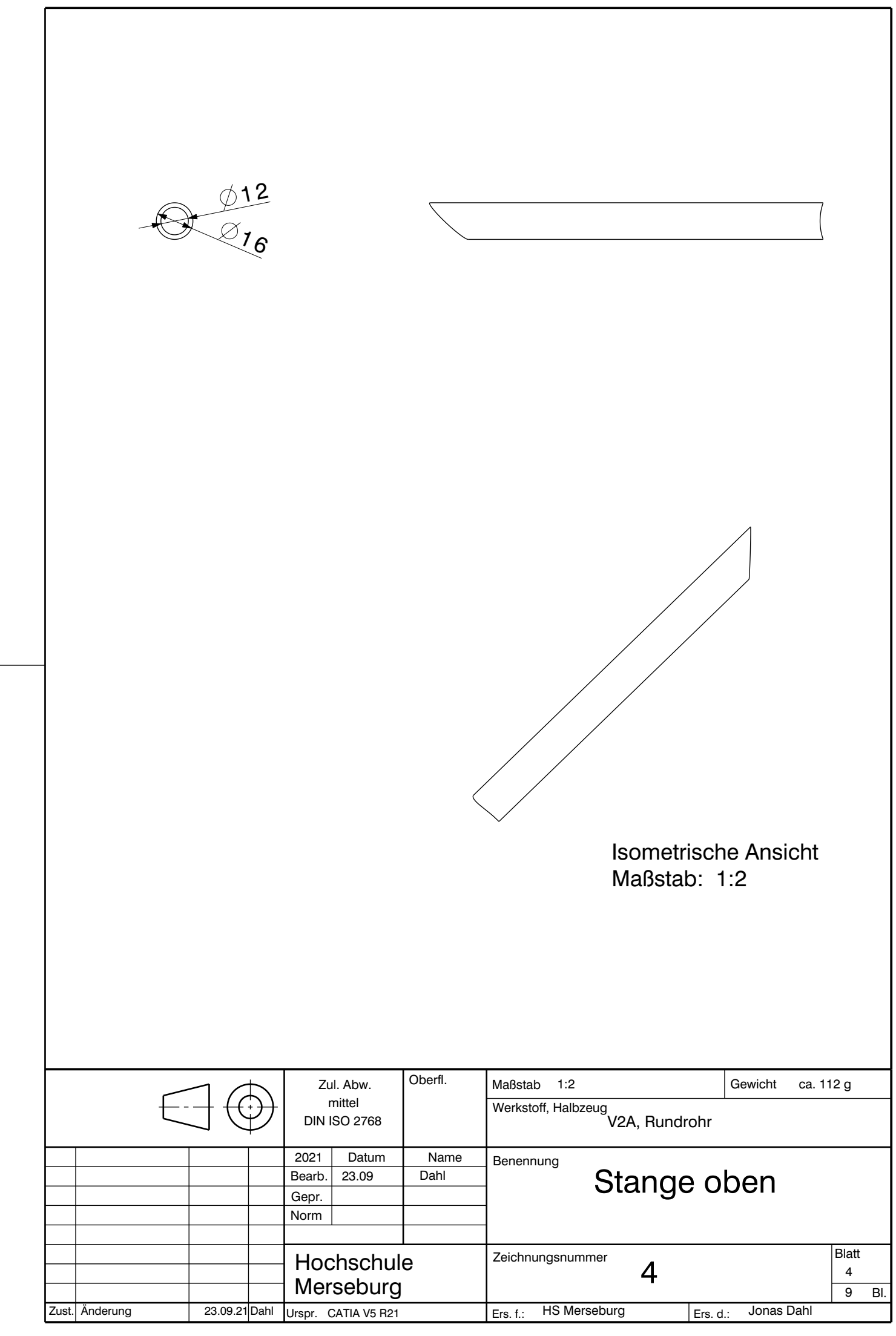

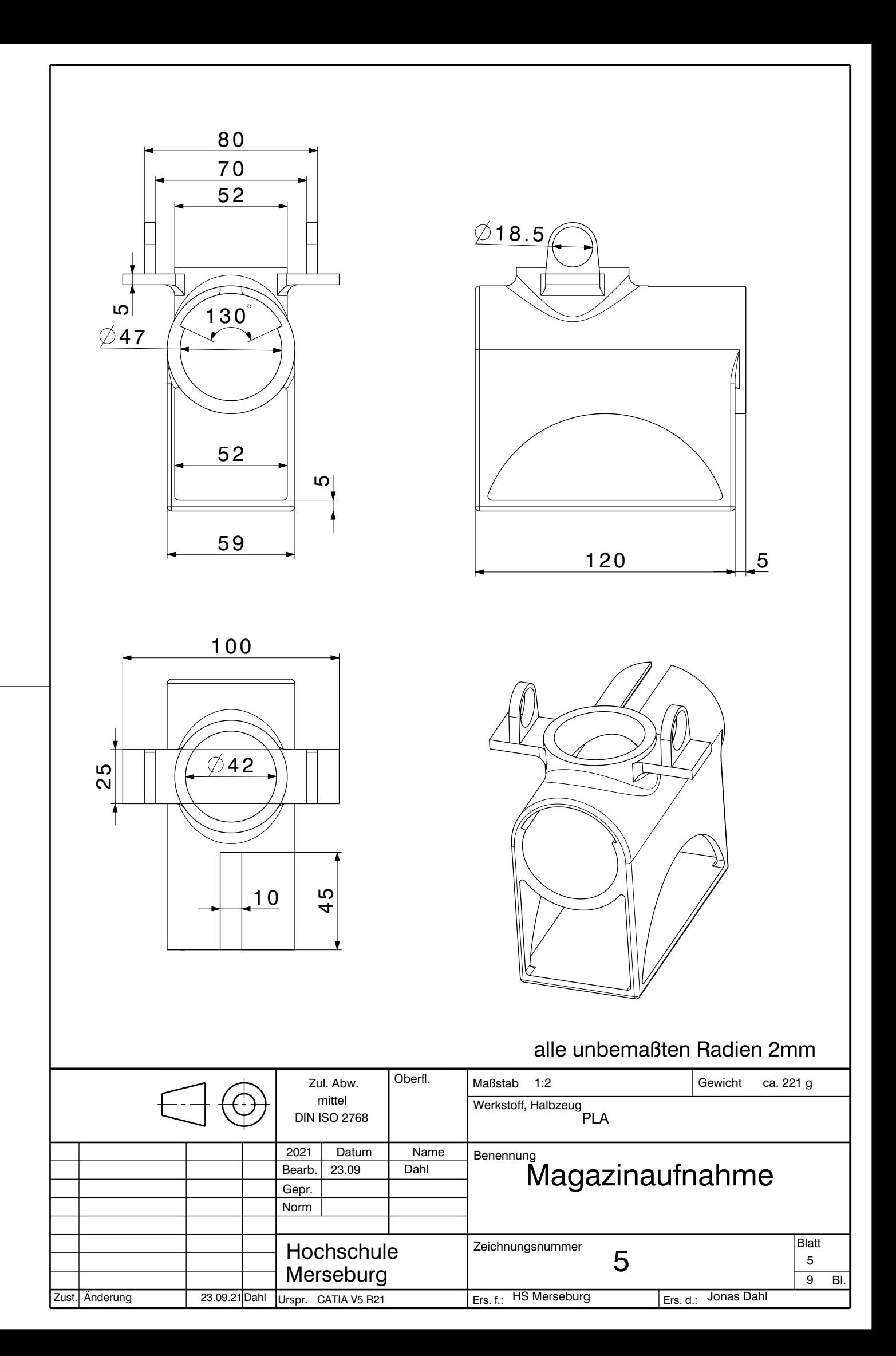

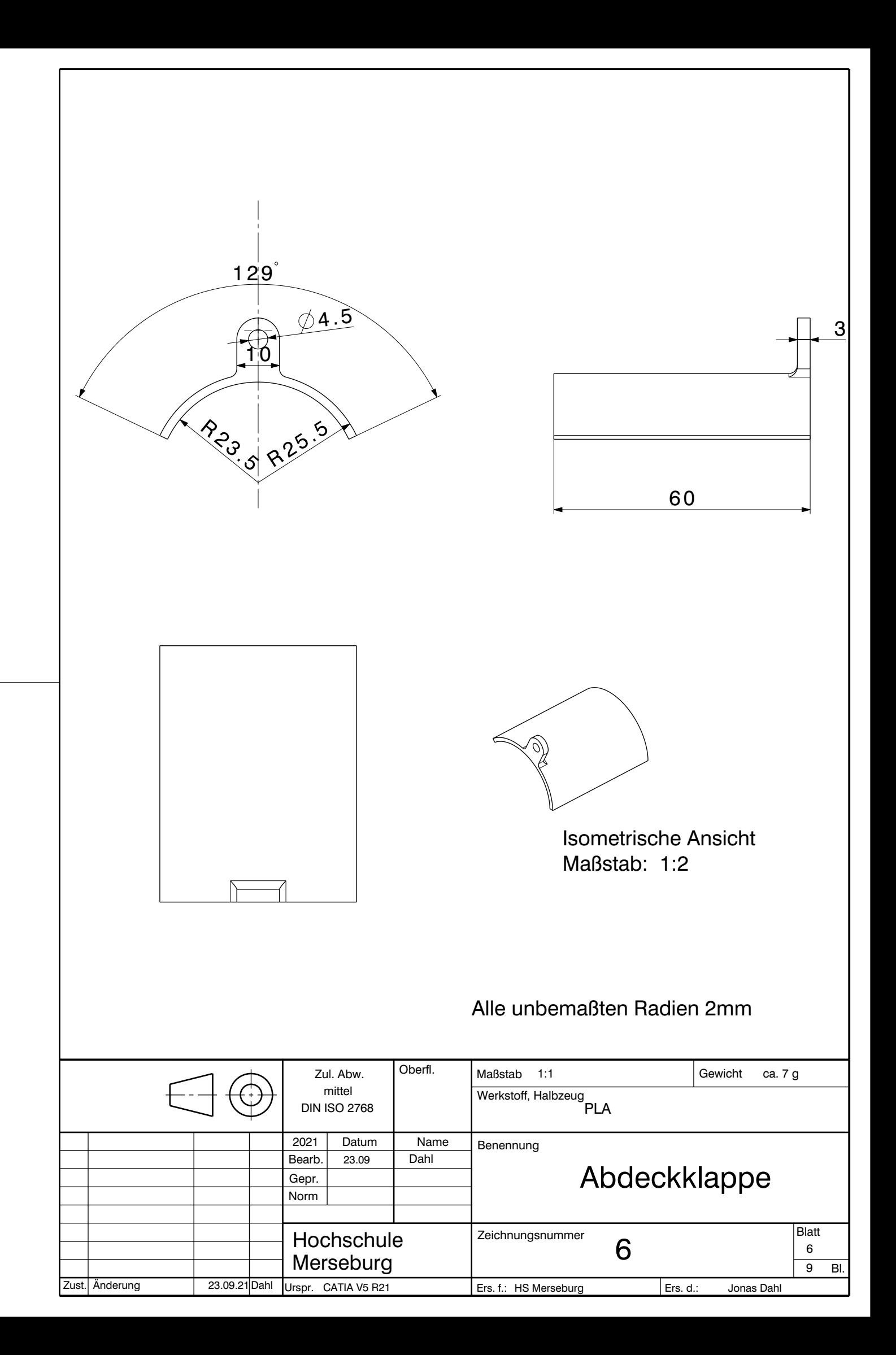

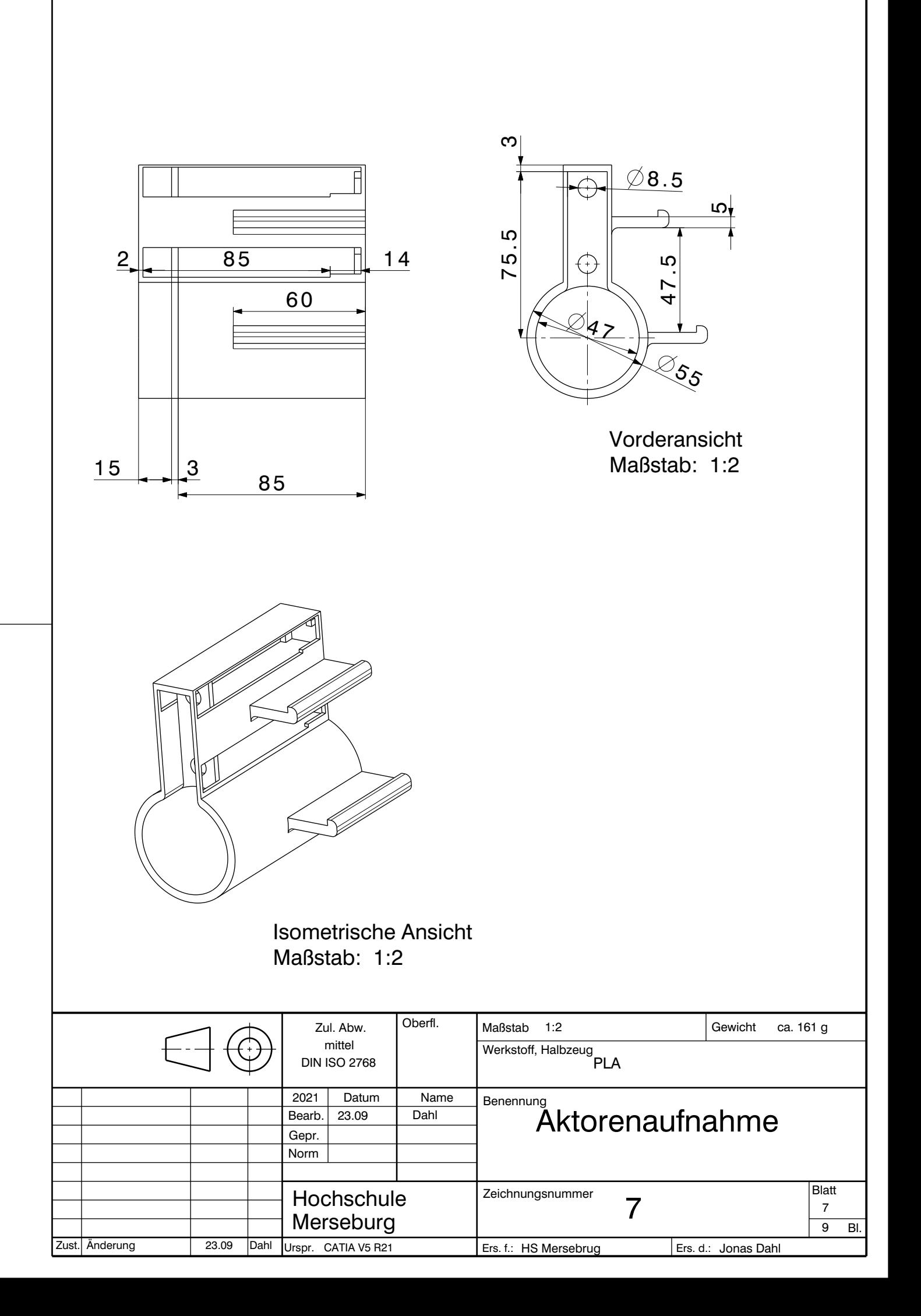

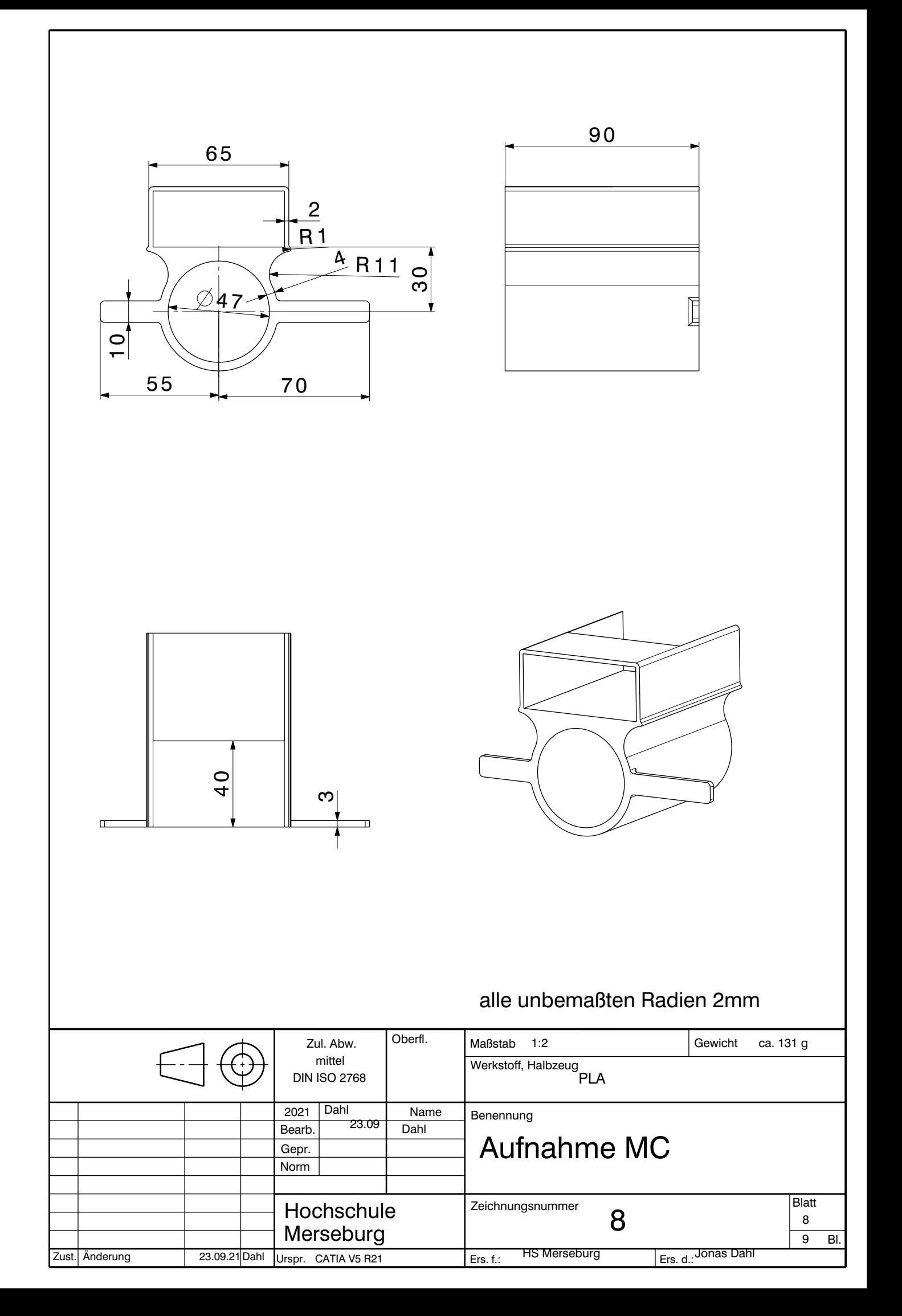

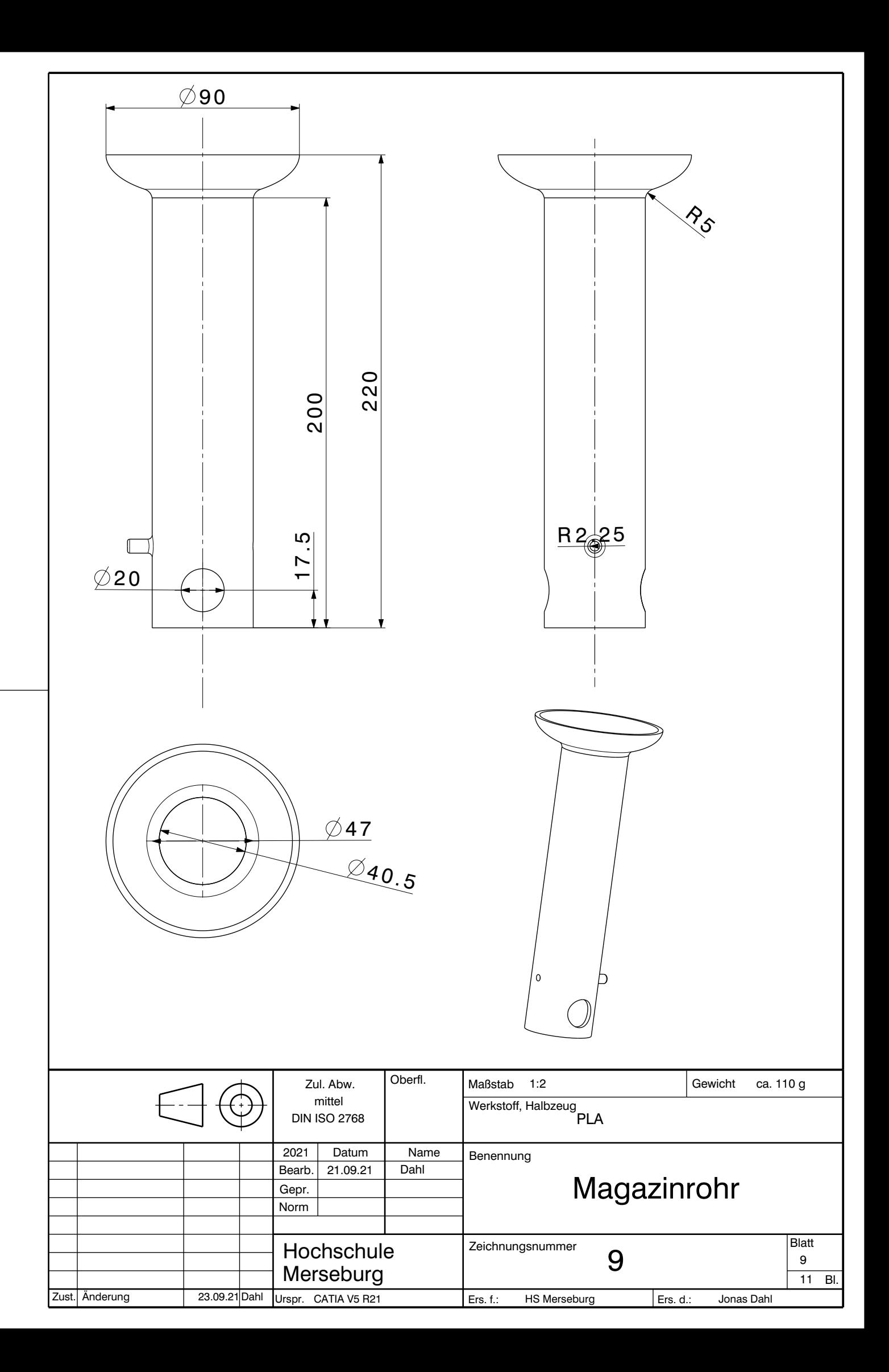

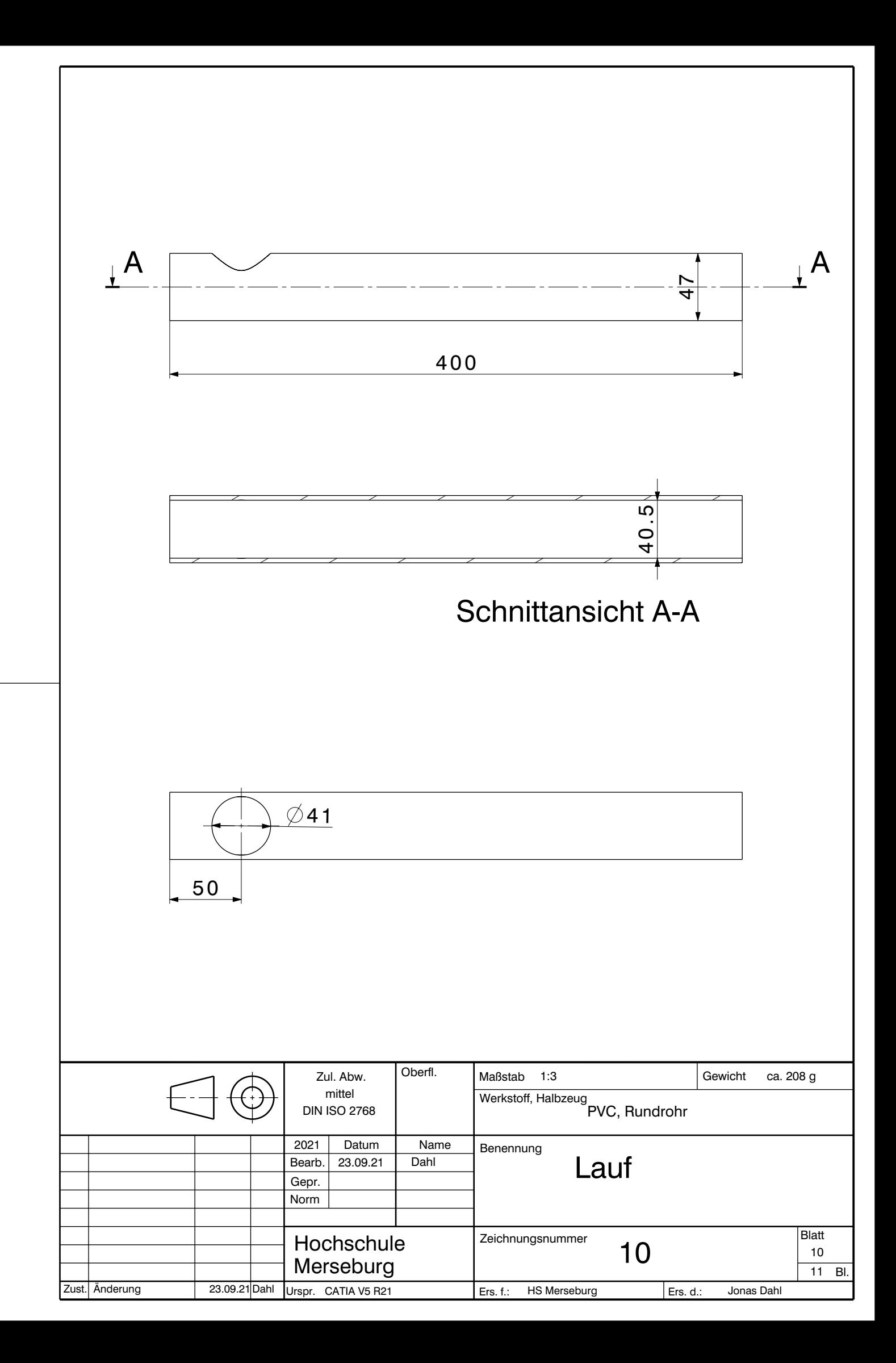

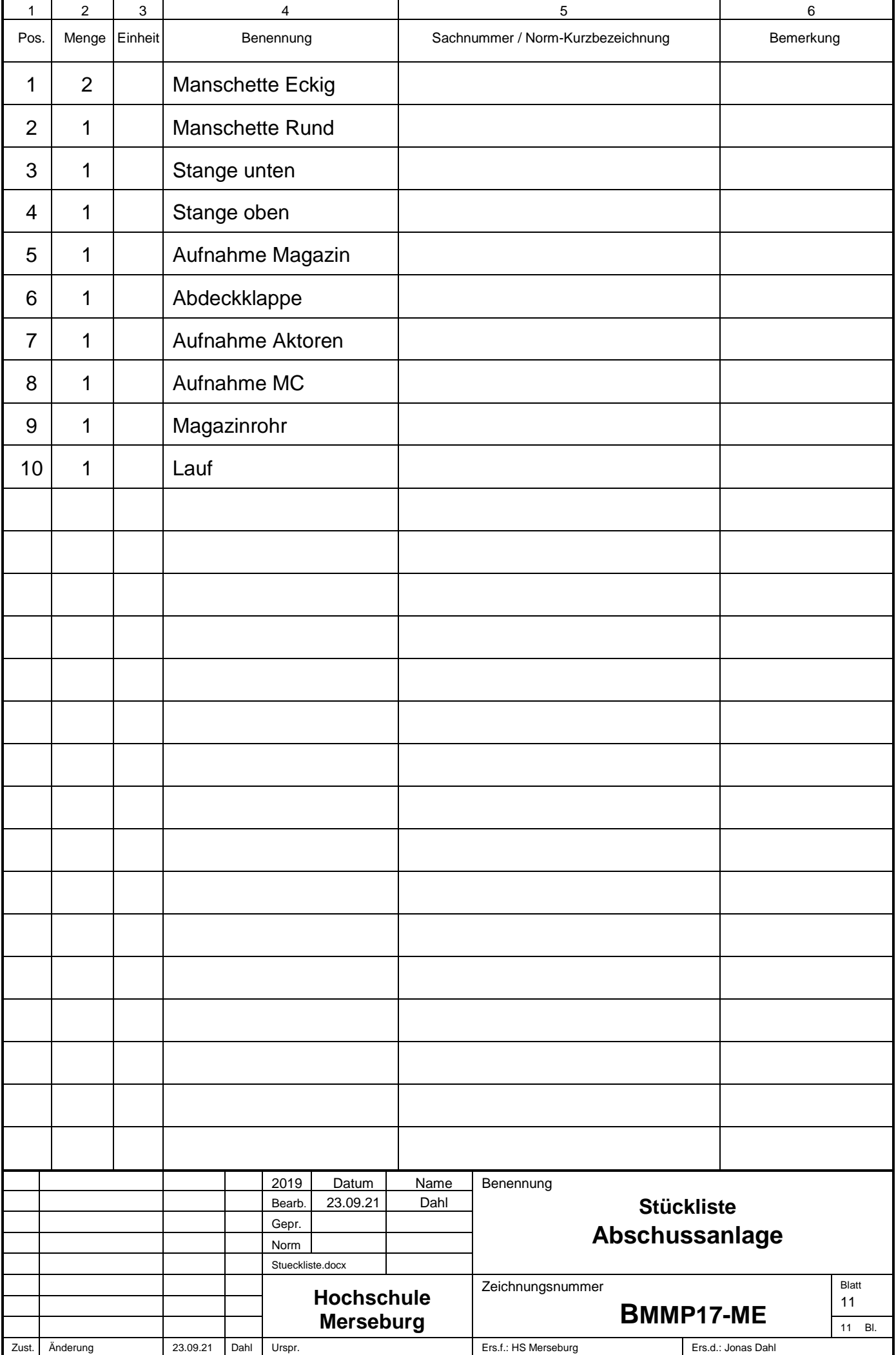

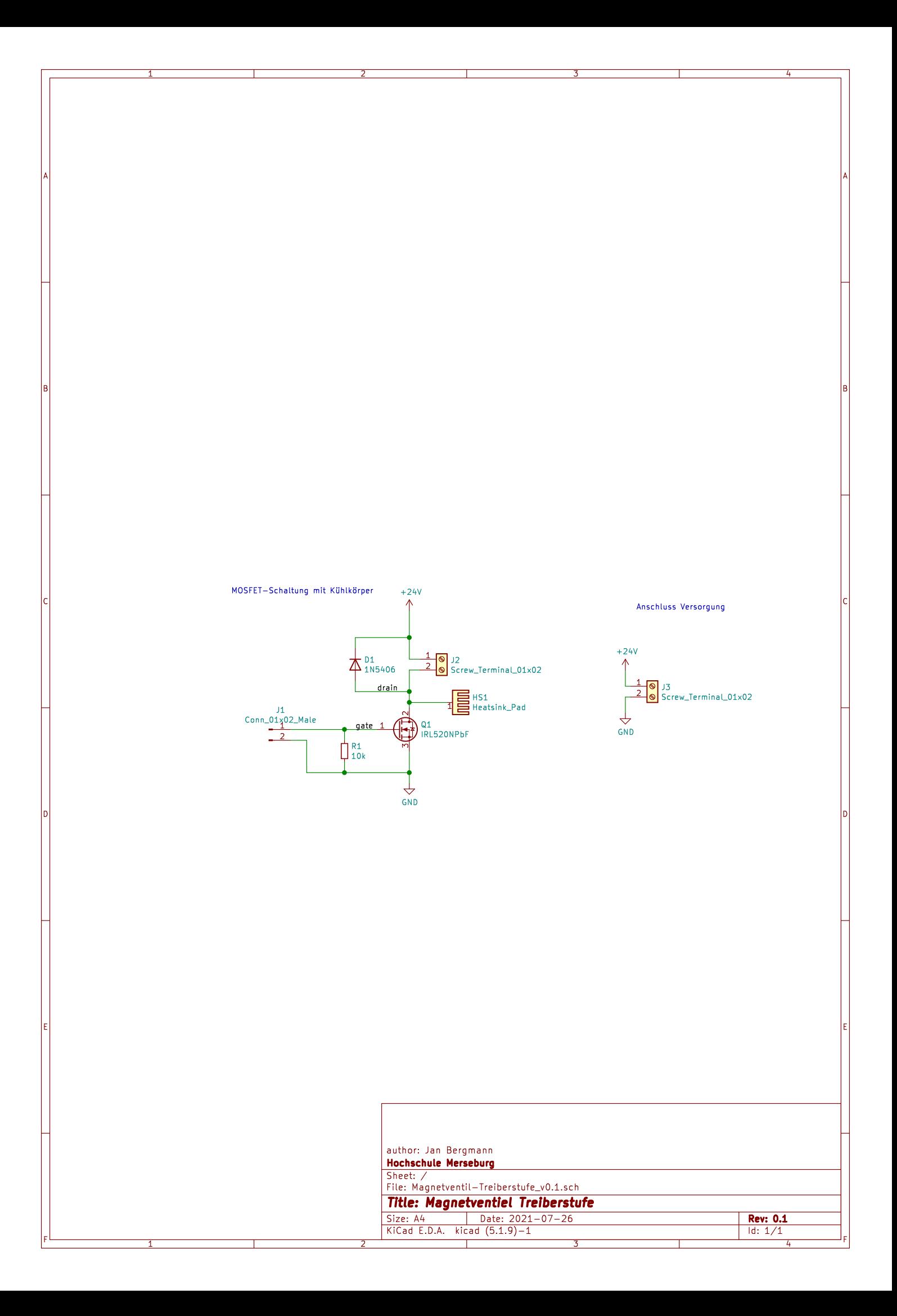